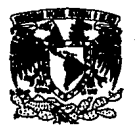

Universidad Nacional Autónoma de México Escuela Nacional de Artes Plásticas

# Rediseño de las Revistas Porcirama y Avirama

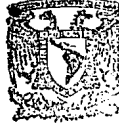

Tesis que para obtener el Título de Licenciado en Diseño Gráfico presentan:

Azúa Román Claudia del Carmen y Calles Trejo Francisco

Ciudad de México, 1994.

TESIS CON FALLA DE ORIGEN  $S$  ECRET  $A$ , "  $I$   $A$ ACAI :: \*; \*: \* Escuela Nacioni de Artes Plāsticas

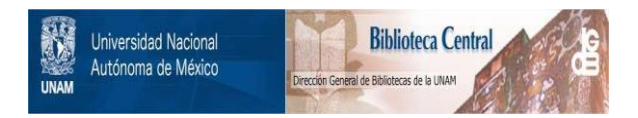

# **UNAM – Dirección General de Bibliotecas Tesis Digitales Restricciones de uso**

# **DERECHOS RESERVADOS © PROHIBIDA SU REPRODUCCIÓN TOTAL O PARCIAL**

Todo el material contenido en esta tesis está protegido por la Ley Federal del Derecho de Autor (LFDA) de los Estados Unidos Mexicanos (México).

El uso de imágenes, fragmentos de videos, y demás material que sea objeto de protección de los derechos de autor, será exclusivamente para fines educativos e informativos y deberá citar la fuente donde la obtuvo mencionando el autor o autores. Cualquier uso distinto como el lucro, reproducción, edición o modificación, será perseguido y sancionado por el respectivo titular de los Derechos de Autor.

# **1 Contenido**

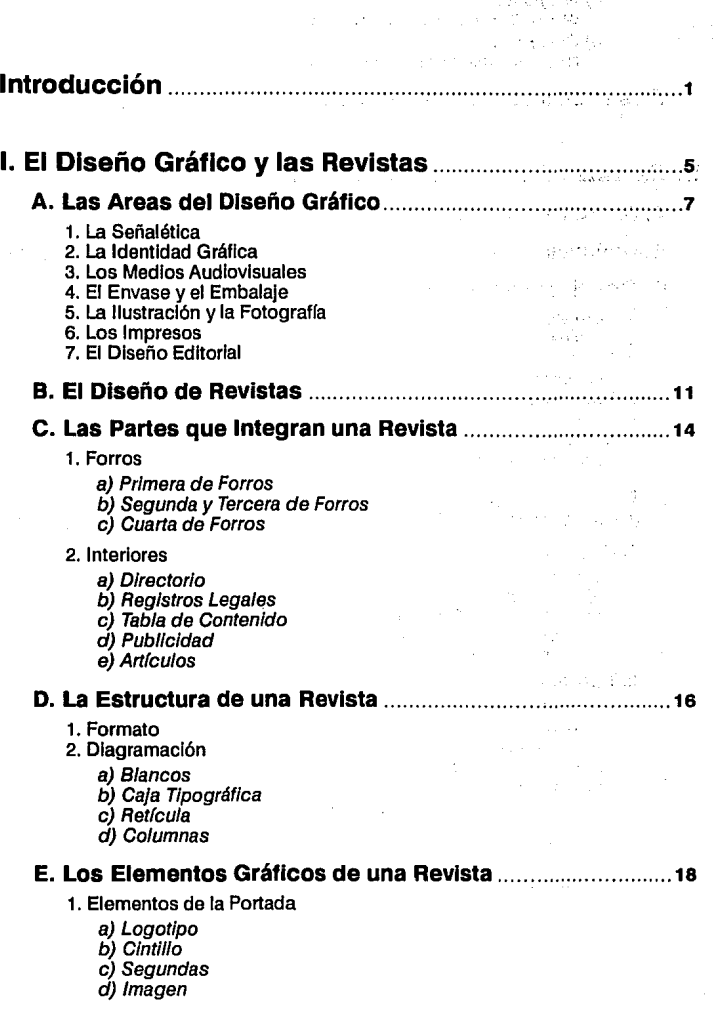

 $\mathcal{A}$ 

#### vii

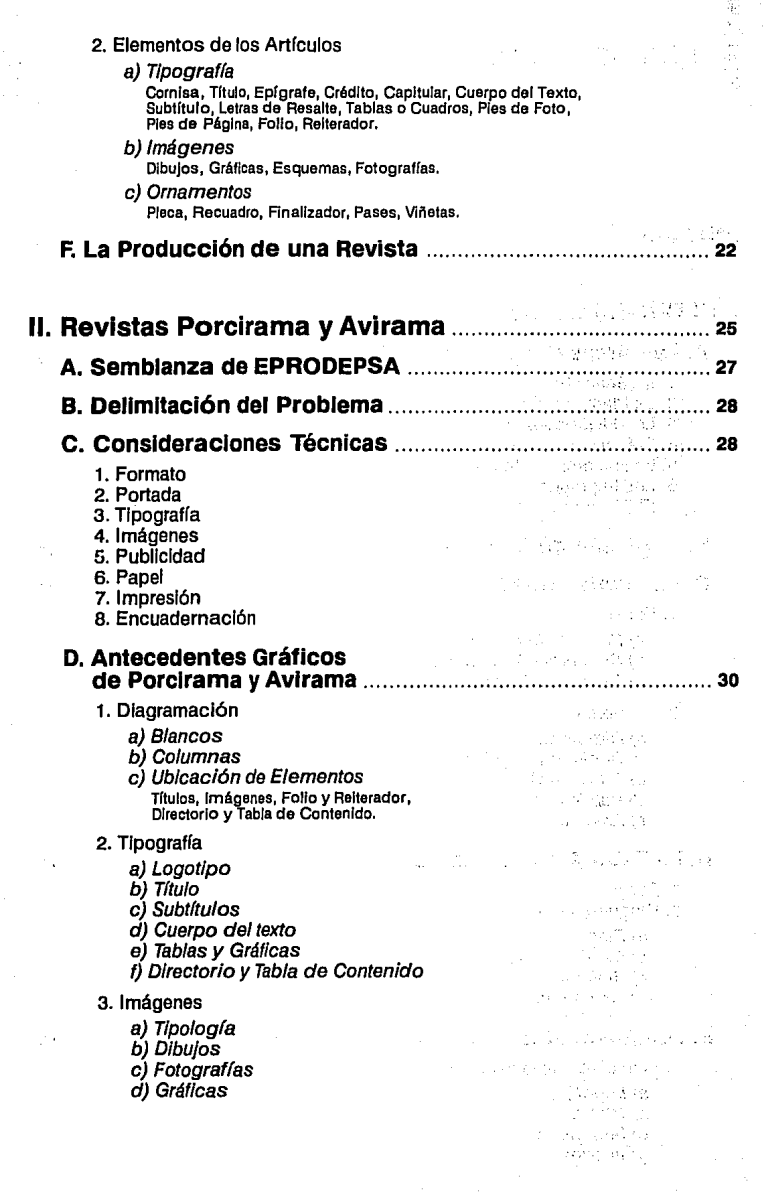

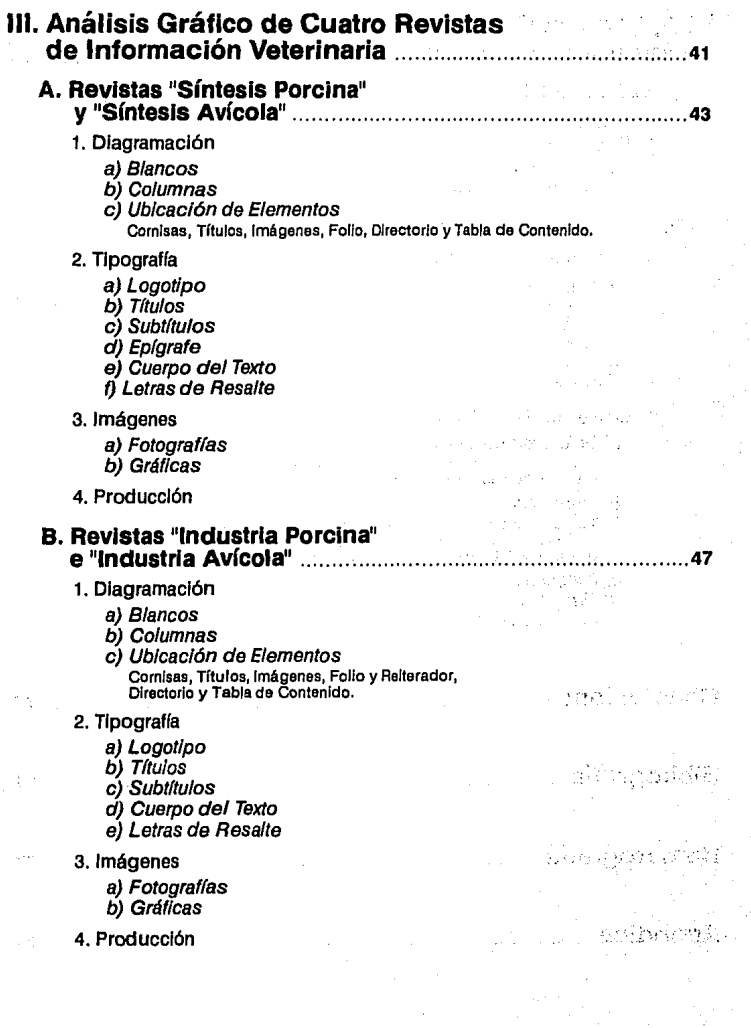

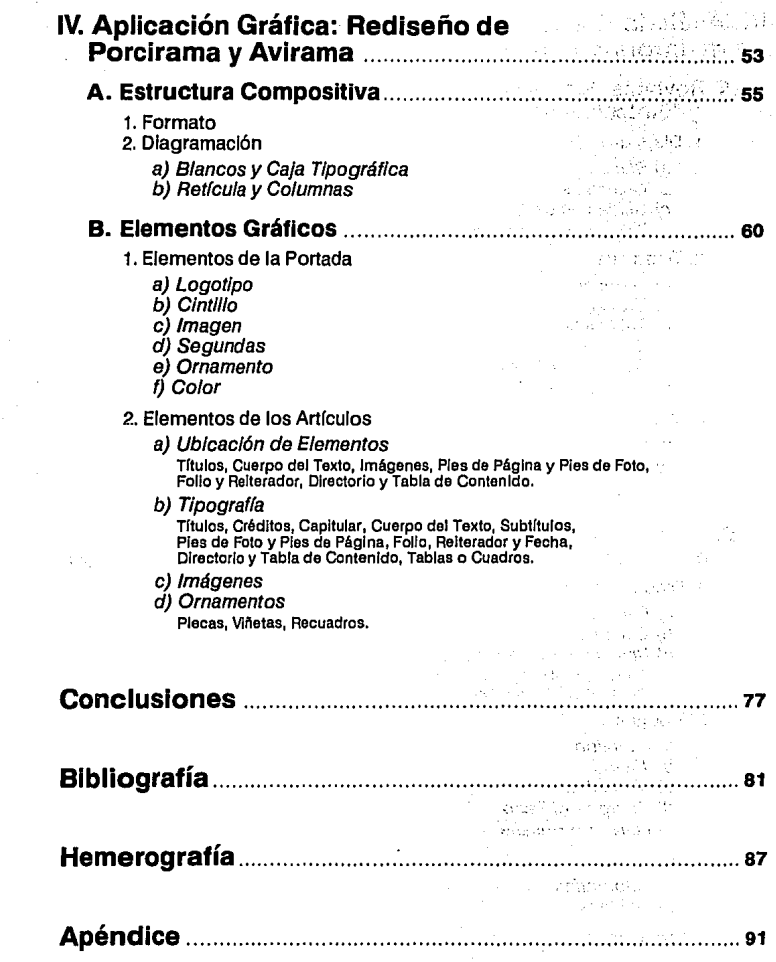

X

# **Introducción**

# **1 Introducción**

S in duda las revistas son un medio de comunicación masiva ampliamente<br>S reconocido por la sociedad y un taller de experimentación gráfica sin igual. El diseño gráfico, y en particular el diseño editorial, se encarga de satisfacer las necesidades de comunicación visual Intrínsecas en las publicaciones. Cada vez es mayor el número de profesionales que laboran en esta área y están totalmente incorporados al quehacer de la Industria editorial; son una especie de traductores que convierten los artículos en manifestaciones visuales. Ola a día el aspecto de las revistas está cambiando con rapidez debido a su mejor presentación gracias a la creatividad gráfica; es decir, mediante el empleo de mayores espacios en blanco, nuevas fuentes tipográficas, fotograffas de mayor dimensión y una mejor distribución de la publicidad.

Cabe mencionar que a más de 20 años de haberse Instituido en México al diseño gráfico como disciplina universitaria, existe un amplio sector de la Industria editorial que desconoce el potencial que puede ofrecer el diseñador gráfico en su beneficio. A través de una armónica conjunción de los elementos gráficos y compositivos, el diseñador gráfico puede facilitar la comprensión de la lectura y mejorar el aspecto general de las publicaciones.

La presente Investigación nace de una necesidad real dentro del campo profesional, que consiste en crear una mejor estructura compositiva, estética y funcional para la óptima decodificación y entendimiento de la Información contenida en dos revistas de medicina veterinaria: Porclrama  $-$ especializada en porcicultura $-$  y Av/rama -especializada en avicultura-; ya que dentro del proceso de edición de este tipo de publicaciones se ha relegado al diseño a un segundo término, pues se concentra la atención en el contenido de los artículos y en las Inserciones publicitarias.

El rediseño de Pare/rama y Av/rama ha sido pensado para cubrir las deficiencias de comunicación gráfica que durante varios años han mostrado estas revistas. La editorial que las produce cuenta con recursos limitados para su realización, factor que determina en gran medida el aspecto visual de dichas publicaciones; sin embargo, lo anterior no debe ser un Impedimento para hacer uso de la capacidad creadora del diseñador gráfico.

En los capftulos que conforman este estudio abarcaremos desde los conceptos básicos para el diseño de revistas hasta el rediseño de las publicaciones; presentando la Información de la siguiente manera: en el primer capítulo se ubica al diseño editorial dentro de las áreas que constituyen al diseño gráfico, también se muestran a las revistas como soporte gráfico y los elementos que la Integran. En el segundo se describe el problema de diseño a resolver y se analizan sus antecedentes gráficos. El siguiente capftulo contiene un análisis de revistas de Información veterinaria que nos muestra las deficiencias y aciertos en cuanto a diseño editorial se refiere. El cuarto y último nos explica el desarrollo y aplicación del rediseño para Porcirama y Avirama. ■

# CAPITULO UNO El Diseño Gráfico y las Revistas

# **El Diseño Gráfico y las Revistas**

L a sociedad requiere de diferentes formas de diseño, como son: el arquitectó-nico: casas habitación, edificios, Industrias; el ambiental: oficinas, stands, exposiciones; el Industrial: objetos, envases, mobiliario y el gráfico: mensajes Impresos. Cabe mencionar que estas formas de diseño no se encuentran aisladas entre sf, sino que conservan una estrecha Interrelación, por lo que es frecuente encontrar profeslonlstas trabajando en alguna rama de otra área. Este es el caso del diseñador gráfico, que lo mismo puede realizar desde el diseño de una tarjeta de presentación hasta la escenografía de una obra teatral. No obstante, dentro del diseño gráfico existen áreas plenamente Identificadas, que permiten entender mejor el campo de trabajo de un diseñador gráfico.

# **A. Las Areas del Diseño Gráfico**

A continuación se presenta una clasificación de las áreas que conforman al diseño gráfico. Es Importante hacer notar que con anterioridad han sido publicadas varias clasificaciones de estas áreas, las cuales muestran diferencias y semejanzas en su contenido, siendo estas últimas las que hemos considerado para nuestra propuesta. Tampoco pretendemos limitar el campo de acción del diseñador gráfico; "ya que es Imprevisible determinar el área específica de desarrollo, pues esto obedece a causas y circunstancias ajenas a la profesión".'

#### **1. La Señalétlca**

La señalética "es la ciencia de las señales en el espacio que constituyen un lenguaje Instantáneo, automático y universal, cuyo fin es resolver las necesidades Informativas y orientativas de los individuos itinerantes en situación".<sup>2</sup> Para Joan Costa la señalétlca "constituye una disciplina técnica que colabora con la lngenlerla de la organización, la arquitectura, el acondicionamiento del espacio (envlronment) y la ergonomía bajo el vector del diseño gráfico, considerado en su vertiente más específicamente utilitaria de comunicación visual".

La señalización a diferencia de la señalética se avoca a aplicar señales ya existentes a problemas siempre repetidos y no requiere de una adaptación a la morfología del paisaje o del entorno; mientras que la señalétlca resuelve problemas específicos

**ENAP, UNAM, •pian de Estudios de la Carrera do O/serlo Gráfico•, pág. 6.** 

Costa, Joan. 'Sañalélica', pág. 14.

de señales. El diseñador gráfico tiene una gran participación en el desarrollo de la señalética, pues está íntimamente relacionada con la identidad gráfica.

Podemos encontrar ejemplos de sistemas señalétlcos en el Interior de algunos hoteles, hospitales o aeropuertos.

#### **2. La Identidad Gráfica**

Se refiere a un sistema visual de Identificación para Individuos, empresas, organizaciones e Instituciones, etc. La Identidad gráfica tiene por objeto "marcar" los productos y servicios, "firmar" los mensajes y crear un concepto de personalidad que los distinga de los demás; esto se logra a partir de un conjunto de formas, figuras y colores que en combinación transmiten sensaciones, Ideas e Impresiones psicológicas, dando como resultado su fácil Identificación. Ejemplos de logotipos son como el de XEROX y Martí; de logosímbolos como el de Comercial Mexicana o el de /MSS, sin embargo éstos últimos en reiteradas ocasiones se presentan sólo con el símbolo.

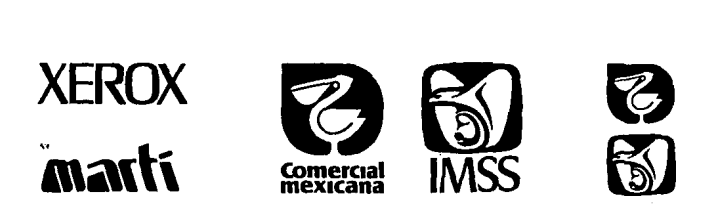

#### **3. Los Medios Audiovisuales**

Son los medios de comunicación que se valen de las Imágenes acompañadas de sonidos, y son percibidas por medio de nuestros sentidos.

Algunos de estos medios son el cine y la televisión, donde existe un amplio campo para el diseñador gráfico. Dentro de éstos, la animación, los guiones técnicos, la realización de títulos y créditos, serían las aplicaciones más Importantes.

Los dlaporamas, comúnmente llamados audiovisuales, representan otro medio fértil para la actividad del diseñador que realiza Ilustraciones, esquemas, títulos, créditos, etc. a través de diapositivas.

No hay que olvidar que algunos materiales didácticos como pizarrón, rotafollo y franelógrafo, también se consideran medios audiovisuales y por consiguiente el diseño gráfico debería estar presente en ellos.

# **4. El Envase y el Embalaje**

Los envases y embalajes son contenedores que protegen y conservan productos, facllltando su manejo y transporte y a su vez pueden ayudar a promover su venta.

Es Innegable la Importancia de esta área de especialización ya que el diseño gráfico aplicado a embalajes *y* envases es la carta de presentación del producto, por lo que debe captar la atención del pcslble consumidor, crear su Interés y deseo *y* por último, motivarlo a realizar su compra' Influyendo directamente en los hábitos de consumo.

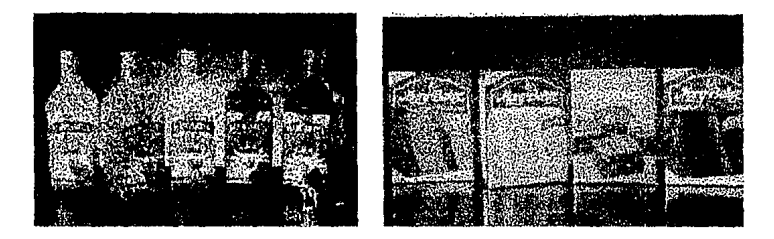

Algunos ejemplos son las cajetillas de cigarros, las bolsas metalizadas de botanas, las latas de alimentos *y* refrescos, fundas de discos entre otros.

Para John Lalng "la cubierta, la encuadernación *y* el diseño exterior de un libro pueden considerarse técnicas de embalaje, que protejan *y* realzan el objeto aún formando parte Integrante del mismo. Pero hay muchos otros artículos que no pueden empaquetarse de forma tan sencllla ni tan elegante. En tales casos se usan botellas, latas, envases al vacío, cajas *y* muchos tipos de envases que con frecuencia, son verdaderos ejemplos de lngenlo"4 •

# **5. La Ilustración y la Fotografía**

Una Imagen dice más que mil palabras... Un texto puede ser complementado por una Imagen, Ilustración y/o fotografía, aumentando así su expresividad al presentar de manera precisa y concreta lo que se pretende comunicar. Así es como las Ilustraciones y las fotografías ayudan a explicar *y* comprender, entre otras cosas, lo que el texto transmite.

La Ilustración se basa en las técnicas artlstlcas tradicionales como acrílico, acuarela, gouache; y en las de vanguardia, aerógrafo, rotuladores, gráficos por ordenador.

Las Ilustraciones pueden ser de estilo realista, como las utlllzadas en algunos libros y revistas científicos y técnicos, o de estilo fantástico como las usadas en los libros Infantiles y portadas de discos.

**Fórmula AIDA A• atención,!• Interés, O· deseo, A• acción. Beltrán y Cruces, AaU1. 'Publlcldad en Medios Impresos', pág. 27.** 

<sup>4</sup> Laing, John. \*Haga ud. mismo su propio Diseño Gráfico\*, pág. 150.

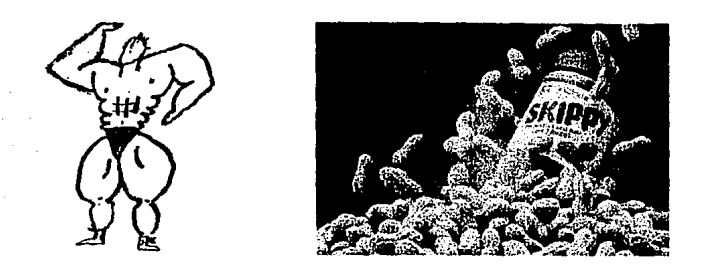

Algunas veces la Imagen requiere de mayor veracidad y realismo y se utiliza la fotografía; sin embargo la "credlbllldad" de la Imagen es subjetiva ya que se puede alterar facilmente con ayuda de trucos de laboratorio.

La fotografía se entiende como la reproducción de la Imagen de objetos, formas o escenas naturales, utilizando la acción de la luz sobre un material fotosensible por medio del uso de una cámara fotográfica.

Las fotografías juegan un papel muy Importante dentro del proceso de comunicación, haciendo posible el sueño del realismo total en la ilustración. Existen diferentes especialidades dentro del campo de la fotografía, algunas de ellas son: publicitaria, experimental y de sociales.

#### **6. Los Impresos**

Hoy en día los impresos pueden considerarse como indispensables por el sitio que ocupan dentro del proceso de comunicación y, por qué no decirlo, por la Importancia que tienen en la publicidad. "Estos Impresos son producidos a millones cada año. Algunos son simples, pero poderosamente dinámicos; otros son complicados, pero sutilmente persuasivos, y algunos, por desgracia, están bien producidos, pero son inefectivamente vulgares.<sup>"5</sup>

Resulta verdaderamente Impresionante la enorme cantidad y variedad de Impresos que vemos a Jo largo de un día. Desde el periódico matutino y el boleto del metro, hasta el papel moneda o cheque; todos son materiales Impresos.

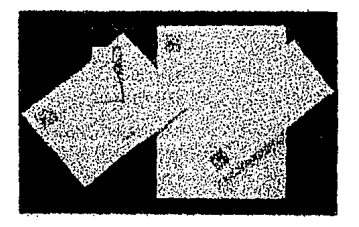

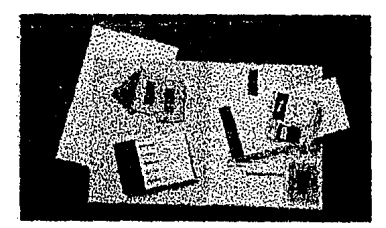

**5 Murray, Ray. 'Manual de Hcnlcas', pág. 41.** 

La Impresión es la forma más común de reproducción utilizada por el diseñador gráfico. Es Inadecuado nombrar todas las clases de material Impreso que existen, ya que no es el objetivo de esta Investigación, sin embargo mencionaremos algunos de los más conocidos: Impresos textiles, folletos, trípticos, papelería de escritorio y personalizada, formularlos, timbres postales, volantes, etiquetas, calcomanías, tarjetas, monumentales, calendarios, agendas, artículos promoclonales, carteles, libros, periódicos, revistas.

# **7. El Diseño Editorial**

Definir objetivamente el diseño editorial es dlfícli, pues corremos el riesgo de limitar un concepto tan usado y a la vez mal Interpretado. Esta área de especialización del diseño gráfico es mucho más que la definición arcaica que establece que sólo se encarga del diseño de libros, periódicos y revistas; aunque estos sean los más claros ejemplos de soportes susceptibles del diseño editorial. Los soportes donde intervienen texto e Imágenes se valen del diseño editorial para jerarquizar y configurar los graflsmos por medio de una estructura compositiva.

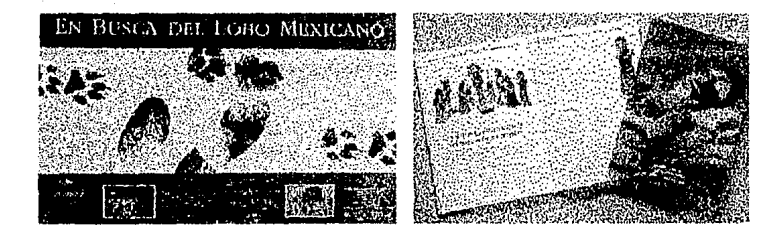

El diseño editorial ha sobrepasado a la propia Industria editorial como medio y ha Incursionado en otros sistemas de producción y reproducción visual. Por lo tanto, es una estrategia compositiva aplicable a carteles, créditos de cine y televisión, gráficos por ordenador, cédulas museográflcas, y cualquier soporte que así lo requiera.

# **B. El Diseño de Revistas**

Las revistas guardan una estrecha relación formal y física con otras publicaciones como el libro y el periódico, y junto con este último constituyen a /a prensa, uno de los medios masivos de comunicación. En términos simples una revista es el resultado híbrido del libro y del periódico. Es ffslcamente más rígida que un periódico y más flexible que un libro; tiene mayor periodicidad que un libro (que no tiene ninguna) y menos que un periódico (diaria). Su frecuencia es variable: semanal, quincenal, mensual o bimestral.

Dentro de la enorme cantidad de Impresos, las revistas tienen un sitio especial, fundamentalmente porque han sido usadas como laboratorio de experimentación gráfica, originando las más Insólitas soluciones visuales enriquecedoras del diseño editorial. "El diseño de revistas es un proceso de creación relativamente difuso al que no se pueden aplicar principios Inmutables, debido a que no existe un problema común a todo tipo de revistas ya que no poseen una forma visual categórica"º.

Al aplicar el diseño gráfico a las revistas "no se trata sólo de embellecer la presentación o de adornar el producto Informativo. Cada detalle, hasta el más nimio, ha de ser fruto de una decisión expresa en orden a la personalidad gráfica de la publicación, de su atractivo y de los estímulos y facilidades de lectura para el público, de la jerarqulzaclón y diversificación de las noticias, artículos y demás'".

El objetivo final del diseño de revistas es comunicar y presentar la Información al lector para que comprenda el mensaje de la forma más efectiva posible. Es aquí donde surge una de las Interrogantes que Influyeron para la realización de esta Investigación, ¿existen bases teóricas para el diseño de revistas?

Como se expuso anteriormente, es difícil y peligroso tratar de estandarizar los cánones para el diseño de revistas, pues no existen dos publicaciones con características Idénticas. Además del orden y la sencillez, recursos esenciales para transmitir eficientemente el contenido de una revista, persisten otros factores que determinan la forma de la publicación: el presupuesto, la naturaleza del material, Jos sistemas de impresión, las necesidades publicitarias y el buen juicio del diseñador.

Varios autores - Turnbull, Baird y Owen- consideran que el diseño de revistas posee ciertas características convencionales que se pueden tomar en cuenta al momento de

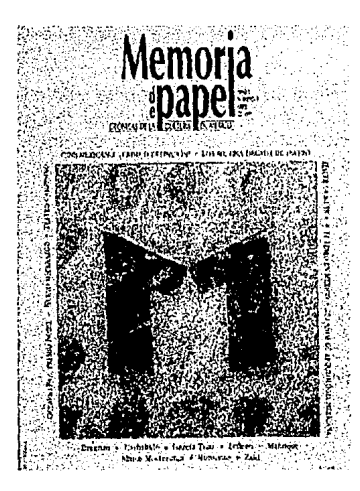

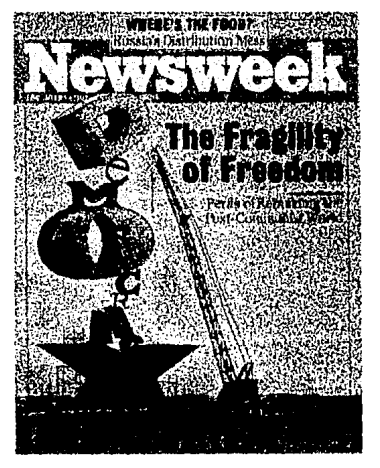

**0.Wn, Wllllam. 'Dlse"o de Revistas', pág. 126. GulUamel, Jaumo. 'Conocer la Prensa', pág. 56,** 

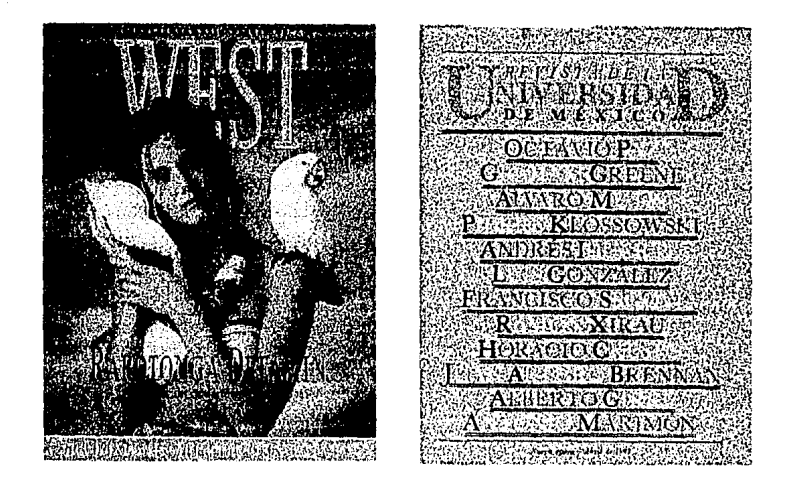

configurar una publicación de esta índole. Por ejemplo, las revistas de contenido noticioso e Informativo a menudo usan una estructura similar a la de los periódicos; donde el orden y la funcionalidad llegan a Imperar sobre la estética y la expresión. Lo contrario ocurre en algunas revistas de caracter juvenil, donde la expresividad del contenido toma especial Importancia. También se pueden mencionar las revistas de corte académico o científico que regularmente tienen el aspecto de un libro.

Lo anterior no debe tomarse por ningún motivo como características dogmáticas para el diseño de revistas, de cualquier forma no olvidemos que sólo la experimentación plástica dará como resultado nuevas alternativas compositivas estético-funcionales.

La diversidad del contenido y la especialización de temas son aspectos fundamentales de su estructura literaria. Generalmente, los artículos desarrollados por varios autores se dedican más al análisis de los hechos o a la publicación de documentos inéditos que a la mera transmisión de noticias. Las revistas son un entretenimiento, son estimulantes, son medios de comunicación e Información, son vínculos entre Individuos de Intereses comunes.

Basta con echar un vistazo a cualquier puesto de revistas para descubrir la Inmensa variedad de temas tratados en estas publicaciones. SI contáramos Ja cantidad de temas diferentes fácilmente llegaríamos a medio centenar; y si de títulos se trata, Ja cifra se elevaría considerablemente. Desde las legendarias historietas de aventuras hasta los fascículos más sofisticados de electrónica o computación, pasando por los triviales pasatiempos y las clásicas del mundo del espectáculo, todos son ejemplos de revistas.

Pero ¿qué sucede con aquellas publicaciones que no aparecen en el puesto de la esquina? Este grupo de revistas recurren a otro sistema de distribución y circulación más o menos eficiente y/o selectivo. Es aquí donde se encuentran los órganos Internos de grandes Instituciones, las revistas de difusión cultural, las de divulgación técnlco-clentfflca y las que se distribuyen por medio de suscripciones.

Para establecer una clasificación que englobara la diversidad de temas se realizó una Investigación de campo y se amplió el criterio de agrupación; de otra forma sólo obtendríamos una enorme lista de subtemas. Todas las revistas, por su contenido, se pueden clasificar en dos grandes grupos: el primero comprende las revistas con temas científicos y temas profesionales mientras que en el segundo grupo se encuentran las de carácter recreativo y las de carácter Informativo.

las revistas c/entfficas y las profesionales son aquellas que tratan sobre las disciplinas del conocimiento - biología, física, sociología y otras ciencias- y sobre oficios y actividades profesionales - carpintería, computación, diseño gráfico, etc. -

Las revistas recreativas y las informativas abarcan temas relacionados con la diversión y entretenimiento -- espectáculos, pasatiempos, actividades manualesy de hechos noticiosos, así como temas de información general -- financieras, religiosas, políticas y más-.

# **c. Las Partes que Integran una Revista**

Las revistas están formadas por elementos constantes que las hacen diferenciarse de otros medios Impresos. Cada elemento tiene una función específica y puede distribuirse dentro de alguna de estas secciones: forros e interiores. Una revista puede Incluir o excluir algunos de estos elementos sin dejar de ser considerada como tal. Por orden de ubicación y aparición, los elementos que conforman una revista son los siguientes.

#### **1. Forros**

Se pueden definir como Ja parte expuesta a la vista. Los forros astan Integrados por: primera de forros, segunda de forros, tercera de forros y cuarta de forros.

#### **a) Primera de Forros**

Llamada también portada, es la primera página de la revista, la presentación de la misma hacia el público lector. En ella se presentan: el nombre de la revista a través de un fonograma y también el logotipo de Ja casa editorial; a veces, un extracto de la Información contenida y una Imagen que puede ser una Ilustración o una fotografía. Los datos siguientes no deberán faltar en una portada: número del fascículo, fecha, periodicidad.

#### **b) Segunda y Tercera de Forros**

Generalmente estas páginas están dedicadas a contener anuncios publicitarios. Algunas veces presentan un listado de los artículos publicados en números anteriores o próximos a publicarse, así como el cuadro editorial.

#### **e) Cuarta de Forros**

Se destina en la mayoría de los casos a contener publicidad. También puede presentarse en esta página algunos títulos de otras revistas o libros de la misma casa editora.

## **2. Interiores**

En los Interiores de una revista se consideran todas las páginas excepto los forros. Aquí también podemos encontrar publicidad pero la mayor parte del espacio está destinada al contenido editorial de la revista que se forma de la siguiente manera:

#### **a) Directorio**

Es la parte que Integra los nombres y cargos de las personas Involucradas en la producción de la revista y también dsl comité editorial. Los nombres de estas personas normalmente son seguidos por el cargo u ocupación que desempeñan dentro de la casa editorial. Así tenemos: director general, editor en jefe, diseñador gráfico o asistente de redacción, etc.

#### **b) Registros Legales**

Son los permisos legales necesarios para hacer posible la circulación de la revista. Algunos de ellos son: el código ISSN (lnternatlonal Standard Serial Number) otorgado por la Dirección General de Derechos de Autor; los certificados de licitud del contenido y del título de la revista que otorga la Comisión Calificadora de Publicaciones y Revistas Ilustradas; franquicia postal, etc.• A menudo se anota en esta parte la dirección postal de la casa editorial y los datos de la Imprenta; así como la anuencia de reproducción parcial o total del contenido .

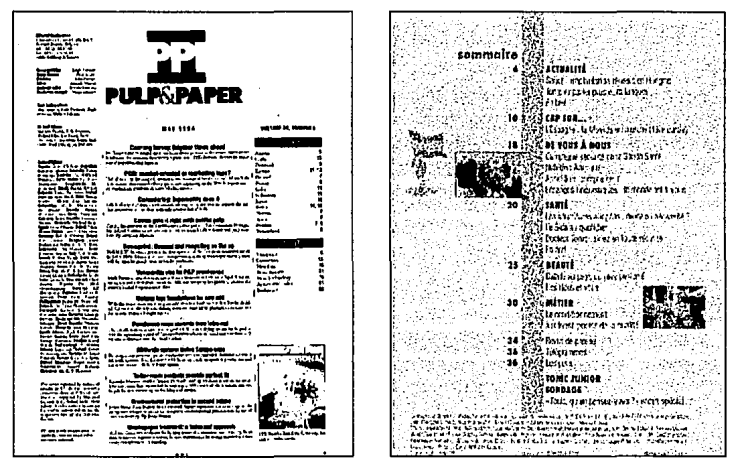

**8 56.nchez y Gándara, A. el al. 'El Arte Editorial en la Literatura Clentffica', pág. 37.** 

#### **e) Tabla de Contenido**

También llamado fndlce o sumarlo, es un listado de todos los artículos y secciones que contiene la revista, por orden de aparición, mostrando el número de página donde se localizan. Habitualmente se encuentra en las primeras páginas de la publicación para que el lector se entere de todo el contenido de la revista en una sola página.

#### **d) Publicidad**

Es el espacio destinado a los anuncios de los patrocinadores de la revista. En muchas ocasiones la publicidad es necesaria para la manutención económica de la publicación. Las revistas son un soporte excelente para la publicidad, ya que constituyen "el más permanente de todos los medios de comunicación de masas"', se pueden leer meses después de su aparición por lo que sus anuncios se ven más veces que en otros medios. Aunado a esto "las revistas ofrecen a los anunciantes un ambiente extremadamente creíble para su publicidad"'º·

#### **e) Artículos**

Son cada una de las partes en que se divide el texto del contenido. Los artículos su~len tratar temas distintos pero afines al contenido general de la revista; pueden ser aislados o formar parte de secciones fijas.

# **D. La Estructura de una Revista**

#### **1. Formato**

El formato se refiere al tamaño final de la publicación y afecta tanto a los forros como a los Interiores.

Los formatos para revistas más usuales corresponden a múltiplos y submúltiplos de los tamaños carta (21.5 x 28 cm) y oficio (21.5 x 34 cm). "El formato es el resultado de una o más de estas tres consideraciones prácticas: 1) facilidad de manejo, 2) adaptabilidad del contenido al formato y 3) limitaciones mecánicas de los tamaños de las prensas de Impresión"."

#### **2. Diagramaclón**

#### **a) Blancos**

Son la parte no Impresa de la página. Los blancos o márgenes rodean a la caja tipográfica. Al margen superior se le llama cabeza, al margen inferior pie; al margen interior *lomo*; y al margen exterior corte.

**O Kleppner's, Otto. 'Manual de Publicidad", pAg. 255.** 

**<sup>10</sup> ldem., pAg. 256.** 

**<sup>11</sup> Tumbull, A. y Balrd, A. 'Comunlc:aclón Grñflca', pág. 299.** 

#### **b) Caja Tipográfica**

Al espacio de la página dellmltado por los blancos, ocupado por el texto y las Imágenes se le llama caja tipográfica. A menudo se confunde con el término de mancha tipográfica, la cual podemos definir como la textura visual que presenta el conjunto de elementos gráficos que componen una página.

#### **c) Retícula**

in te

Es un sistema de ordenación para ubicar los diversos elementos gráficos de una forma coherente y armónica. Se emplea para dividir el área de trabajo en módulos rectangulares o cuadrados llamados campos y separados por una constante, que es un espacio uniforme entre ellos. Sobre la retícula se colocan todos los elementos gráficos como la tipografía, las Imágenes o los ornamentos.

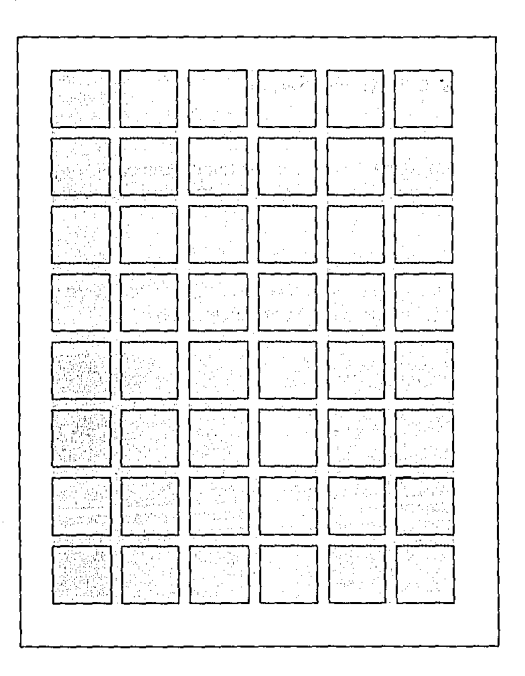

Diagramación. **Podemos observar claramente los blancos, la caja**  tipográfica, Ja retícula y **las columnas.** 

#### **d) Columnas**

Son las división es verticales de la caja tipográfica que se utilizan como soporte de los elementos gráficos. La separación entre columna y columna recibe el nombre de coronde/12• El corondel no se debe confundir con el medianil, el cual se refiere al margen Interior o lomo de una doble página. Usualmente el texto fluye dentro de los limites de las columnas, mientras que las Imágenes y ornamentos pueden extenderse más allá de estos limites logrando una apariencia más dinámica.

# **E. Los Elementos Gráficos de una Revista**

En la elaboración de una revista se mezclan una serle de factores que determinan la forma de la publicación. Dentro del diseño de revistas se encuentran los elementos gráficos que ayudan a lograr cierta presencia visual sin sacrificar el contenido de la Información.

Los elementos gráficos se pueden definir como el conjunto de grafismos que, empleados correctamente, facilitan la comprensión de la lectura y al mismo tiempo mejoran el aspecto visual de la publicación.

#### **1. Elementos de la Portada**

#### **a) Logotipo**

Llamado también fonograma<sup>13</sup> es la representación gráfica del nombre de la revista construido a través de arreglos tipográficos, generalmente es acompañado de un símbolo o un signo.

#### **b) Cintillo**

Es un bloque de información relativa a la periodicidad, fecha, volumen, número de ejemplar y lugar; datos Importantes de la publicación.

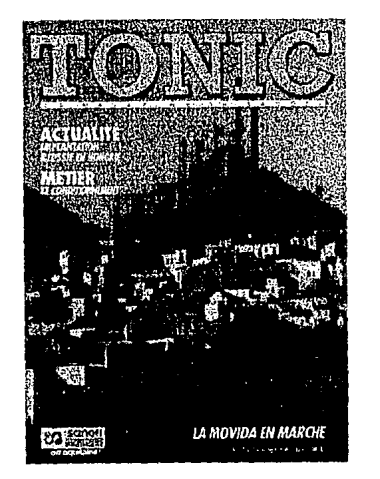

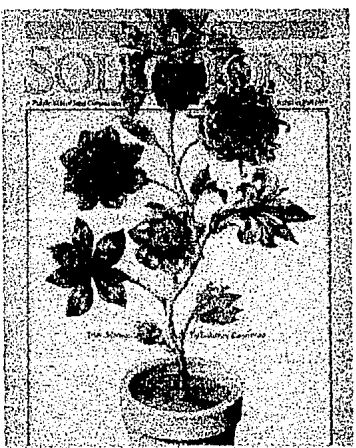

Clase especial de signo gráfico relacionado con la modulación del sonido de la palabra. Cámera F. 'Símbolos y Signos Gráficos\*, **pág.10.** 

#### **e) Segundas**

Lineas de texto que Informan sobre el contenido de la revista. En la mayoría de los casos son los títulos de los artículos más sobresalientes.

#### **d) Imagen**

Es la Ilustración o fotografía que sirve para presentar el contenido de la publicación. A menudo la Imagen de la portada hace alusión al artículo más Importante de la revista.

# **2. Elementos de los Artículos**

#### **a) Tipografía**

#### **Cornisa**

Cornisa es el nombre de la sección o del artículo de la revista, Impreso en la parte superior de la página.<sup>14</sup> Usualmente se acompaña de un ícono y/o una pleca.

#### **Titulo**

Se le conoce también como cabeza de artículo. Es la línea principal que contiene una referencia explicativa del contenido del artículo. Siempre es de un puntaje mayor al de los otros textos y a veces de una fuente distinta.

#### **Eplgrafe**

La epígrafe o Introducción es una frase que antecede al cuerpo del texto y puede ser un resumen del capítulo o una cita a un autor clásico.<sup>15</sup>

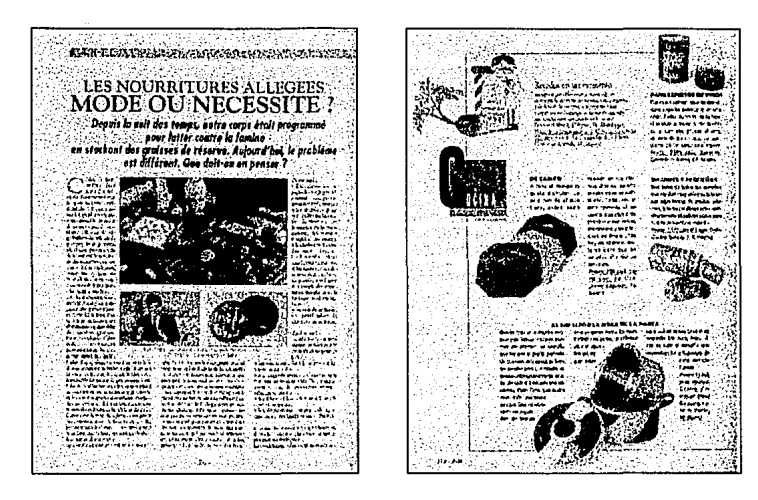

14 Sánchez y Gándara, A. et al. 'El Arte Editorial en la Literatura Clentífica', pág. 50. **15 1dem., pág. 43.** 

#### **Crédito**

Es el nombre del autor o autores de un artfculo, fotograffa o Ilustración. Aparece cerca del tftulo separándose del cuerpo del texto. En las Imágenes se encuentra dentro o fuera de ellas en un puntaje menor al del cuerpo del texto.

#### **Capitular**

Es la primera letra del párrafo Inicial de un artfculo. Se usa para dar entrada al cuerpo del texto. Puede ser de mayor puntaje que éste o bien de otra fuente. En algunos casos se usa también como un ornamento.

#### **Cuerpo del Texto**

También se le conoce como letra de base, es el elemento principal de la mancha tipográfica y la mayor parte de la información de un artículo.

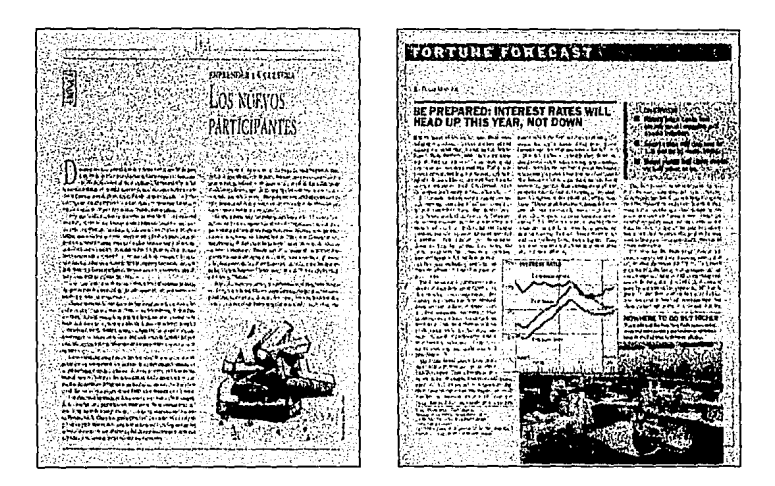

#### **Subtftulo**

El subtftulo o título secundarlo se utlllza para separar temas dentro del artfculo. Es de puntaje mayor al del cuerpo del texto o en su defecto del mismo tamaño pero con letras de resalte.

#### **Letras de Resalte**

Según Müller-Brockmann, las letras de resalte son "palabras o partes de frase que se destacan del texto por su disposición especial, llamativa, por tipos de letra mayor, en negra, o cursiva, etc.""

#### **Tablas o Cuadros**

Son los datos complementarlos o explicativos del texto clasificados en grupos y colocados ordenadamente dentro de un área que puede estar o no delimitada por un recuadro.

16 Müller-Brockmann, Josef. "Sistemas de Retículas", pág. 45.

#### Pies de Foto

Los pies de foto son pequeños textos explicativos que se ubican junto a una fotografla, dibujo, ilustración, etc. y ayudan a comprender mejor la Información de ésta, complementando así el contenido.

#### Pies de Página

Son nformaclón adicional sobre algún tema mencionado en el texto. Se colocan al final de la página, del capítulo o de la publicación.

#### Folio

El folio es el número consecutivo que corresponde a cada una de las páginas de una publicación. Generalmente se coloca al pie de la página orientado hacia el corte.

#### Reiterador

Es el nombre de la revista que se emplea como reforzador visual, normalmente se usa acompañando al follo.

#### b) Imágenes

#### Dibujos

Son las representaciones gráficas de algunas cosas mediante el uso de líneas y sombras.

#### Gráficas

Son "dibujos normalmente geométricos que se usan para esquematizar hechos y enfatizar sus relaciones más importantes."<sup>17</sup>

#### **Esquemas**

Son una especie de resumen de los rasgos más Importantes de alguna cosa u objeto.

#### Fotografías

La fotografla es la reproducción de una Imagen a un soporte fotosensible por medio de un procedimiento fisicoquímico. La imagen reproducida es copia fiel del original.

Los tipos de iniágenes q e abamos de explicar pueden ser reproducidas en cualquiera de las siguientes técnicas, A lfnea.- También llamadas plumas, son las Imágenes que generalmente emplean el blanco y negro, obteniendo varios contrastes en base a estos tonos. Aquí entran las fotograflas en alto contraste. Medio tono.- Es la reproducción de una Imagen de tono continuo, "reproducida por medio de un patrón de puntos producido por la Interposición de una pantalla durante la exposición"'ª· A partir de este este procedimiento se obtienen también los duotonos y tritones. Selección o separación de color.- Proceso de descomposición de los colores a partir de un original de tono continuo (selección) o de un original a línea (separación) a los colores primarios cyan, magenta, amarillo y negro. A cada uno de estos colores corresponde una placa de Impresión que, al ser Impresos a registro, producen una Imagen a todo color.

#### **e) Ornamentos**

#### **Pleca**

Es la línea o filete que se usa para jerarquizar, enfatizar o separar tipografía o cualquier otro elemento gráfico.

#### **Recuadro**

El recuadro es un espacio encerrado por 4 líneas u orlas que se utiliza para separar, resaltar o adornar un texto o una Ilustración.

#### **Finallzador**

Es el símbolo de la revista que se usa para terminar un artículo. En algunas ocasiones se sustituye por una figura como un cuadrado, un triángulo, etc.

#### **Pases**

Los pases Indican al lector que el texto continúa en determinada página o columna. Se utilizan para este fin las flechas, manos o textos.

#### **Viñetas**

Son dibujos decorativos que se presentan al principio o al final de un capítulo o artículo.<sup>19</sup>

# **F. La Producción de una Revista**

En la producción de las revistas se considera la selección del papel, los sistemas de impresión, el número de tintas - dependiendo del presupuesto - y los acabados (doblez, encuadernado y refine). El proceso de reproducción de una revista Inicia con la etapa de preprensa; que no es sino la elaboración de los originales mecánicos, los negativos y la formación o Imposición de los pliegos.

Los originales mecánicos deben llevar las guías de corte o tamaño de la revista, las líneas de doblez, las indicaciones de color, etc. Estos originales son fotografiados y reproducidos en una película fotográfica originando un negativo, que servirá para armar o formar los pliegos de acuerdo a una *imposición*<sup>20</sup> previa de la revista.

Existe un procedimiento más rápido para armar los originales mecánicos; utilizando una computadora se forman en pantalla las páginas y los pliegos. Posteriormente y a través de unafllmadora -especie de impresora que utiliza película en lugar de papel- se obtienen directamente los negativos.

El siguiente paso consiste en transportar las imágenes del negativo a la lámina de Impresión offset que es, en este caso, el sistema de Impresión más recomendable. Para este fin, se prepara la lámina con una solución química fotosensible. La lámina una vez expuesta y revelada se monta en el cilindro de la máquina de offset quedando lista para Iniciar la Impresión.

<sup>19</sup> Martínez de Sousa, José. 'Diccionario de Tipografía y del Libro<sup>o</sup>. pág. 276,

**<sup>20 &#</sup>x27;Dl1trlbulr debidamente las páginas de un pliego para que, una vez Impreso y plegado, eada pAgtna ocupe en 6l 1u lugal", ldem., pág.132.** 

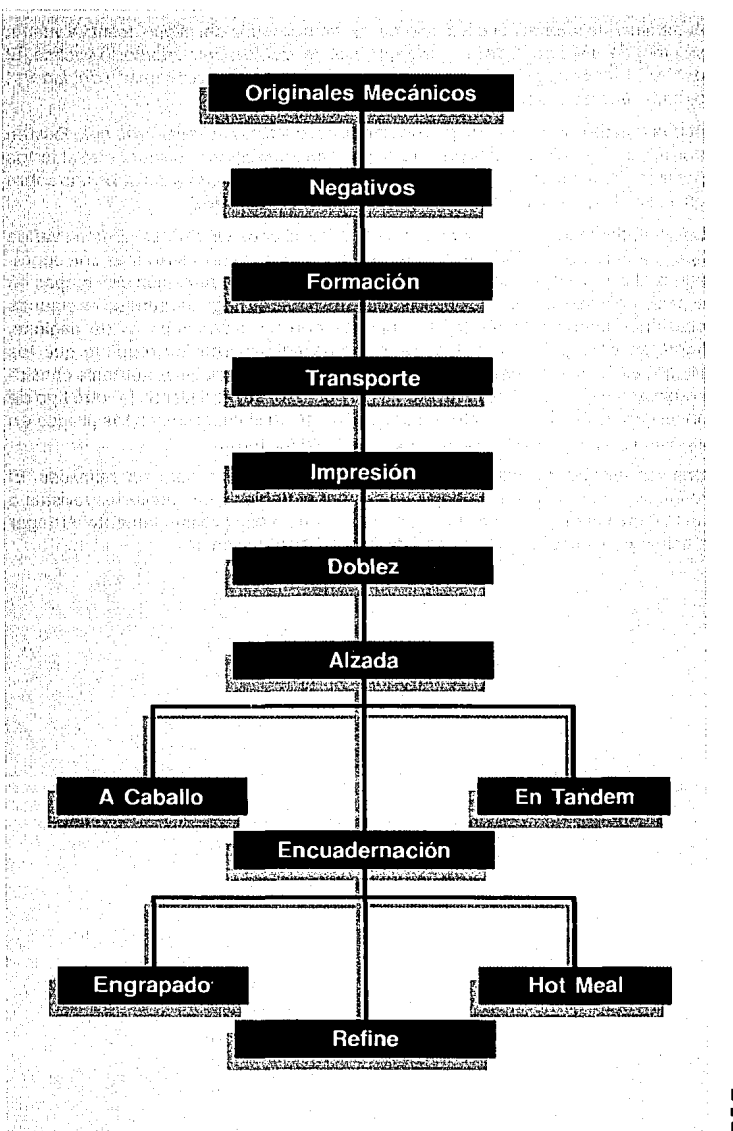

Producción de una **revista.**  Procedimiento ordinario.

Al terminar de Imprimir el o los colores por ambos lados del pliego, frente y vuelta, se procede al acabado de la revista que Incluye: doblez, encuadernado y refine. El doblez de los pliegos se puede hacer en una máquina especial llamada dobladora; o manualmente, labor mucho más pesada y lenta.

Al proceso de agrupar los pliegos doblados o signaturas se le llama alzada. Existen dos formas de hacerla: en la primera se colocan los pliegos uno sobre otro abiertos por el centro (a cabal/o). La otra consiste en colocarlos pliegos doblados uno sobre otro con el borde del mismo lado (en tandem o cuadernillos).

La encuadernación es la operación de unir los pliegos ya alzados. Existen varios tipos de encuadernación, de los cuales los más usados en las revistas son engrapadas al canto y la encuadernación sin costura. La encuadernación con grapas en el canto es ta más usual para publicaciones de hasta 40 páginas, aunque en algunas ocasiones también se observa en revistas con un mayor número de páginas, Impresas en papeles delgados. Este tipo de encuadernación requiere que los pliegos estén colocados a caballo. Cuando el número de páginas aumenta considerablemente o el papel de la revista es muy grueso; se recomienda la otro tipo de encuadernación comúnmente llamado hot meal, en la cual se unen los pliegos en tandem con pegamento en el lomo y se añaden los forros.

Una vez encuadernadas, las revistas pasan a la guillotina para ser refinadas. El refine sirve para separar las hojas unidas por el doblez y emparejar las revistas a un tamaño uniforme. El refine no debe rebasar de 5 mm preferentemente. Al llegar a este punto, nuestra revista está lista para su distribución. •

24

# CAPITULO DOS **Revistas Porcirama y Avirama**

# **Revistas Porcirama y Avirama**

as revistas Porcirama y Avirama son dos publicaciones de Información veterinaria editadas desde hace más de dos décadas por Editora y Promotora de Desarrollo Pecuario, S.A. y son a su vez objeto de estudio de esta tesis, ya que se nos ha encomendado la tarea de rediseñar ambas revistas desde el logotipo y la portada, hasta la tabla de contenido y los artículos.

El presente capítulo comprende la Investigación necesaria con el propósito de conocer a fondo las publicaciones; sus antecedentes de diseño, situación gráfica actual, producción, consumidores y otros aspectos que son Importantes para realizar el nuevo diseño.

# **A. Semblanza de EPRODEPSA**

Editora y Promotora de Desarrollo Pecuario, S.A., EPRODEPSA, se creó en 1990 dada la urgente necesidad de actualización técnica y tecnológica para productores Involucrados en la porclcultura y avicultura mexicanas, contando con el apoyo de nutrlólogos del área veterinaria así como de asociaciones nacionales de especialistas en cada una de dichas actividades, siendo estas AMVEC (Asociación Mexicana de Veterinarios Especialistas en Cerdos) y ANECA (Asociación Nacional de Especialistas en Ciencias Avícolas).

Anteriormente la editorial era conocida como Revista Porcirama S.A. que operó como tal desde sus Inicios en 1971 hasta el momento de evolucionar a EPRODEPSA en 1990. Dicha empresa publicaba tres revistas veterinarias de Información técnica científica: Porclrama (1972), Bovlrama {1973-1977) y Av/rama (1976), dedicadas a la Industria porcina, bovina y aviar, respectivamente.

En la actualidad EPRODEPSA edita mensualmente sólo dos de estas revistas: Porcirama y Avirama, las cuales basan su contenido principalmente en aportaciones voluntarias de técnicos e Investigadores nacionales; asimismo la UNAM considera a estas publicaciones valorables a curriculum vitae dentro del puntaje de revaloraclón de grado. Dada su Información, estas revistas están Incluidas en los index nacionales de información veterinaria; así como en el banco de datos de CONACYT y de Instituciones de enseñanza superior donde se Imparte la licenciatura en Medicina Veterinaria y Zootecnia.

Las publicaciones van dirigidas a Integrantes de las asociaciones AMVEC y ANEGA, a productores, estudiantes, Industriales, médicos veterinarios, Investigadores y autoridades relacionadas con la actividad pecuaria. Su distribución es gratuita para los agremiados de las asociaciones AMVEC y ANECA. Productores, médicos y demás personas Interesadas la reciben por suscripción anual.

La publicidad insertada es promocional de productos farmacéuticos, alimentos balanceados, industria alimentaria, así como instalaciones, equipo y eventos relacionados con la Industria porcina y aviar.

# **B. Delimitación del Problema**

Debido a que en los últimos años han surgido un slnfln de nuevas revistas que abordan la misma temática de Pare/rama *y* Av/rama; EPRODEPSA decidió cambiar la imagen de sus publicaciones para incrementar su número de lectores y anunciantes. Las revistas Porcirama y Avirama se habían caracterizado por la notable ausencia de un diseño funcional y estético, tanto en sus portadas como en los Interiores, restándole presentación a su contenido. Esto es sumamente Importante, ya que la Información que se maneja en estas revistas está considerada dentro de las primeras diez a nivel nacional en el campo de la medicina veterinaria.

La editorial estableció dos condiciones como pauta para rediseñar la nueva Imagen de las revistas. La primera consiste en el parecido que debe existir entre los nuevos logotipos y los anteriores, y la segunda se refiere a la semejanza gráfica que deben conservar ambas publicaciones; pues a lo largo de más de veinte años han creado un prestigio que la editorial desea mantener y acrecentar. Además de los factores preferenclales, existen otros aspectos que de alguna manera delimitarán o "limitarán" el rediseño de Porc/rama y de Av/rama, que obedecen principalmente a razones presupuestales y técnicas de la editorial.

# **C. Consideraciones Técnicas**

A continuación se presentan los aspectos determinantes que se tomaron en cuenta para la realización de nuestro proyecto.

#### **1. Formato**

El tamaño carta es el promedio de las publicaciones; pues oscila alrededor de los 21.5x28cm.

# **2. Portada**

Otro aspecto Importante es la portada, que con cada volumen de 12 números cambia parcialmente el color y/o el diseño. Sólo se diferencía cada número por la fotografía en selección a color que se muestra mensualmente. Sin embargo dicha fotografía solo cumple una función pseudoestétlca, pues no existe ninguna relación de ella con el contenido de los artículos. Es aquí donde se maneja una selección de color no pagada por la publicidad; por lo que se "sugiere" que ésta no sobrepase una superficie de 13 x 13 cm o 170 cm<sup>2</sup>, que es un tamaño considerado como mínimo y por tanto, su costo es relativamente económico.

# **3. Tipografía**

En la formación de las páginas u originales, se emplea actualmente una computadora personal con un programa de autoedición (Ventura Publisher 2) y una Impresora de 300 puntos de resolución. Las fuentes tipográficas disponibles de acuerdo con la capacidad del equipo de EPRODEPSA son limitadas: Swlss (Helvética) y Dutch (Times). Cada una se presenta en los siguientes tamaños y variantes: 6 pts en normal, 8 pts en normal y bold,10y12 pis en normal, Itálica y bold y 14, 18 y 24 pts en bold.

# **4. Imágenes**

Como ya se mencionó anteriormente, el manejo de las fotografías no ha sido un aspecto primordial en la trayectoria gráfica de ambas publicaciones. La razón fundamental se deriva del hecho de que el 98% de los originales mecanografiados para el contenido de las revistas no están acompañadas de fotografías.

Para subsanar tal ausencia de Imágenes se recurre al pobre archivo fotográfico de EPRODEPSA, el cual está formado por fotografías y medios tonos, de 6 x 8 cm aproximadamente, de ínfima calidad; de esta forma se restringe el uso de fotografías de mayor tamaño.

Por otro lado las tablas y gráficas que aparecen con frecuencia, contienen una cantidad extraordinaria de Información que en muchas ocasiones no permite que se presenten los datos de un modo eficaz, funcional y estético.

# **5. Publicidad**

El espacio que se destina a la publicidad se vende por páginas completas, lo que obliga a procurar que los artículos abarquen la totalidad de la página desde que comienzan hasta que terminan.

# &. **Papel**

Tanto para exteriores como para Interiores se emplea papel couché doble cara de 57 x 87 cm de 100 grx m•.

# **7. Impresión**

El tlraje es de 1000 ejemplares. Se realiza en una máquina de offset con capacidad para 4 cartas. Se Imprime a una tinta en Interiores, siempre negra; la publicidad Interior y los forros en cuatro tintas.

#### **8. Encuadernación**

Aunque el número de páginas varía de 48 a 80, la encuadernación se realiza a caballo con dos grapas en el canto.

# **D. Antecedentes Gráficos de Porcirama y Avirama**

Después de consultar el archivo hemerográflco de EPRODEPSA, encontramos momentos claves en la trayectoria gráfica de las revistas Porcirama y Avirama. Estas publicaciones han sufrido diversas transformaciones a lo largo de más de 20 años; por lo que hemos seleccionado cronológicamente los ejemplares más representativos que han marcado cambios significativos en su diseño.

La selección de las publicaciones resultó una difícil tarea, pues la mayoría carecen de fecha y sólo en algunas ocasiones se muestra el año y el volumen. Sin embargo, todas presentan el número de su publicación haciendo más sencllla su ubicación cronológica.

El material elegido de Porclrama fue: el núm. 8 de abril de 1972, núm. 25 de septiembre de 1973, núm. 41 de enero de 1975, núm. 110 de noviembre de 1984 y el núm. 160 de agosto de 1990. De Av/rama fueron seleccionados los siguientes ejemplares: núm. 1 de 1976, núm. 19 sin fecha, núm. 46 de septiembre de 1984, núm. 65 sin fecha y el núm. 89 de junio de 1990.

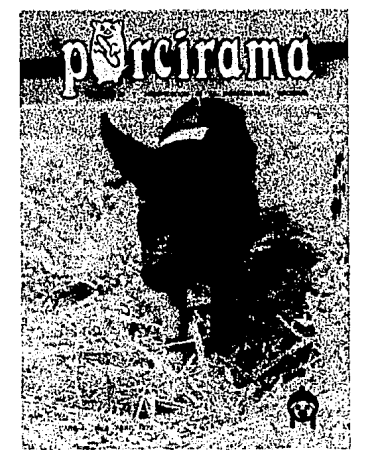

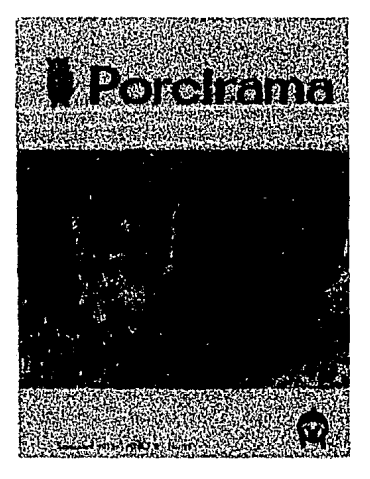

Izquierda. **Revista Porclrama**  No. 8, abril 1972. **En este número en**  especial. la portada **muestra una fotografía en selección a color can rebase.** 

#### **Derecha.**

**Revista Porclrama**  No. 25. septiembre 1973. **Cuando disminuyeron los recursos de la editorial;**  la fotografla de la **portada se reprodujo en medio tono.** 

Para el análisis de las revistas se agruparon los elementos gráficos en tres rubros que engloban los puntos más importantes: diagramación, tipografía e imágenes.<sup>21</sup>

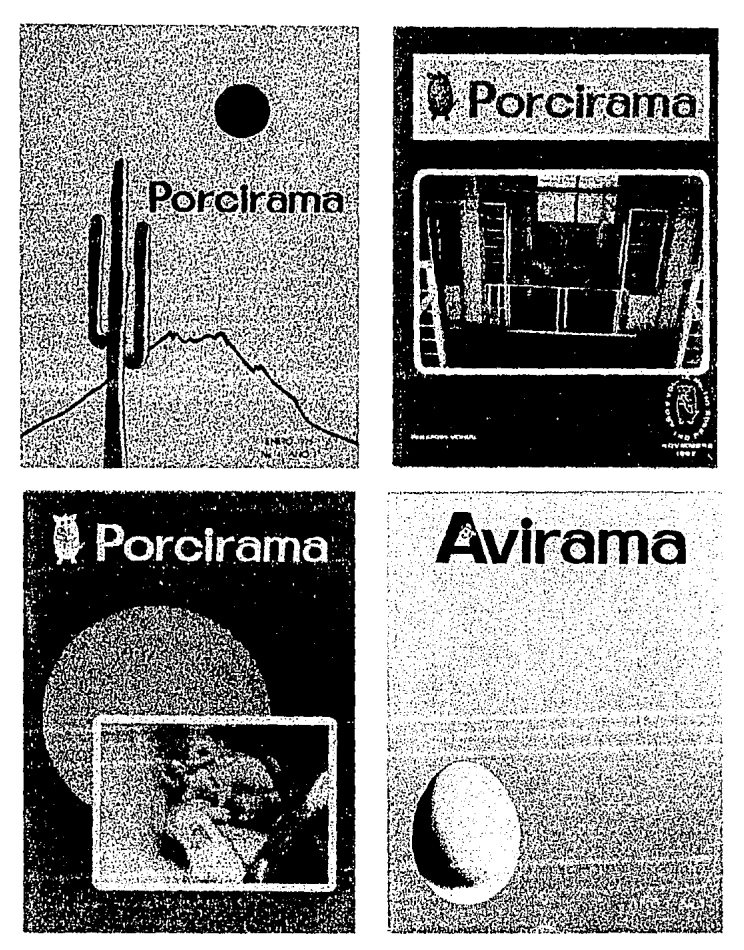

Izquierda. Revista Porclrama No. 41, enero 1975. Portada con una Ilustración en separación a color.

#### Derecha.

Revista Pare/rama No. 110, noviembre 1984. No existe ningún criterio rector en el diseño de las portadas.

#### Izquierda.

Revista Pare/rama No. 160, agosto 1990. El u so de fotografías en selecclón a color ha disminuido considerablemente.

#### Derecha.

Revista Av/rama No. 1, 1976. La primera portada de Avlrama se realizó con una Ilustración.

21 Madrid, Juan Antonio. 'Comenlarios sobre el Diseño Gráfico de cualto Revistas Mexicanas de Principios de Siglo'. Cuadernos de<br>Diseño No. 4 UIA., pág. 8.

Izquierda. **Revista Avlrama**  No. 19, sin fecha. **Seleccl6n a color en**  toda la portada.

**Derecha.**  Revista Avlrama No. 46, septiembre 1984. Portada en separación **de color.** 

Izquierda. **Revista Avlrama**  No. 65 sin fecha. **A menudo aparece el**  cintillo sin la fecha de publicación.

. *:; .. ,* 

;:-·:~~p;:-:·

**Derecha. Revista Avl rama**  No. 46, septiembre 1990. Se limita al mínimo el **empleo de selección a color en la portada.** 

# ZWicanta evista  $M = V$ ike i ike  $\bullet$

r..¡.~r,~-7[

~¡.~,;.~;;.; .~;l;/:• ·' f2~J2~.f~~~D::~~ú.;l::i:12&1

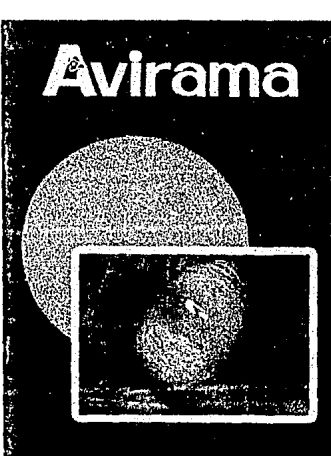

D.I. 26 (1 30 Hz Mtya BS Arzpika Dra Maxix

Ŵ  $\sim$  2003

# **1. Diagramación**

Este apartado trata de los esquemas estructurales que delimitan la ubicación de los elementos gráficos en que se sustenta la composición.

#### **a) Blancos**

En todas las revistas analizadas las dimensiones de los márgenes son Iguales. Lomo, cabeza, corte y ple miden 2 cm cada uno, generando la ubicación de la caja tipográfica sin ninguna Intención compositiva. Los blancos con las mismas dimensiones resultan aburridos y monótonos, además presentan un enorme espacio en el medianil.

#### **b) Columnas**

En Av/rama generalmente se usan dos columnas que van de 18 a 20 picas a lo largo de todas las publicaciones. En el caso de Pare/rama; en el núm. 25, núm. 41 y núm. 11 O, se utllizan esporadlcamente tres columnas de 19 picas. El primer número, el 8, es todavía más dinámico, ya que intercala en sus secciones y artículos una, dos y tres columnas de 33.5, 19 y 12 picas respectivamente. Sin embargo, los espacios entre columnas parecen excesivos para la composición general: 3 picas en una solución gráfica de dos columnas y 2 picas en una de tres columnas. En reiteradas ocasiones se muestran galeras que no obedecen a un sistema lógico de ubicación y rompen con el aparente esquema estructural.

#### **c) Ubicación de Elementos**

#### **Tflulos**

A menudo aparecen en la parte central de la página hacia la cabeza del inicio de cada artículo, alineados al centro o a la izquierda en una misma publicación. En el núm. 65 de Avirama los títulos se encuentran en la primera de dos columnas hacia el corte; dejando que el cuerpo del texto corra a partir de la segunda columna.

#### **Imágenes**

Se ubican con frecuencia en estructuras de cuartos y mitades de la profundidad de la caja tipográfica. Parece no existir un criterio rector en la determinación del lugar y espacio que ocuparán las fotografías, tablas, diagramas, etc.

#### **Follo y Reiterador**

Se encuentran en el extremo inferior con el follo en dirección al corte. Sólo en Porcirama núm. 41 el follo se ubica indistintamente hacia la izquierda en páginas pares e impares. Porcirama núm. 18 ubica el relterador hacia el lomo, mientras que en el núm. 160 se localiza en el centro. Avirama núm. 1 no presenta folio. El número de páginas varia desde 32 hasta 80; con un promedio de 40 páginas contando los forros.

#### **Directorio y la Tabla de Contenido**

La localización de estos elementos parece obedecer a un criterio de producción más que compositivo, ya que se pueden localizar en distintas páginas, de acuerdo al número total de páginas de la publicación. Cuando los forros son Impresos en un papel diferente a los interiores, el directorio se ubica en la primera página de éstos, numerándola como página 3 en Av/rama. SI la publicación es producida en un solo papel, incluyendo forros, el contenido se ubica en la página 3 de los interiores, numerándola como 5. En la Imposición también Influye la colocación, ya que las primeras hojas estan destinadas a publicidad de páginas completas, formando parte de un pliego donde generalmente se recurre a la Impresión policroma.

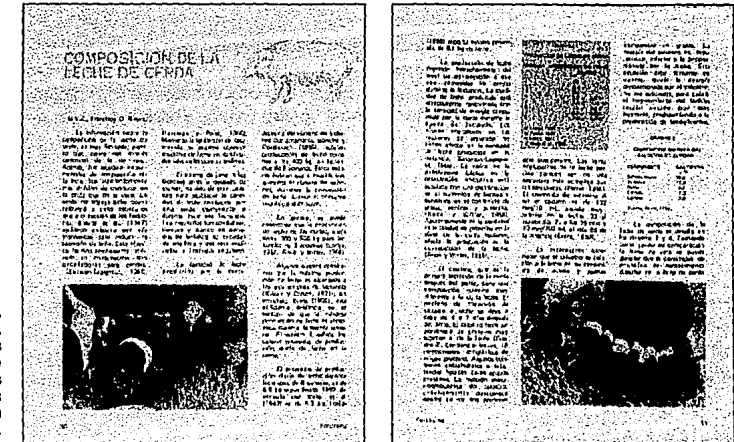

Doble página.<br>Porcirama No. 8. Este es uno de los<br>pocos números donde pocos números donde se usaron dos tintas para los artículos. Las<br>fotografías están Impresas en duotono.

> De cualquier forma, el directorio y la tabla de contenido aparecen siempre juntos en páginas derechas, en lo que pretende ser una composición de tres columnas. De Izquierda a derecha, a todo lo largo de la primera columna, se ubica el directorio; ocupando el resto de las columnas se localiza la tabla de contenido. Una excepción es Av/rama núm. 89 que no presenta el directorio.

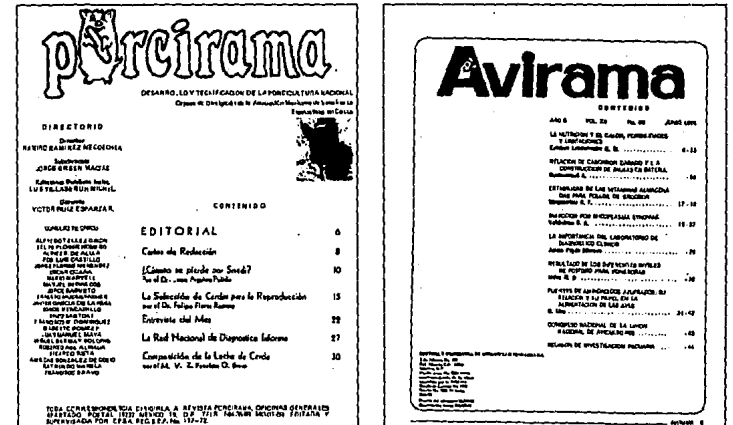

lzqulord•.

Porclrama No. B. La página dedicada al directorio *y* a la tabla de contenido muestra en la parte superior la misma fotografía empleada en la portada.

> **Derecha.**  Avlrama No. 46. Algunas veces se olvida Insertar<br>el directorio en la página no. 5.
# **2. Tipografía**

Con el objeto de comparar los estilos tipográficos y su aplicación en la trayectoria gráfica de las publicaciones, se muestra el presente bloque.

#### **a) Logotipo**

En el caso de Porclrama se presentan dos fonogramas distintos. El primer logotipo aparece desde que se Inicia la publicación en 1972 hasta el núm. 25 en donde surge un "nuevo" fonograma, siendo el que se utilizaba hasta antes de nuestro rediseño.

El primero fue realizado con una tipografía dibujada exprofeso para este fin, en bajas y outllne, conservando algunos rasgos característicos de la actual Cooper Black. Posee un grosor uniforme en su estructura, asf como los patines redondos que hacen su aspecto un tanto divertido. Se trató de reforzar el sentido de la publicación sustituyendo la letra "o" por una representación caricaturesca de un cerdo sentado en sus patas traseras, mientras que en las delanteras sostiene lo que pretende ser una mazorca.

El segundo fonograma luce algunos cambios radicales con respecto a su antecesor. La representación estilizada del cerdo cambia su posición y se ha ubicado a la Izquierda seguido de la tipografía; de esta manera, al manejar símbolo y tipografía, se convierte en logosfmbolo. Los caracteres, ahora sans serlf, se parecen a los tipos Avant Garde y también son dibujados, aunque con notables deficiencias técnicas y compositivas.

Para Av/rama se recurrió a la misma fuente tipográfica del "nuevo" logotipo de Porcirama, complementado con una estilización de un perfil de gallina que se encuentra en el lnsterstlclo de la "A" versal.

#### **b) Título**

Podemos encontrar diversas propuestas tipográficas para este fin. En Porclrama Kabel Bold de 30 y 24 pts en altas y bajas (números 8 y 25), Bodoni Italic de 20 pts en altas (núm.41), Cheltenham Bold y Helvética de 36 y20 pis en altas (núm. 160).

En Av/rama se utilizan diferentes fuentes, siempre en altas, como: Unlvers 65 de 12 pts (núm. 1), y una muy similar a la actual Acces Deml Bold ltallc de 20 pts (núm. 19). Sin embargo, la fuente preferida para este propósito fue Franklin Gothlc Extra Condensed de 24 pts.

## **e) Subtítulos**

Ambas publicaciones prefieren Univers 55 y 65 en altas de 9 y 10 pts. Sólo Porcirama núm. 160 presenta otras fuentes, Helvética y Century de 10 y 9 pts respectivamente.

#### **d) Cuerpo del Texto**

La tipografía de uso común en las dos revistas es Univers 55 de 9/10 ó 10/12 pts en altas y bajas. En Avirama núm. 89 y Porcirama núm. 160 se utiliza también Century de 9/12 pis, y en ésta última publicación todavía podemos encontrar una tercera fuente, Helvética de 9/12 pis.

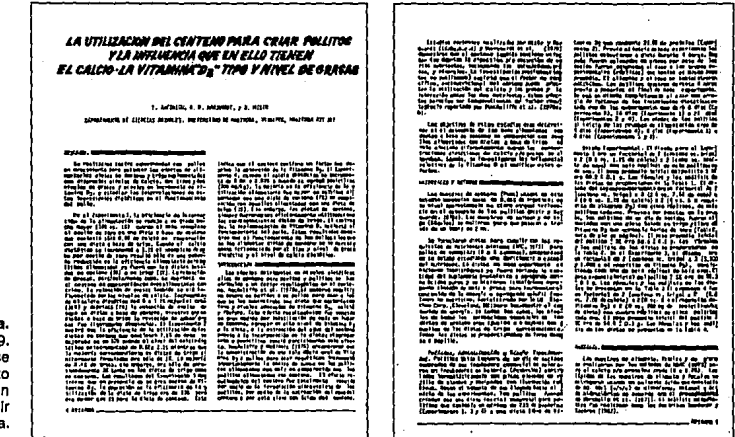

La dactilocomposición también es de uso frecuente, en particular en Porcirama núm. 110 y Av/rama números 19 y 46, donde la totalidad de los artlculos se han compuesto en una máquina de escribir eléctrica en 9/10 y 8/10 pts en altas y bajas.

#### **e) Tablas y Gráficas**

De nueva cuenta nos encontramos con una tipografía básica: Univers 55 y 65 en altas y bajas de9y 10 pts, Incluso en reiteradas ocasiones se realizaron en máquina de escribir eléctrica y en menor proporción a mano alzada.

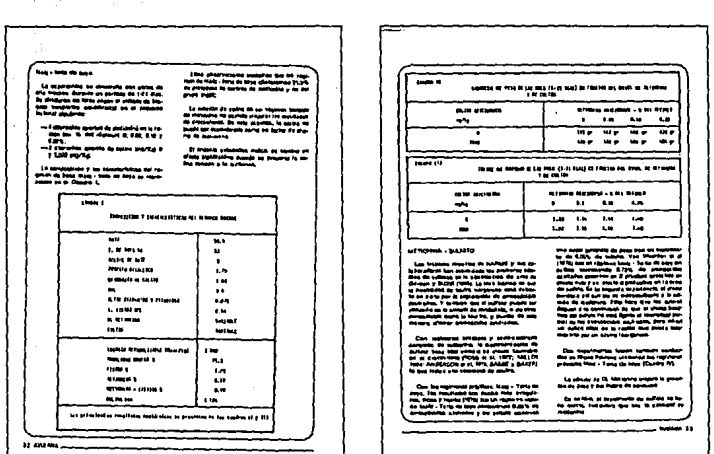

Doble página. Avlrama No. 19. **El cuerpo de texto se ha compuesto totalmente con**  méqulna de escribir eléctrica.

Doble página. Avlrama No. 46. En reiteradas **ocasiones los cuadros se realizaron con**  fotocopias de los originales **mecanografiados.** 

## **f) Directorio y Tabla de Contenido**

Av/rama, a lo largo de su historial gráfico, registra en su directorio y tabla de contenido Unlvers 55 y 65 en altas y bajas de 9/12y10/11 pts. Porclrama ha sufrido más alteraciones en este rubro: aparte de la ya mencionada tipografía básica, Unlvers 55 y 65, ha empleado Kabel medlum en el núm. 8, Kabel Bold en el núm. 25, Bodoni !talle en el núm. 41, Century y Helvética para el núm. 160, con sus respectivas variantes en altas y bajas, desde 6/7 hasta 11/11 pis.

Realmente es muy pobre la alternancia tipográfica; dando origen a una mancha tipográfica escasa de contraste y aburrida. Es muy frecuente el manejo de una sola fuente para un 95% de los elementos tipográficos de casi cualquier página de Porclrama o Av/rama; es decir, que se olvida el uso de recursos como el peso, la inclinación, las versales, etc. y la tipografía sólo se jerarquiza por su ubicación y esporádicamente por su puntaje.

Contrario a lo anterior, también se observaron ejemplos donde es evidente el mal gusto y la falta de seriedad en el empleo de la tipografía, como es el caso de algunas revistas donde se encontraron tres o más familias a lo largo de un articulo, sin que se lustificara su fin.

Otro aspecto deficiente en la presentación de estas revistas, se muestra en el hecho de haber empleado la dactllocomposlclón en el cuerpo del texto, tablas y gráficas, desmereciendo la calidad de la Información.

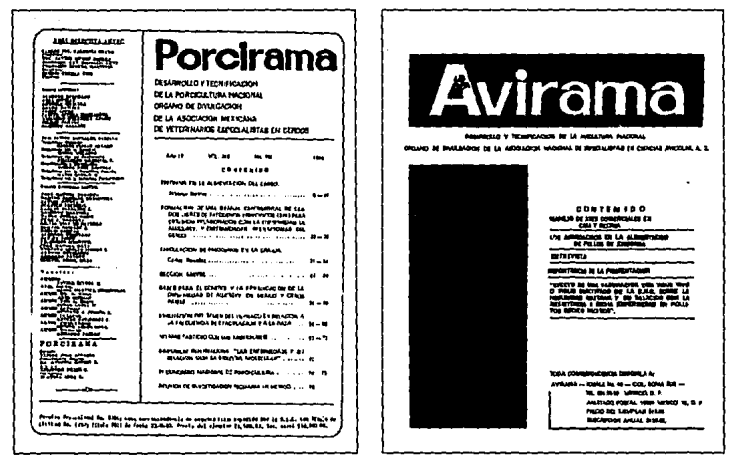

#### **Izquierda.**

Porcirama No. 160. El abuso de las fuentes tipográficas está **presente en esta**  página dedicada al directorio y la tabla de **contenido.** 

#### **Derecha.**

Avlrama No. 1. **En este caso la**  tipografía sólo se jerarquiza por su ubicación.

# **3. Imágenes**

Este grupo está dedicado *a* los dibujos, fotografías y gráficas; su tipología, encuadres, formatos y su frecuencia de uso.

#### **a) Tipología**

Es fácil adivinar la temática de las Ilustraciones; basta con recordar los nombres de las publlcaclones: Porc/rama y Av/rama. Solo mencionaremos los temas de mayor frecuencia: laboratorios, conferencias, Instalaciones, manejo y desarrollo de especímenes.

#### **b) Dibujos**

Solo en dos ejemplares se encontraron dibujos a línea en los interiores: Porcirama núm. 8 y núm. 25, en la portada del núm. 41 y ,resuelto tlpográflcamente, en el núm. 46 de Av/rama.

#### **e) Fotografías**

También es escaso el uso de fotografías en ambas publlcaclones. Incluso en Av/rama números 19, 46 y 65 no aparece ni una sola. El encuadre va desde medio plano a plano completo. El e/ose up y detalle tienen un lugar Importante. El formato general de las fotografías es de 1 /8 de la caja tipográfica, no existiendo formatos mayores a 2/8. Un caso especial es Porclrama núm. 8 donde aparecen fotografías a media y página completa.

Observamos que algunos de los formatos no se ajustan al ancho de las columnas, provocando un aspecto bastante desagradable. Los medios tonos son empleados constantemente. Nuevamente Porcirama núm. 8 es la excepción manejando duotonos en los Interiores. La selección de color se reserva a las portadas de las revistas en un formato no mayor del 25% de la cubierta. Porc/rama núm. By Av/rama números 1 y 19 emplean selección con rebase.

Se detectaron varios errores en la formación de los medios tonos, siendo la más frecuente la posición vertical Invertida de la fotografía. Se encontró más de un

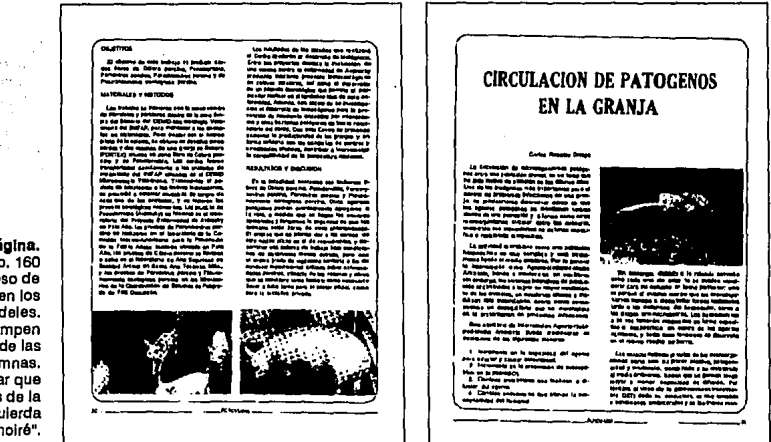

Dobla p6glna. Porclrama No. 160 **Nótese el exceso de blanco en los corondeles.**  Las fotografías rompen la justificación de las **columnas.**  Se puede observar que las fotografías de la péglna Izquierda **presentan "moiré".** 

.. , -

moiré<sup>22</sup>; lo que indica que los medios tonos se hicieron de fotografías tramadas, poslblemente de otras revistas del mismo giro.

En la mayoría de los casos las fotografías no provienen de los textos originales y se recurre al archivo fotográfico de la editorial para tratar de Ilustrar los textos, aunque el contenido de los artlculos no haga referencia directa a las fotografías, descuidando asf la función principal de las Imágenes que es la de apoyar al texto.

#### **d) Gráficas**

Son de uso constante las gráficas de barras y líneas, de éstas últimas son la mayor parte de las Imágenes que Ilustran al texto. Desgraciadamente, son de elaboración descuidada ya que la mayoría son hechas a mano alzada. No hubo muestras del empleo de pantallas que pudieran hacer menos grotescas las gráficas. Sólo Porcirama núm. 8 maneja una tinta extra en los interiores de tablas y gráficas.

22 ... efecto producido por la superposición de puntos de trama cuando se usan dos o más pantallas... Turnbull, A. Blrd, R.<br>"Comunicación Gráfica", pág. 410.

CAPITULO TRES Análisis Gráfico de Cuatro Revistas de Información Veterinaria

# **Análisis Gráfico de Cuatro Revistas de Información Veterinaria**

e on el objeto de conocer las características visuales de otras revistas del mismo giro, se realizó una investigación. De esta manera se obtuvieron los elementos de la mismo de contrasta del mismo de contrasta del mismo de de juicio que permitieron determinar eficientemente los lineamientos para satisfacer las necesidades del proyecto.

Por tal motivo nos avocamos a la tarea de analizar diversas revistas similares a Porc/rama *y* Av/rama en cuanto a su Información. Para la selección del material afln a nuestras publicaciones se hicieron encuestas a estudiantes, profesores e Investigadores de la Facultad de Medicina Veterinaria *y* Zootecnia de la UNAM, y a miembros de ANECA (Asociación Nacional de Especialistas en Ciencias Avícolas) y de AMVEC (Asociación Mexicana de Veterinarios Especialistas en Cerdos). Los resultados obtenidos en esta fase de la Investigación fueron alentadores tanto para la editorial que solicitó nuestros servicios como para nosotros, pues de forma por demás contundente Av/rama y Porc/rama se encuentran en el primer lugar de lectura del público encuestado.

Posteriormente se visitó la hemeroteca de la Facultad de Medicina Veterinaria y Zootecnia de la UNAM con el propósito de revisar las otras publicaciones más leídas que resultaron ser Síntesis Porcina, Síntesis Avfcola, Industria Porcina e Industria Avícola.

# **A. Revistas "Síntesis Porcina" y "Síntesis Avícola"**

Al consultar la trayectoria gráfica de estas revistas se localizaron los ejemplares más representativos: Síntesis Porcina año 12 núm. 5 de 1993 *y* Síntesis Avícola núm. 5 de 1993. Cabe mencionar que ambas publicaciones son editadas por la misma empresa editorial.

# **1. Diagramación**

#### **a) Blancos**

De formato dinámico se generó la caja tipográfica a través de márgenes Iguales de 1 cm, excepto el pie que mide 1 .5 cm.

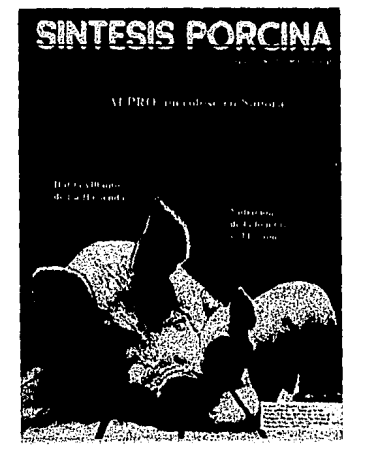

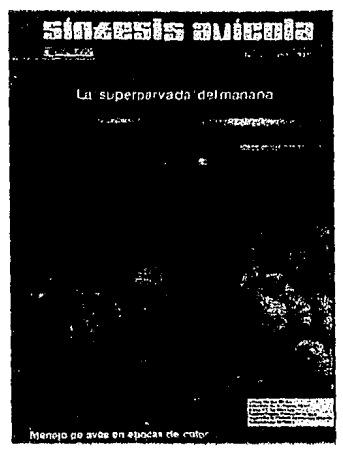

#### **b) Columnas**

Invariablemente se utilizan tres columnas de 13.5 picas de ancho con corondeles de 1 pica.

#### **e) Ubicación de Elementos**

#### **Cornisas**

La disposición es constante en todas las páginas. Se sitúa el nombre de la revista del lado derecho y del lado izquierdo el título de la sección - noticias, eventos, nutrición, editorial, mercados, reportaje de portada, etc. - Estos elementos se entreplecan por dos lfneas a todo Jo largo de Ja caja tipográfica.

#### **Tltulos**

Se sitúan generalmente hacia la cabeza y al centro de la página. Aunque en algunas ocasiones se localizan debajo de alguna gráfica o fotograffa con que da Inicio un artículo.

#### **Imágenes**

Son ubicadas en una aparente estructura a tercios y cuartos de la altura de las galeras con relativa tendencia al centro y a la cabeza; lo que produce rompimientos horizontales y verticales de las columnas.

#### **Folio**

En estas publicaciones el número de páginas es de 48 contando con los forros. La foliación aparece en la página 6 ó 9, dependiendo de Ja zona destinada para la publicidad. Se muestra en el Inferior y al corte, debajo de una lfnea que se prolonga a lo largo de la caja tipográfica.

## Izquierda. Revista<br>Síntesis Porcina.

Síno 12, no. 5 de 1993.<br>La imagen de la portada se realizó en **duotono. Parece no existir un orden en la**  ubicación de las **segundas.** 

# **Derecha.**

Síntesis Avícola.<br>No. 5 de 1993. La fotografía en **selección de color está colocada ligeramente**  hacia la derecha.

#### **Directorio y Tabla de Contenido**

Ambos elementos están presentes en las páginas 2 ó 4 - páginas izquierdas-. El directorio ocupa la parte superior de la primera columna, mientras que la tabla de contenido ocupa el ancho de la segunda y tercera columna al centro. Debajo de estos elementos encontramos los registros legales y un calendario delas ediciones, cierres y depósitos de correo de las publicaciones.

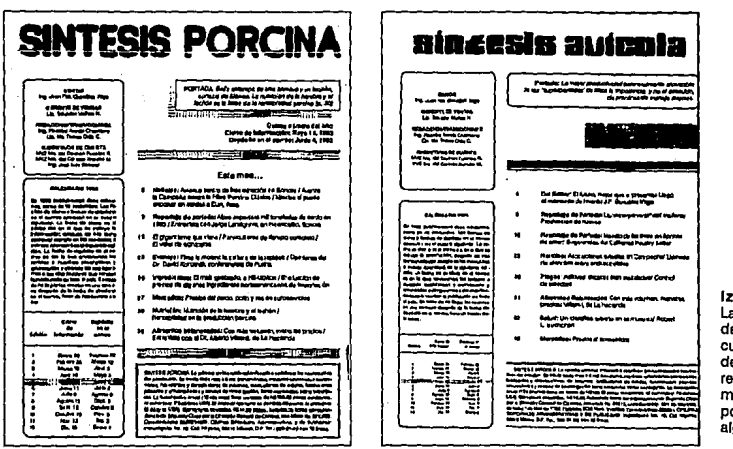

**Izquierda y derecha.**  destinadas para el cuadro editorial, tabla<br>de contenido y registros legales son **muy similares, excepto**  por el logotipo *y* **algunos ornamentos.** 

# **2. Tipografía**

#### **a) Logotipo**

Para Sfntesls Porcina se utiliza una fuente en altas parecida a Zelek o Glow Worm, tlpograffa sans serlf con rasgos redondos y trazos constantes. En la parte Inferior, a 2/3 de Ja altura de las versales, una línea en fuga divide horlzontalmente el fonograma.

En Sfntesls Avfcola se empleó la fuente Square en bajas. Las características formales hacen recordar tipos digitales o computarizados, que son legibles pero no lefb/es. <sup>23</sup>

Los fonogramas se localizan en la portada y en la página dedicada al cuadro editorial, tabla de contenido y registros legales.

#### **b) Títulos**

**En** esta ocasión se eligió Cooper Black en altas y bajas de 24/32 pts alineadas al centro. Algunas ocasiones se acompañan en la parte superior Izquierda con un balazo de 12 pts en Helvética Light Italic, que se subraya por una doble pleca de 6.5 y 3.5 pts con pantalla al 20%.

<sup>23</sup> Legibilidad ... coniraste de los tipos con respecto a su contexto ... puede ser ... por tamaño, peso, diseño, color, ... inclinación<br>Leibilidad distinita de un lexio, que permite la lectura con mayor facilidad y con el ... indinación ...

#### **e) Subtítulos**

La tipografía de uso común para este propósito es Helvética Regular de 12 puntos en altas y bajas que se alinean al centro de la columna.

#### **d) Epígrafe**

Es aquí donde se encuentra el o los autores de los artículos. Para este fin se usa Helvética Regular de 10/12 pis.

#### **e) Cuerpo del Texto**

La letra de base y de constante empleo es Helvética Light de 10 pts. con 12 de Interlínea en altas y bajas, con 1 pica de sangría al Inicio de cada párrafo. Las galeras frecuentemente se invaden con fotografías o tablas; lo que ocasiona líneas de hasta 3 palabras, provocando dificultad en el seguimiento de la lectura. Al término de los artículos se localiza como finalizador un cuadrado de 14 pts.

#### **f) Letras de Resalte**

En este apartado consideramos la tipografía que se emplea regularmente en tablas, pies de fotos, directorio, tabla de contenido y legales. Para estos propósitos se usa Helvética Light Regular de B a 10 pis.

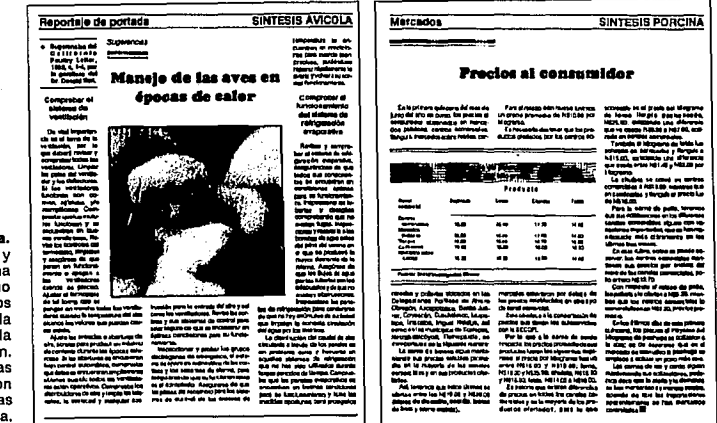

**Izquierda y derecha.**  Síntesis Avícola y Síntesis Porcina **presentan el mismo**  diseno en los Interiores, solamente la cornisa diferencia cada publlcaclón. La epígrafe y algunas **columnas son**  demasiado pequeñas **para su óptima lectura.** 

d at

# **3. Imágenes**

#### **a) Fotografías**

El manejo de ilustraciones es nulo, no así el uso de fotografías, que aunque escaso, se presenta a lo largo de las publicaciones. La tipología de las fotografías gira en torno al desarrollo, crianza, reproducción, alimentación y comercialización del ganado porcino y aviar.

Algunas veces se presentan retratos de los autores de los artículos, asl como algunas fotografías de laboratorios, muestras orgánicas o especímenes extraordinarios.

#### **b) Gráficas**

Generalmente se recurre a gráficas de líneas y de barras. Frecuentemente son coplas fotostátlcas de los originales mecanografiados.

Tanto las fotografías como las gráficas se delimitan por un recuadro de 1 mm de grosor. En repetidas ocasiones las Imágenes Invaden caprichosamente los textos; cortando literalmente la secuencia de los mismos.

# **4. Producción**

Tanto el sistema de Impresión, el papel, los acabados y la formación, como el programa de edición por computadora y las fuentes tipográficas; son Iguales a los empleados por EPRODEPSA en Av/rama y Porcirama.

Existe una gran similitud entre estas cuatro publicaciones; desde el contenido de los artículos, hasta la reproducción y el diseño. Sin embargo, tal parecido en su diseño es el reflejo del desbordado Incremento en el uso Inadecuado de programas de autoedición por manos Improvisadas o Inexpertas.

# **B. Revistas "Industria Porcina" e "Industria Avícola"**

Para este análisis se seleccionaron dos ejemplares representativos y accesibles de la colección de la Facultad de Medicina Veterinaria y Zootecnia de la UNAM, Industria Porcina vol. 9, núm. 6, de noviembre/diciembre de 1989 e/ndustriaAvfcola vol. 38, núm. 12, diciembre de 1992.

#### **1. Dlagramaclón**

#### **a) Blancos**

Dentro de un formato de 20.5  $\times$  27 cm aproximadamente, los blancos se han calculado para corte y lomo de 1.5 cm y para cabeza y ple de 1 cm.

#### **b) Columnas**

A lo largo de las publicaciones se observan tres columnas de 13 picas con corondeles de 1 pica.

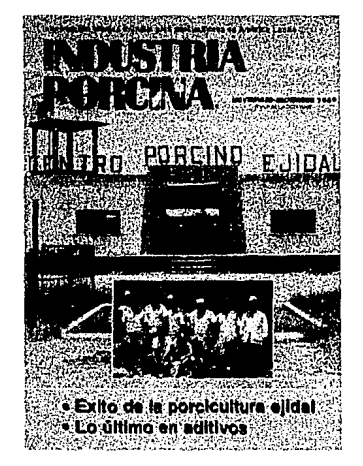

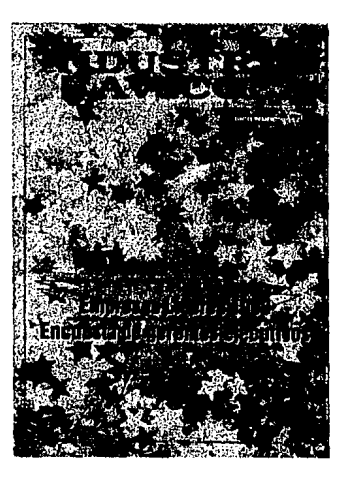

#### **c) Ubicación de Elementos**

#### **Cornisas**

Las cornisas cumplen una función principal que es encabezar las secciones fijas y los artículos de fondo. Se colocan a la cabeza y hacia la Izquierda, tanto en página par como Impar.

#### **Títulos**

En Industria Avícola se sitúan en la parte superior de la página, alineados hacia el centro de todo lo ancho de la caja tipográfica.

Industria Porcina maneja las cabezas de artículos de manera semejante, aunque alineadas a la Izquierda. En repetidas ocasiones se ubican verticalmente al centro de la caja tipográfica, alineadas a la primera o segunda columna ocupando el ancho de ambas.

#### **Imágenes**

Se localizan alrededor de toda la caja tipográfica; ya que parecen no obedecer a ningún sistema rígido y monótono, logrando una presencia visualmente agradable.

#### **Follo y Relterador**

Industria Porcina e Industria Avícola presentan los folios en el ple y hacia el corte. En la primera el relterador se sitúa hacia el lomo, mientras que en la segunda se coloca junto al follo, seguido del mes y año de la publicación.

#### **Directorio y Tabla de Contenido**

Ambas revistas muestran la tabla de contenido en la página núm. 3, ocupando dos columnas, la central y la Izquierda.

El directorio de Industria Avfcola se encuentra junto a la tabla de contenido y en Industria Porcina se sitúa en la columna Izquierda de la página 4.

Izquierda. Revista Industria Porcina **Vol. 9, no. 6,**  noviembre/diciembre 1989.

> **Derecha.**  Revista Industria Avícola Vol. 38, no. 12, diciembre 1992.

# **2. Tipografía**

## **a) Logotipo**

Industria Porcina presenta su fonograma en altas. Está realizado en dos líneas alineadas a la Izquierda con una tipografía sans serlf modulada de 50 pis parecida a Globe Gothlc Bold.

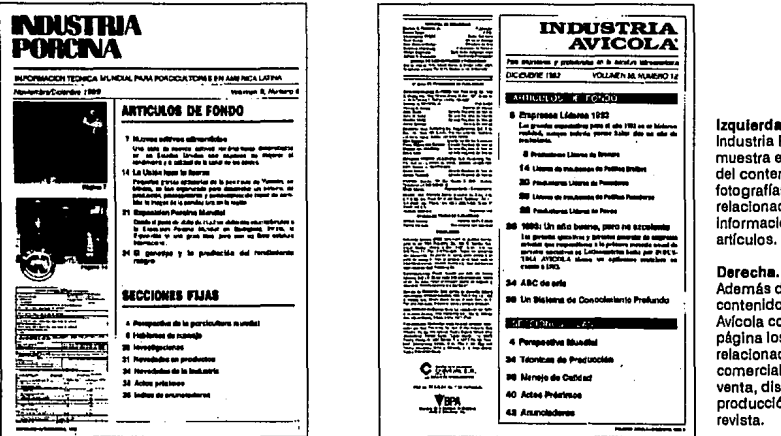

Industria Avícola utiliza la fuente Volta Bold de 14 pts. en altas, ocupando dos líneas alineadas a la derecha. En la segunda línea del lado Izquierdo aparece una representación estilizada de un huevo.

#### **b) Títulos**

Existe una gran diferencia entre ambas publicaciones en este rubro. La tipografía empleada para este fin en Industria Porcina es Souvenir Demibold de 24 pts en altas y bajas, mientras que *Industria Avícola* usa Helvética Bold del mismo puntaje.

#### **e) Subtítulos**

Para los subtítulos se utiliza Helvética Regular de 10 pts en altas y bajas.

#### **d) Cuerpo del Texto**

Para este propósito en Industria Avícola se emplea Times de 9/10 pts en altas y bajas. Para el inicio de cada artículo se usa una capitular de 28 pts de la misma fuente.

En *Industria Porcina* se maneja la Helvética Regular de 24 pts en altas como capitular y para el cuerpo del texto Helvética Ligth de 9 pts con 10 de interlínea en altas y bajas.

#### Industria Porcina muestra en la péglna del contenido fotografías **relacionadas con la**  Información de los artlculos.

**Derecha.** 

**Izquierdo.** 

Ademés de la tabla de **contenido, Industria Avícola coloca en esta**  péglna los datos **relacionados con la**  comercialización. venta, distribución *y* producción de la **revista.** 

#### **e) Letras de Resalte**

Es la tipografía utilizada en cornisas, créditos, tablas, figuras, ples de fotos, directorio y tabla de contenido. Para Industria Porcina se utilizan las diversas variantes de la famllla Helvética que van de 6 a 14 pts y en algunas tablas y/o figuras se usa Avant Garde Medlum de 8 pis.

El caso de Industria Avícola es diferente, pues como tlpograffa base se recurre a Times de 8 a 14 pts con sus variantes en peso, ancho e lncllnaclón.

Es aquf donde se nos muestra una coherente y sencilla manera de combinar y jerarquizar los tipos a lo largo de las páginas que conforman estas publlcaclones. Contando sólo con dos famlllas tipográficas se logra una lógica forma de alternancia en la composición tipográfica.

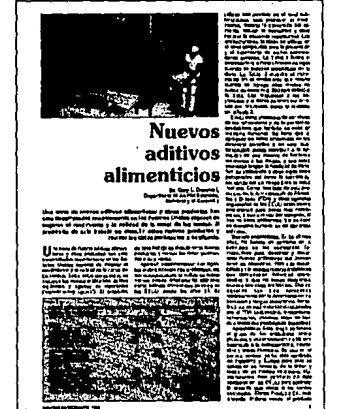

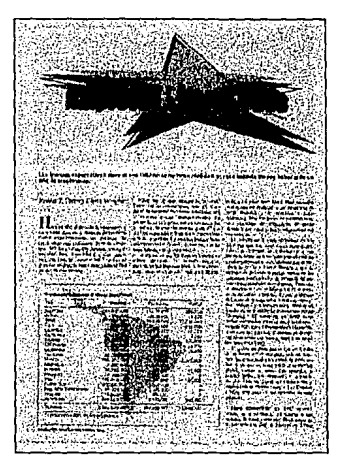

#### **3. Imágenes**

#### **a) Fotograffas**

Es frecuente encontrar páginas con dos o tres fotograflas pequeñas de formatos cuadrangulares de aproximadamente 5 cm de altura que ocupan una o dos columnas. Es muy escaso encontrarnos con fotografías de mayor tamaño.

La temática y encuadres son similares a los empleados en otras revistas del mismo género. La reproducción se realiza a través de medios tonos. En la portada existen fotografías en selección de color con rebase.

#### **b) Gráficas**

Son Importantes las gráficas pues facllltan la comprensión de los textos; de esta forma lo han entendido Industria Avícola e Industria Porcina, pues dedican especial cuidado en la presentación de sus gráficas. Realizadas en programas de compu-

Jzqulorda. Página de Industria Porcina. La forma de Iniciar un **artículo no es muy común, Incluso la**  alineación del título **parece Interesante.** 

**Derecha.**  Página de Industria Avícola. El uso de la **carnputadora facllita la presentación atractiva**  de los títulos y tablas. tación, reproducidas con pantallas y a menudo a color, las gráficas de estas publicaciones realzan su presencia visual.

# **4. Producción**

Para los forros se usa papel couché doble cara de 135 gr y para los Interiores el mismo papel pero de 90 gr, ambos de 57 x 87 cm. •

La Impresión se realiza en una máquina de offset, posiblemente con capacidad para pliegos de 4 cartas. Los interiores se imprimen de una a 4 tintas; la selección de color se reserva para la publicidad. En los exteriores aparecen invariablemente selecciones a color. La encuadernación en ambas publicaciones se realiza a caballo con dos grapas en el canto.

# CAPITULO CUATRO Aplicación Gráfica: Rediseño de Porcirama y Avirama

# **Aplicación Gráfica: Rediseño de Porcirama y Avirama**

E 1 rediseño de las revistas se realizó conservando una unidad visual entre ambas publicaciones, cumpliendo asl con uno de los requerimientos de la editorial. Los aspectos comunes en Porcirama y Avirama son: la diagramación, la ubicación y el manejo de los elementos gráficos de la portada y de los artículos. Sin embargo, otros elementos como la tipografía, el fonograma y algunos ornamentos, están excentos de tal consideración; y son estos los que Identificarán a cada una de las revistas.

# **A. Estructura Compositiva**

## **1. Formato**

Debido a que observarnos muchas variables en cuanto al formato de los ejemplares de Av/rama y Porclrama, nuestra primer tarea es la de establecer un formato estándar para las dos publicaciones. En la edición de estas revistas se utilizan pliegos de papel de57 x 87 cm (8 cartas); estos pliegos deben cortarse por la mitad {4 cartas), siendo esta la capacidad en la máquina de offset. Tornando en cuenta el área de la pinza, el doblez y el refine, obtenemos un formato final de 21 x 27 cm para cada página.

# **2. Dlagramaclón**

A menudo las publicaciones científicas saturan sus páginas con demasiada Información, lo que reduce considerablemente los márgenes. La rigidez de la composición y los pequeños o escasos descansos visuales generan una densa mancha tipográfica que puede ocasionar cansancio y aburrimiento al lector.

Para estas publicaciones hemos procurado unos márgenes amplios, una mancha tipográfica menos densa y una dlagramaclón flexible para no Incurrir en los errores arriba mencionados. Uno de nuestros objetivos es la presentación clara de la Información contenida en Avirama y Porcirama, la cual pretendemos que sea sencilla, ordenada y funcional, factores que determinarán la presencia visual de cada una de las revistas.

#### **a) Blancos y Caja Tipográfica**

Al establecer los blancos de una página automáticamente se determinan las dimensiones de la caja tipográfica. Existen diversos sistemas para proporcionar los blancos armónicamente, los cuales deben adecuarse a cada problema especifico de diseño.

Se sugiere que la relación entre los blancos sea ascendente en dirección de las manecillas del reloj<sup>24</sup>; comenzando por el lomo y terminando en el pie. Tomando en cuenta lo anterior, se probaron distintos sistemas de proporción, de los cuales el aúreo fue el que nos ofreció los blancos más adecuados a las necesidades de nuestras revistas. A continuación se muestra el procedimiento que se siguió para obtener los márgenes. Estos se determinaron en base a relaciones armónicas del formato<sup>25</sup>, en este caso de 21 x 27 cm.

Para obtener la cabeza y el ple, se multiplicó la altura de la página por .618:

Altura de la página x núm. aúreo = altura de la caja tipográfica<br>27 x .618 = 16.68 16.68 27 X .618 16,68

El espacio vertical que tendríamos disponible para la caja tipográfica es de 16.66 cm, y el espacio restante es el destinado a los blancos:

> Altura de la página - altura de la caja tlpográfica = cabeza y ple<br>27  $=$  16.68  $=$  10.32 16.68 **Cabeza y ple x núm. aúreo = ple<sup>a</sup> 10.32** x .618 = 6.37  $= 6.37$  cm  $\text{Cabeza y pie} - \text{pie}^a = \text{cabeza}^a$ <br>10.32 - 6.37 = 3.95 cm  $-6.37 = 3.95$  cm

El proceso se repite para obtener el lomo y el corte:

Ancho de la página x núm. aúreo = ancho de la caja tipográfica<br>21 x .618 = 12.97 cm 12.97 cm Ancho de la péglna - ancho de la caja tipográfica = lomo y corte 21 12.97 = 8.03 **Lomo y corte x núm. aúreo = corteª**  4.96 cm **Lomo y corte**  $-$  **corte<sup>s</sup>** = lomo<sup>s</sup><br>8.03  $-$  4.96 = 3.07 **c**  $-4.96 = 3.07$  cm 3.95

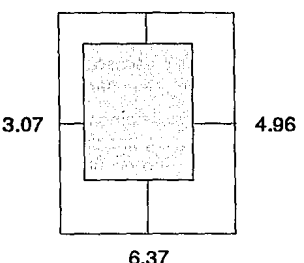

**Blancos y Caja.** La proporción de los **márgenes se deriva del número aúreo. En esta ocasión resultan excesivos los blancos.** 

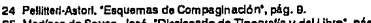

**25 Martfnez da Sousu, Jasó, "Clcclonarto de Tlpograffa y del Ubro", pág. 229·230.** 

La caja tipográfica resulta demasiado pequeña para la cantidad de Información que generalmente contiene una revista científica. Para obtener una caja tipográfica que cubra las necesidades de espacio de Avirama y Porcirama se repitió el procedimiento:

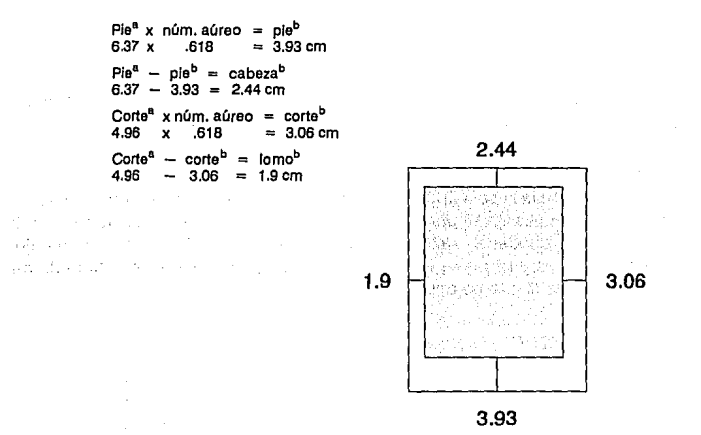

Blancos y Caja. **El proceso se ha** repetido para **proporcionar los**  márgenes y la caja tipográfica.

Al llegar a este punto los márgenes han disminuido y las dimensiones de la caja tipográfica han aumentado. Sin embargo, aún parecen excesivos los blancos y pequeña la caja tipográfica, por lo que repetimos el proceso una vez más:

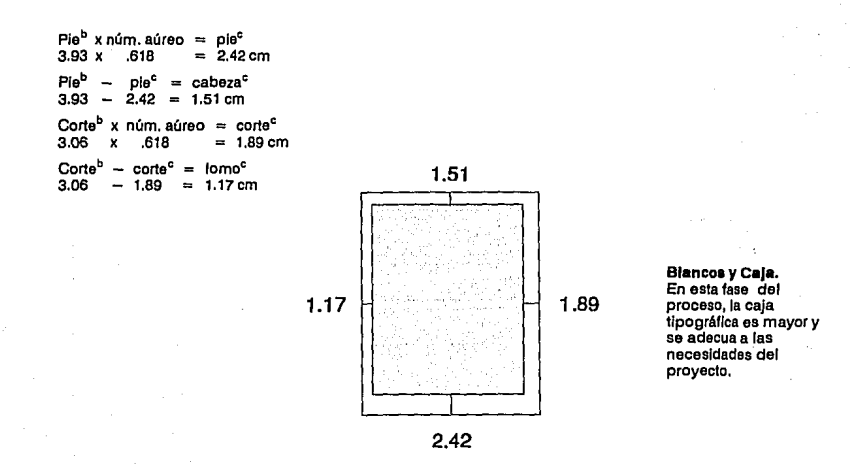

57

De esta manera los blancos y la caja tipográfica han alcanzado las dimensiones adecuadas para obtener un aprovechamiento óptimo del área Impresa. Estos blancos se acercan a los usados en la mayoría de las publicaciones científicas.

Por último, redondeamos las cifras para facilitar su manejo:

 $Cabeza = 1.51 = 1.5$  cm  $C$ orte $= 1.89 = 1.9$  cm  $P1e = 2.42 = 2.4$  cm  $Lomo = 1.17 = 1.2 cm$ 

Los blancos aumentan aproximadamente 25% entre uno y otro, quedando el blanco inferior más grande que los demás y el interior más pequeño<sup>26</sup>.

#### **b) Retícula y Columnas**

Una vez determinada la caja tipográfica de 23.1 x 17.9 cm, procedimos a vaciar un texto simulado en ella de 10 pts con dos de Interlinea (10/12). La elección de esta fuerza de cuerpo obedece a razones de legibilidad; ya que dentro de los puntajes disponibles  $-8$ , 10 y 12 pts $-$ , el primero resulta muy pequeño y el último demasiado grande para el cuerpo del texto.

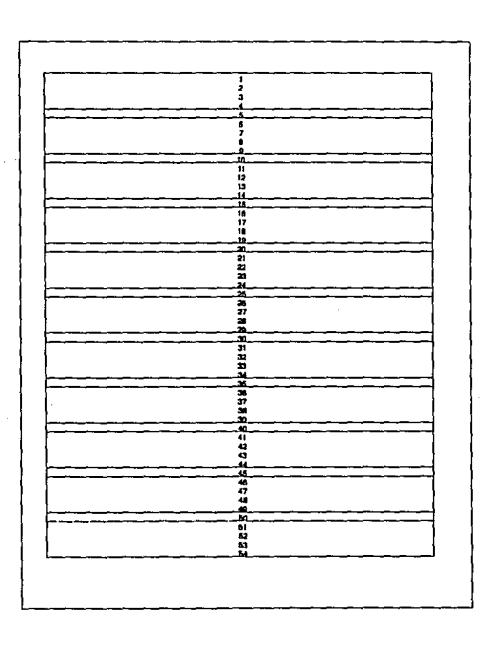

**Retícula.** Las divisiones verticales de la retícula se **determinaron por**  medio de pequeños grupos de 4 líneas de texto cada uno, que **generaron a su vez 11 campos can una**  línea de separación entre ellos.

**26 Tumbull, A. y Balrd, R. 'Comunicación Gráfica•, pág. 302.** 

La profundidad de la caja tipográfica fue de 54 líneas; las cuales se agruparon en 11 campos de 4 lfneas cada uno con una línea de separación entre ellos.

Para obtener la división modular de nuestra retícula en campos horizontales, se tomó en cuenta la lelbilidad de la tipografía empleada. Varios autores -Müller-Brockmann, Turnbull y Balrd- sugieren que la longitud de una línea para su fácil lectura y comprensión debe contener un promedio de 7 a 10 palabras o alrededor de 45 caracteres. Basándonos en lo anterior, se realizaron diversas pruebas reticulares dividiendo el ancho de la caja tipográfica en 3, 4 y 5 campos, todos con 5 mm en la constante .

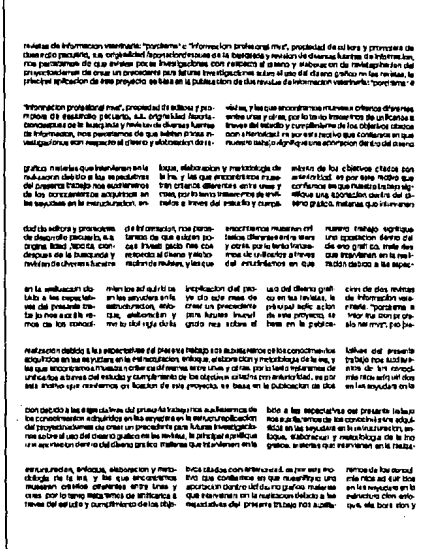

a seria de

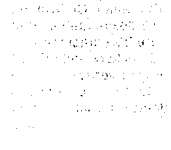

**Columnas •**  Para la división horizontal de la caja tipográfica se consideró la longitud de las **líneas de texto para**  que puedan facilitar **la lectura.** 

La retfcula de tres campos nos ofreció la posibilidad de tres columnas, cada una con un promedio de 38 caracteres por línea. En la propuesta de cuatro campos observamos que la alternativa de dos columnas contenía 58 caracteres por línea por columna y la de cuatro columnas 26 caracteres. La solución reticular de 5 campos se dividió en tres columnas: dos de 2 campos cada una y una tercera de un solo campo. Esta alternativa presentó un mejor promedio en la longitud de las líneas tipográficas: 44 caracteres en cada columna de dos campos.

La elección de esta última composición se debe a las posibilidades que presenta al manejar dos columnas de 16.4 picas, que se destinarán a la mayor parte de la mancha tipográfica; y una pequeña columna hacia el corte, de 7.6 picas, que se

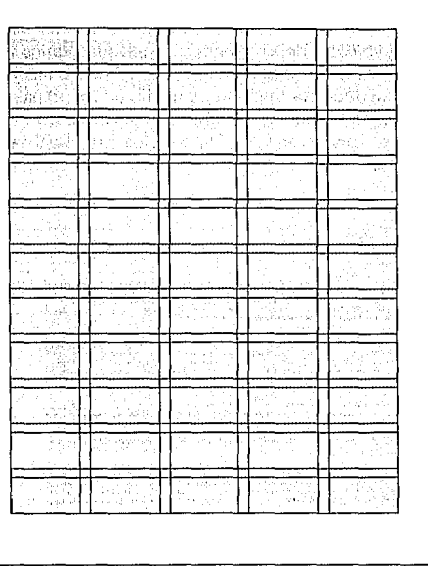

**Retícula y Columnas.** La flexlbllldad es una **de las caracterfstlcas**  de esta retfcula de 11 campos verticales por 5 campos horizontales **donde se manejan tres columnas.** 

> empleará para las Imágenes y los textos complementarlos como tablas, cuadros, ples de foto y ples de página. Adecuando convenientemente la retícula, también se empleará para las portadas de Porcirama y Avirama.

# **B. Elementos Gráficos**

-57

**CONTRACTOR** 

# **1. Elementos de la Portada**

#### **a) Logotipo**

El logotipo es uno de los elementos más Importantes de una revista, ya que comunica al lector información acerca de su contenido y le añade un cierto valor<sup>27</sup> a la publicación; pero podríamos decir que lo más Importante es que diferencia a cada revista de las demás.

27 Murphy, **J. y Rowe, M. 'Como Diseñar Marcas y Logotipos', pág. 8.** 

Los logotipos deben tener una vida larga y permanecer vigentes el mayor tiempo posible. Porcirama y Avirama han mantenido su fonograma durante 20 años y es ahora cuando EPRODEPSA decide renovarlos sin alterar drastlcamente su apariencia. En todo este tiempo, ambas publicaciones han consolidado sus nombres gracias a la calidad de la Información que ofrecen a sus lectores; por tal motivo, la editorial enfatiza en que se mantengan algunos rasgos característicos de los logotipos anteriores y de esta manera conservar e Incrementar el prestigio de sus revistas.

Para los nuevos logotipos consideramos sus antecedentes gráficos realizados con caracteres sans serlf, dibujados con una clara referencia a los tipos geométricos extendidos y con una escasa modulación. En la composición de estos fonogramas se emplearon altas y bajas.

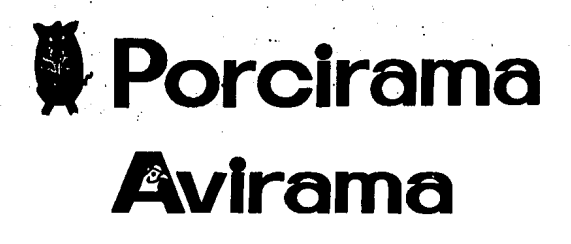

Logoaímbolo y Logotipo. **Los antecedentes**  gráficos son Importantes ya que **los nuevos logotipos**  conservarán algunos **rasgos similares.** 

Fue conveniente componer los nombres de las publicaciones en las fuentes cuya estructura fuera similar a la de los logotipos originales, con el objeto de "renovar" la Imagen sin alterar su aspecto general.

# **Porcirama Avirama Porcirama Avirama**

**Avant Garde** -arriba-y Futura -abajo-. **Las composiciones**  con tipografía sans **serif se asemejan a**  los logotipos originales.

Las composiciones realizadas en Avant Garde muestran una extraordinaria semejanza con los logotipos originales. Sin embargo, estas soluciones, aunque renovadas, resultan frías por la rigidez de sus trazos geométricos.

Nuestra aportación en el rediseño de las revistas Porclrama y Av/rama consiste en crear una Imagen menos densa, como es la de la mayoría de las publicaciones de este género.

Para presentar los logotipos de un modo más sutil, buscamos una tipografía que nos remitiera a las dos fuentes disponibles para el diseño de los Interiores - Times y Helvétlca- . Estas caracterfstlcas las encontramos en Optima Bold Extended ya que posee trazos gruesos y delgados como los tipos romanos y carece de patines como los sans serlf.

OptlmaBold Extended.<br>Esta tipografía **tipos romanos y sana serlf.** 

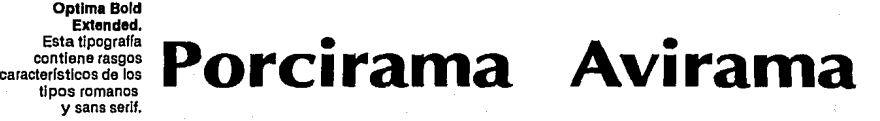

Según Murphy y Rowe "... los logotipos sólo con el nombre sólo son apropiados cuando el nombre es relativamente breve y fácil de utilizar ..."<sup>28</sup>, esto indica que el uso Independiente del fonograma se puede complementar con una Imagen, yde esta forma el mensaje causará doble Impacto, originando de esta manera el logosfmbolo.

Como complemento y refuerzo de la tipografía, se emplearon las síntesis formales de las huellas que dejan los cerdos y las gallinas al caminar sobre la tierra o arena.

Huallao. ímpreslones originales de las patas de cerdo y gallina.

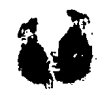

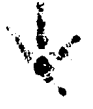

Es Interesante el procedimiento que seguimos para obtener Ja sfntesls formal de las huellas. El primer paso consistió en conseguir las huellas originales de cada animal. Para este propósito empleamos patas reales que se usaron como sellos obteniendo las Impresiones correspondientes. Posteriormente se digitalizaron las huellas, sintetizándolas gradualmente con ayuda de un programa de dibujo por computadora (CorelDRAWI 2). De este proceso resultaron las siguientes Imágenes:

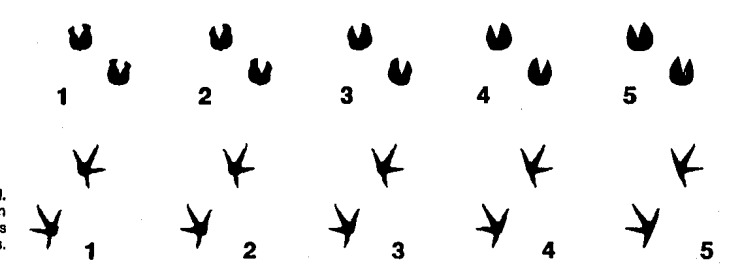

Sintesis formal. **Proceso de síntesis en**  5 pasos a partir de las huellas originales.

**28 Murphy, J. y Rowe, M. 'Cómo Olsellar Marcas y log0Upo1', pág.** 17.

Para corroborar la Interpretación de los diferentes pares de huellas se encuestó a un público especializado<sup>29</sup>, para tener bases firmes al momento de aplicar estos ornamentos. Se concretó en usar la propuesta núm. 4 de ambas serles, que es una solución reconocible sin tener todos los detalles de la original ni la rigidez de figuras más estlllzadas.

Una vez seleccionadas las huellas que se usarán para reforzar el logotipo, se procedió a Integrarlas a la tipografía, formando así los logosfmbolos. Se crearon diversas alternativas colocando las huellas al principio o al final del fonograma, en masa, caladas o en fuga, sobre un cuadrado o un rectángulo, con cambio de dirección hacia la izquierda o hacia la derecha.

~Porcirama **..+"Avirama** 

# **EPorcirama EAvirama**

# Porcirama~ **Aviramaa**

# **Porciran**

La última solución de Porclrama y Avirama fue elegida por presentar una mejor disposición de sus elementos. Dicha propuesta gráfica se perfeccionó ajustando optlcamente los espacios entre los caracteres y adecuando el tamaño, peso y ubicación de la huella y el rectángulo.

Los logosfmbolos manejan Intencionalmente dos fuerzas direccionales que confluyen en un punto Importante dentro de la composición. La primera es horizontal y va de Izquierda a derecha de acuerdo a la lectura de la tlpografla, y la segunda es vertical, va de arriba hacia abajo y está determinada por el rectángulo. En la Intersección de ambas trayectorias se localiza la huella como una señal del animal al que hace referencia el fonograma.

Para destacar el logosfmbolo en la portada se proyectó ligeramente, dando origen a una especie de sombra que provoca la aparente trldlmenslonalldad de la composición.

El logosfmbolo se sitúa en la parte superior de la portada. En Porclrama cubre todo el ancho de la retícula y en Av/rama aparece alineado a la derecha debido al menor número de caracteres.

**29 Estudlantes, profeaoret e Investigadores de la Facultad de Medicina Veterinaria y Zootecnia de la UNAM Interesados en las áreas porcina <sup>y</sup>aviar.** 

#### **huellas complementan y refuerzan el**

**Diferentes alternativas.**  La síntesis de las

**fonograma. Las últl mas dos alternativas presentan**  una mejor solución por la sutil disposición de **sus elementos.** 

 $\sim 10^6$ alan ka

÷. 94

Logoalmboloa finales. **Las composiciones sufrieron una serle de**  pequeños cambios con el fin de proporcionar *<sup>y</sup>*equilibrar sus **elementos.** 

# **Porcirama! Avirama**

#### **b) Cintillo**

Los datos de la publicación -- número, fecha, año y volumen-- acompañan al logosímbolo en la parte inferior de éste alineados hacia la derecha. Para Porcirama se usó Times Bold de 12 pts y en Avirama se empleó Helvética Bold de 10 pts ya que esta fuente es visiblemente más pesada que la anterior. En ambos casos se separan los datos con un ornamento cuadrangular de 6 pts.

#### **e) Imagen**

El formato de la fotografía a color obedece a uno de los requerimientos de la editorial; ya que se sugiere no rebasar un área máxima de 170 m<sup>2</sup> cuyo costo de selecclón a color es relativamente económico. Las dimensiones de la fotografía, 10.6 cm de ancho por 10.3 cm de alto, corresponden a 3 campos horizontales y 5 verticales de la retícula. Aunque generalmente los formatos originales de las fotografías son apaisados (horizontales), en algunas ocasiones pueden presentarse dinámicos (verticales).

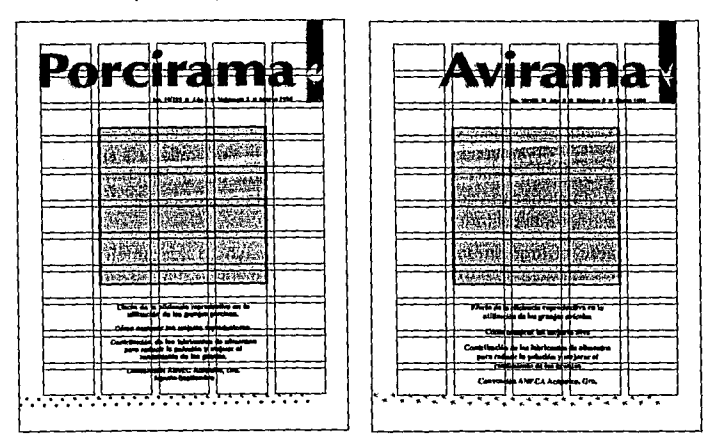

Ubicación de loa<br>**elementos**<br>**en la portada.**<br>La retícula es la misma<br>que se emplea en Jos **interiores, simplemente se**  ajustaron las<br>dimensiones de los blancos del lomo<br>y el corte. En el rediseño de las portadas unificamos las Imágenes con un formato cuadrangular donde se muestra el encuadre más representativo de la fotograffa. La Imagen se ubicó al centro de la retícula y posteriormente se desplazó a la parte superior; ya que por efecto óptico tiende a verse más abajo de lo que realmente está.

#### **d) Segundas**

Los títulos de los artículos que aparecen en la portada se localizan debajo de la fotograffa, alineándose al centro.

El tamaño de la tipografía e interlínea oscila entre los 10/12 y 12/14 pts, pues va a depender de la cantidad de títulos que contenga la publicación en turno. La fuente que utiliza Porcirama es Helvética, mientras que Avirama utiliza Times; de este modo la tlpograffa que existe en Ja portada se jerarquiza por ubicación, puntaje y fuente.

#### **e) Ornamento**

Las huellas usadas junto al logotipo también se emplearon como reforzador visual con el fin de ornamentar la página. Para conformar las viñetas se repitieron pares de huellas originando un "camino" que se colocó en la parte Inferior de la portada debajo de las segundas. En este ornamento las huellas se dirigen hacia la derecha y terminan hasta la línea Imaginarla que produce el rectángulo del logosímbolo.

#### **f) Color**

Existen limitaciones presupuestales para el manejo del color en las portadas de Porclrama y Av/rama. En cada volumen cambia el color, es decir, durante doce meses se conservan los mismos colores y sólo se dlferencían las publicaciones por los datos del cintillo, las segundas y la imagen.

Se usarán los mismos negativos para el fondo y el logosímbolo y mensualmente se sustituirá la selección a color de la fotograffa. En el negativo del negro se

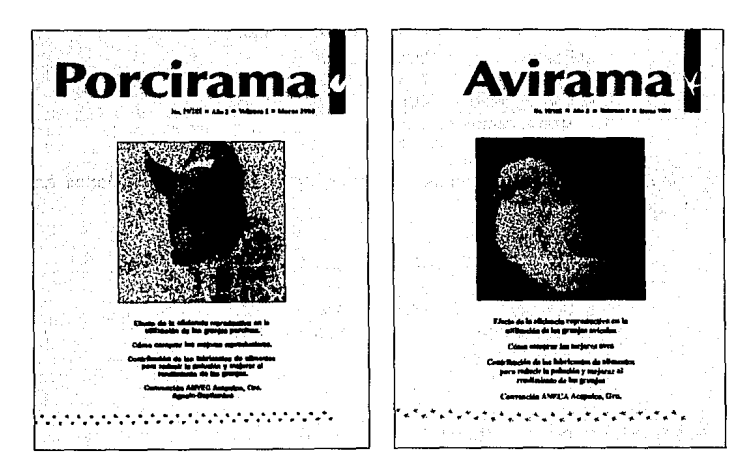

Color.

**Aunque esta reproduccl6n es en blanco y negro se**  puede apreciar que el **fondo tiene un mé.xlmo valor tonal mientras**  que los demás **elementos contrastan con tonos de mayor**  Intensidad y menor **valor tonal.** 

Injertarán los textos de las segundas y el clntlllo ya que este color nos ofrece una mejor leglbllldad de la tlpografla.

Antes de seleccionar los colores para las portadas, recordemos que el color posee tres dimensiones: tono, valor e intensidad. El tono (matiz, tinte) es la caracterlstlca que permite diferenciar un color de otro, por ejemplo azul, amarlllo, verde, etc. El valor (brillo) se refiere al grado de claridad u obscuridad de un color. La *intensidad* (saturación) es la dimensión que Indica la pureza o Impureza del color.<sup>30</sup>

Para el fondo se eligió un color con máximo valor tonal para dar mayor énfasis a los tonos de mayor intensidad y menor valor del logosímbolo, cintillo, imagen, segundas y ornamento. El fondo claro, sin Incidencia de negro, permitirá mantener los mismos negativos durante todo el año. De esta manera, en cada 12 portadas se usarán 4 colores diferentes; según su aplicación del más claro al más oscuro, el orden es el siguiente: a)fondo, b)sombra proyectada por el logosfmbolo, c)logosímbolo y ornamentos y finalmente d)cintillo y segundas.

Las combinaciones de color en las portadas se basan fundamentalmente en Ja utilización de colores análogos o complementarlos alterados en su valor y/o su Intensidad. Sin embargo, hay que tener presente que "los gustos cambian de generación en generación y según la edad, el sexo, la raza, la educación, el entorno cultural, etcétera, de cada Individuo, y por ello es difícil establecer normas específicas para la creación efectiva de combinaciones de color". <sup>31</sup>

Después de realizar numerosas combinaciones de color a partir del criterio arriba mencionado las primeras portadas de Pare/rama y Av/rama se presentan con un fondo similar.

Para Porcirama la armonía se obtiene por colores análogos, verde y amarillo.

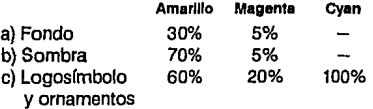

En Avlrama se emplea un contraste armónico de colores complementarlos en violeta y amarillo.

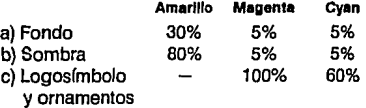

30 Wong, Wuclus. 'Principios dsl Olsefto en Color", pág. 33. 31 Idem. pag.51.

# **2. Elementos de los Artículos**

#### **a) Ubicación de Elementos**

#### **Títulos**

Se sitúan en la parte superior de la página al Inicio de cada artículo. Con el objeto de Interrumpir la monotonía que pudiera existir, se proponen varias alternativas para ubicar los títulos:

a) SI al Iniciar un articulo en página Izquierda y en la siguiente página derecha existe un anuncio, se colocará el título del lado Izquierdo.

b) Cuando un articulo comience en página derecha y en la página anterior Izquierda se encuentre un anuncio, el titulo se ubicará hacia la derecha.

c) Al iniciar un artículo en página izquierda y continúe la información en la siguiente página -en doble página- la cabeza podrá colocarse en la página Izquierda o en la página derecha hacia los márgenes exteriores.

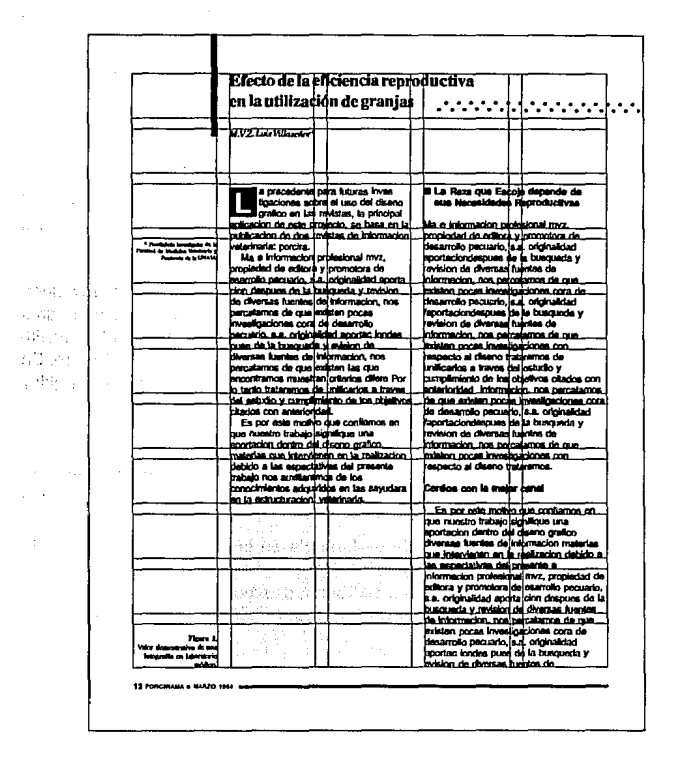

Ubicación de elementos. **Podemos apreciar la**  ubicación da los elementos grállcos **sobre la retícula en una** página de Porclrama. En Avirama tienen el **mismo tratamiento.** 

sti av  $\lambda$  $\varphi^{(1)}$  . Callege Gate a measure material as any fa Lander, Programs i Linguan ing Sama

#### **Cuerpo del Texto**

Regularmente el cuerpo del texto comenzará a partir del extremo superior de la relfcula en las páginas donde no aparezcan cabezas de artículos; en caso contrario, cuando se encuentre un título, el cuerpo del texto se ubicará desde el Inicio del tercer campo reticular de arriba hacia abajo. Esta situación también será respetada cuando el artículo comience en una página izquierda y en la siguiente página continúe sin interrupción de un anuncio.

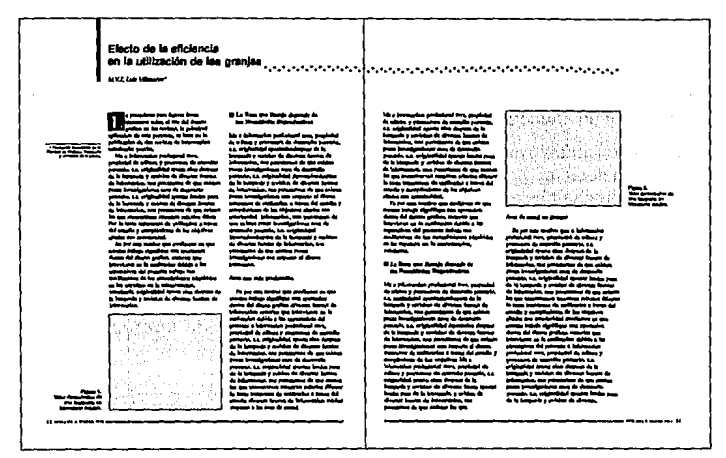

**Doble p'gln• da Avlrama.**  Se observa la<br>disposición armónica de todos los elementos gráficos que<br>intervienen en la composición de las páginas.

#### **Imágenes**

Se localizan dentro de la caja tipográfica ajustándose horizontalmente a las columnas, ocupando de una a tres. La altura de las Imágenes dependerá de los encuadres de las fotografías y de la cantidad de Información en las gráficas y tablas, justificándose a los campos o a la base de una línea dentro del cuerpo del texto. En algunas ocasiones las Imágenes podrán ser rebasadas rompiendo así con la rigidez de la caja tipográfica.

#### **Ples de Página y Pies de Foto**

Se ubican hacia el corte en una pequeña columna diseñada exprofeso para este fin, con el propósito de que estas pequeñas notas se puedan localizar rapldamente, pues a menudo se descuida su Importancia.

Los ples de página se colocarán de preferencia en la parte inferior de la caja tipográfica, salvo en algunas ocasiones en que un ple de foto Invada esta zona. Cuando esto suceda, los ples de página se ubicarán verticalmente en la parte media de la columna. Los pies de foto se sitúan en la parte inferior hacia un costado de las Imágenes.

#### **Follo y Reilerador**

Ambos elementos están acompañados por la fecha de publicación y se colocan debajo de la caja tipográfica en dirección al corte. El folio permanece hacia el

والمحاجب والمعامل المتلاشات والمتعاون والمتعرف والمتكل وأوروب للتواري للهم وستعانيته والمعاملات

exterior, mientras que el relterador y la fecha conservan éste orden sin Importar si se trata de página izquierda o derecha. De esta forma el lector puede identificar facilmente el nombre *y* la fecha de la publicación.

#### **Directorio y Tabla de Contenido**

La página cinco de Porc/rama *y* Av/rama está habilmente destinada para la tabla de contenido *y* el directorio, puesto que es la primera página de los Interiores *y* la primera a una tinta, después de una sección de publicidad policroma. El contenido ocupa la mayor parte de la caja tipográfica destinando el espacio Inferior al directorio, registros legales y datos de la editorial.

La casa editorial considera a la tabla de contenido como una parte Importante dentro de las revistas, por lo que le asigna una página especial. El texto de esta página es escaso *y* se ha complementado con algunas Imágenes alusivas a los artículos más Importantes de la revista, acompañadas de ples de foto *y* sus folios correspondientes.

Los elementos que conforman la página del contenido se presentan de la siguiente manera: el fonograma se localiza en la parte superior de la caja, los folios, títulos y créditos de los artículos ocupan el ancho de dos campos, mientras que las Imágenes ocupan una tercer columna *y* los ples de foto una cuarta, estas últimas de un campo de ancho.

Los datos de la editorial; razón social, domicilio, registros legales, costo y directorio, se ubican en la parte inferior a todo lo ancho de la caja tipográfica.

#### **b) Tipografía**

Recordemos que una de las limitantes en el uso de la tipografía es la escasa variedad de fuentes *y* tamaños disponibles en fa editorial, Swfss (Helvética) *y*  Dutch (Times), en los siguientes tamaños *y* variantes: 6 pts normal, B pis normal y bold, 10 y 12 pts normal, Itálica *y* bold, 14, 18 y 24 pts bold. Las poslbflldades compositivas parecen limitadas debido al uso restringido de fuentes; sin embargo, tal limitación deja de serlo al momento de combinar y alternar los tipos romanos con los sans serlf.

Hemos creado una contrastada mancha tipográfica jerarquizando los textos no sólo por su ubicación, sino también por el cambio de peso e Inclinación de las fuentes utilizadas en las páginas de Porcirama y Avirama. Cada revista se diferenciará de fa otra por el uso de una fuente para el cuerpo del texto, o letra de base; mientras que la otra fuente se empleará como tipografía complementarla en tltulos, ples de foto y ples de página.

La elección de la tipografía principal para Porcirama y Avirama se deriva de la relación que existe entre el peso de la mancha tipográfica  $-$ en Times o Helvética $$ con el peso y tamaño de la especie animal que se estudia en cada revista. Por lo tanto para Porcirama se empleará Helvética como letra de base y para Avirama se utilizará Times.

#### **Tltulos**

Para destacar los títulos del cuerpo del texto optamos por utilizar la fuente distinta a la de éste. Porclrama usará Times Bold *y* Avlrama Helvética Bold.

 $\frac{1}{1-t} \frac{1}{1-t} \frac{1}{1-t} \frac{1}{1-t}$ 

#### Helvética

abcdeABCOE

abcdeABCDE abcdeABCDE

abcdeABCDE abcdeABCDE abcdeABCDE

abcdeABCDE abcdeABCDE abcdeABCDE Times

abcdcABCDB

abcdcADCDE abcdeADCDE

abcdeABCDE abcdeABCDE nbcdeABCDE

abcdeABCDE *abcdeABCDE*  abcdeABCDE

# abcdeABCDE Tipografía disponible **abe d eA BCD E** para su aplicación en revising **a b c de A B C D E**

abcdeABCDE abcdeABCDE **abcdeABCDE** 

Los tftulos estarán compuestos en 24/30 pis ó 18/24 dependiendo de la cantidad de texto, en altas y bajas, alineados en dirección al corte; cuando el título aparece en página non se alinea a la derecha y en página par hacia la izquierda. Los títulos siempre serán acompañados de un filete vertical orientado al margen exterior de la página.

Los tftulos fluyen sin dividir o cortar palabras y llenen una justificación máxima de 34 picas que corresponden al ancho de las dos columnas ocupadas por el cuerpo del texto.

#### Créditos

Para este fin se empleará Times y Helvética en Itálicas para Porcirama y Avirama respectivamente, con 10 pis de tuerza de cuerpo en altas y bajas. los créditos siempre se colocarán 30 pts debajo del título y se alinearán de la misma forma que éste.

#### Capitular

Al Iniciar un artículo, dentro del cuerpo del texto, se encuentra una capitular de 32 pis calada sobre un recuadro negro que ocupa tres líneas de alto. La tipografía utilizada para las capitulares es Ja misma que se usa para el cuerpo del texto. Debido a las escasas posibilidades del programa de autoedición empleado, recurrimos a Importar las capitulares de un programa de dibujo por computadora (CorelDRAWI 2).

#### Cuerpo del Texto

La fuente usada en Porclrama para el cuerpo del texto es Helvética, mientras que Av/rama utiliza Times para el mismo propósito. La letra de base se compone en

Fuentes y puntajes.<br>Tipografía disponible el rediseño de las

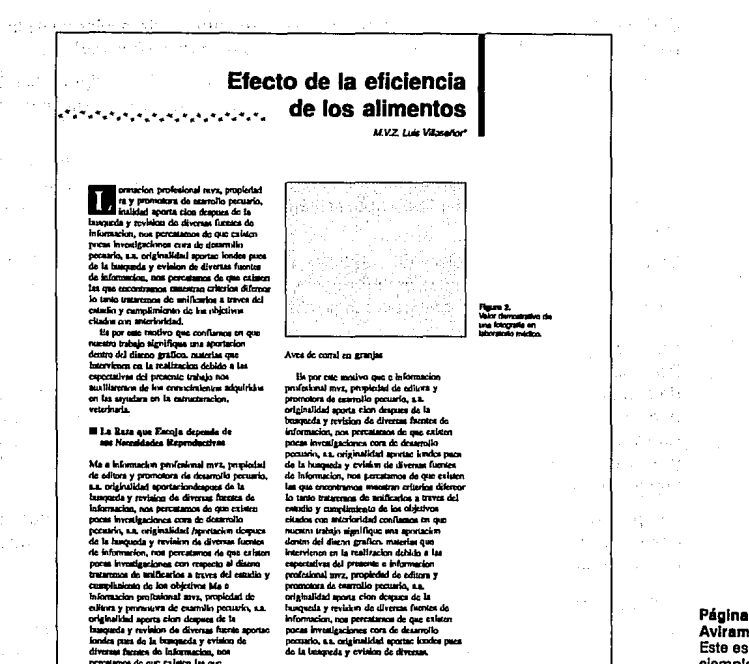

Página Izquierda de<br>Avirama. Este es un buen ejemplo de la forma en que se jerarquiza y alterna la tipografía de acuerdo a su función en un artículo.

altas y bajas de 10/12 pts alineadas a la izquierda sin cortar palabras. Para resaltar algunas frases o palabras dentro del texto hicimos uso de las cursivas.

orean sense os concentras, esta consecuente en un compresa prevoca de cartesas.<br>Presidente de que cadaden las que<br>Consecuentes de cadaden las que

La justificación de la galera, 16.4 picas, ha sido estudiada de tal manera que el promedio de caracteres por línea sea óptimo para su fácil lectura y comprensión. A su vez, la alineación a la izquierda pretende disolver la rigidez de una columna en bloque, presentando así la Información lo más ligera posible.

La mayoría de los párrafos que integran el cuerpo del texto son ordinarios<sup>32</sup> con una pica de sangría, excepto después de un subtltulo donde se emplean párrafos modernos, es decir sin sangría.

#### **Subtítulos**

nama pas ug a compiou y evin<br>diversa facates de Informacion, to<br>percalatios de que talaten las que

Los títulos secundarios o subtítulos se manejan de 10/12 pts en Helvética Bold para Porcirama y para Avirama Times Bold. En ambos casos se ubican en una columna de 16.4 picas.

Cada subtítulo se encuentra precedido por un ornamento cuadrangular de 6 pts, a partir del cual se alinean los tipos hacia la Izquierda en párrafo francés*33•* 

El texto del subtítulo nos muestra un arreglo diferente al resto de la tipografía. En él encontramos una versal al Inicio de cada palabra, salvo los artículos, las conjunciones y las preposiciones.

Para que un subtítulo permanezca situado adecuadamente dentro del cuerpo del texto, lo hemos provisto de 20 pis en la parte superior y 16 pis por debajo, de este modo el cuerpo del texto aparecerá alineado horizontalmente columna con columna.

En algunos casos se requiere de subtítulos secundarlos, los cuales tendrán las mismas características citadas anteriormente, con la particularidad de eliminar el ornamento cuadrangular y componerse en altas y bajas.

#### **Ples de Foto y Pies de Página**

Para los ples de foto se usará una fuente distinta y menor a la del cuerpo del texto de cada publicación, 8/10 pts en altas y bajas; Times para Porcirama y Helvética para Av/rama, destacando el número correspondiente a las Imágenes con negritas. En ambos casos, los ples de foto se alinean hacia la Izquierda en páginas derechas y a la derecha en las páginas Izquierdas. De este modo se logra enfatizar la Importancia de estos pequeños textos complementarlos.

Los ples de página son baslcamente Iguales a los anteriores con las pequeñas diferencias de poseer una fuerza de cuerpo menor, 6/8 pis, y estar ornamentados con un pequeño filete superior.

#### **Follo, Relterador y Fecha**

Estos elementos aparecen con la misma fuente del cuerpo del texto - Helvética para Porcirama, Times para Avirama - evitando que se confundan con los ples de página, ya que se localizan en la misma columna y con un puntaje similar de 6 pts; aunque en esta ocasión se usan versales con un amplio espacio entre los caracteres. Este espacio y las versales crean un tamaño aparentemente mayor de la tipografía. Para agilizar la búsqueda de una página en especial, el follo se dlferencía de el relterador y la fecha por medio del uso de negritas de 8 pis. Un ornamento circular y una pleca acompañan a estos tres elementos tipográficos.

#### **Directorio y Tabla de Contenido**

Esta página está diseñada de tal manera que dentro de la tabla de contenido se pueda localizar fácilmente la ubicación de los artículos que Integran la publicación e Incluso se le han añadido algunas fotografías de los artículos que pudieran resultar de mayor interés para el lector.

AJ comenzarla página se encuentra el logosímbolo, debajo de éste la palabra "contenido" es usada para dar título a esta hoja y se compone de las mismas características tipográficas que se emplearon para las cabezas de artículos en los Interiores.

Los folios del índice son semejantes a las capitulares con que Inician los textos de los artículos, ya que están calados sobre una superficie cuadrangular que da entrada al texto. De 11 pis en bold y con la misma fuente de las capitulares, se

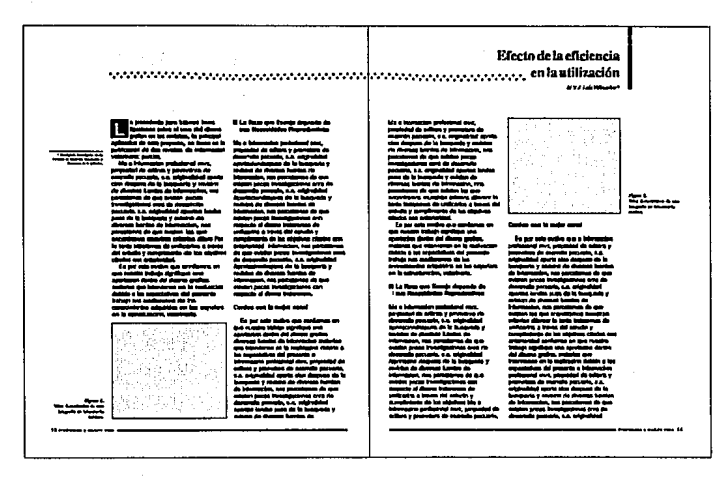

**Dobla p6glna da Avlrama. Existen varias formas**  de dar Inicio a un articulo. Nótese que el **trtulo se encuentra en**  Ja página derecha.

realizaron de Igual manera que éstas, es decir, en un programa de dibujo por computadora.

Los títulos correspondientes a la tabla de contenido son muy similares a los manejados en los Interiores, salvo por haberse realizado en 12/14 pis; no así los créditos que conservan el mismo arreglo tipográfico en toda la revista.

A la derecha de las fotografías podemos observar los ples de foto alineados a la Izquierda. La tipografía utilizada es de 8/10 pis en altas y bajas; Times para Porcirama y Helvética para Avirama. Debajo del pie de foto se sitúa el número de la página  $-14$  pts en bold - donde comienza el artículo al que hace referencia la Imagen.

El directorio se ha complementado con otros datos, como los registros legales. Estos se componen con la misma fuente tipográfica que el cuerpo del texto, en 6/9 pis alineados al centro. Están situados en la parte Inferior de la caja tipográfica, sin desviar la atención de la tabla de contenido.

#### **b) Tablas o Cuadros**

Las tablas o cuadros se componen de cuatro elementos principales: número de cuadro, título de la tabla, cabezas de columnas y columnas.<sup>34</sup>Dichos elementos se jerarquizan por col ocaclón, fuerza de cuerpo y peso, sin embargo guardan relación entre sí al conservar la misma familia tipográfica.

Todos los datos que complementan al texto del artículo se han compuesto con una fuente distinta al de éste, es decir, para Porcirama se usará Times y para Avirama Helvética.

**34 Sánchez y Gándara, A. et al. ºEl Me Editorial en la Literatura Clentlflca•, pAg. 54,** 

# ANALISIS BROMATOLOGICO DE INGREDIENTES

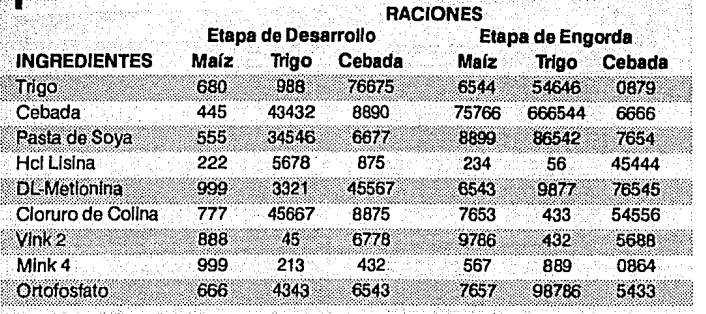

cuadro. Ejemplo correspondiente aAvlrama. El uso de pantallas facilita la relación de los datos. **CUADRO 5** 

El número (8 pis en bold en altas) y el título (12 pts en bold en versales y versalitas) de la tabla se sitúan en la parte superior, alineadas a la Izquierda y precedidos por un filete vertical de 3 pts de ancho. El arreglo de estos elementos se asemeja al utilizado en los títulos y créditos de los artículos.

Las cabezas de columnas y las columnas, de 10 pts en bold y 10 pts en medium respectivamente, se alinean de acuerdo a la cantidad de Información específica de cada tabla. El área de la tabla se delimita por una superficie cuadrangular con pantalla al 5%. Para relacionar horizontalmente los datos de las columnas, se alterna otra pantalla al 15% sobre las líneas del texto. . .

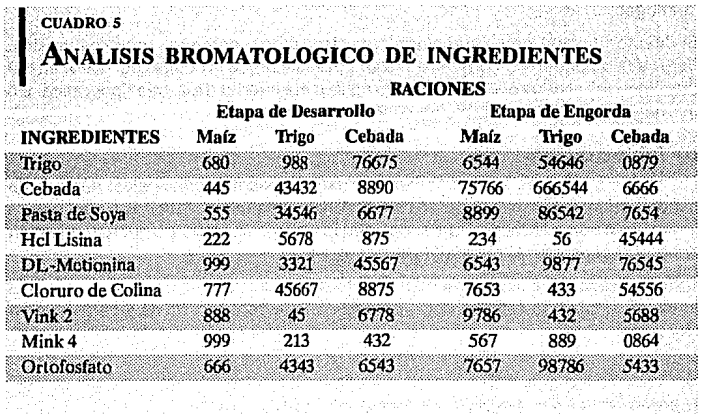

**Cuadro.**  La muestra corresponde a

Porclrama. El tltulo del cuadro se parece a los títulos de los artículos.
#### **e) Imágenes**

Pare/rama y Av/rama nunca se han destacado por un excelso manejo de Ilustraciones y fotografías, por el contrario han descuidado la Importancia de las Imágenes dentro del texto. La mayoría de los originales mecanografiados que recibe o recopila la editorial carecen de algún material gráfico que facilite la comprensión de los artículos. Frente a tal Inconveniente, EPRODEPSA ha optado por Ilustrar los textos con Imágenes de su archivo fotográfico, el cual está Integrado por medios tonos y fotografías de un formato no mayor a los 6 x a cm. Esta es la materia prima con que contamos para crear el rediseño de las revistas; por lo que nuestra tarea principal no es la delimitación de los formatos de las Imágenes sino procurar los encuadres óptimos de las mismas.

Por otro lado, las gráficas que Ilustran los artlculos se reallzarán utilizando el mismo programa de autoedición empleado para la formación de textos. Cabe mencionar que las herramientas de dibujo con que cuenta Ventura Publlsher 2 son relativamente deficientes, pues no cubren los requisitos necesarios para poder trazar dibujos complicados. De acuerdo a lo anterior, las gráficas -de línea, barras o pastel - que generalmente contienen mucha información, presentarán los datos de una forma sencilla cumpliendo así con su función Informativa, aunque no sean sumamente estéticas.

#### **d) Ornamentos**

Los ornamentos o reforzadores visuales empleados en Porcirama y Avirama, cumplen dos funciones primordiales que definen la Imagen general de la revista. La primera es distintiva-decorativa y la segunda función consiste en guiar la atención del lector hacia algunos elementos Importantes de la página.

Las plecas y viñetas se integran con otros elementos gráficos que configuran la página y crean una aparente estructura compositiva en base a rectas, rompiendo con la uniformidad generada por la caja tipográfica para presentar la Información con un aspecto más agradable.

#### **Plecas**

Las plecas juegan un papel Importante dentro de la composición de las páginas pues atraen la atención y enfatizan algunos elementos tipográficos como el titulo, el ple de página y el follo.

Tftu/o.- Desde el margen superior de la página hasta la línea de base de los créditos, aparece una pleca vertical de 6 pis de ancho que acompaña a la cabeza del articulo y cuya colocación es determinada por la alineación del título.

Pie de página.- El ple de página está ornamentado con una línea superior de 1 pt de peso, que abarca el ancho de la columna pequeña y se encuentra 13 pis arriba de la línea de base de la primera línea del texto.

Folio.- Una pleca de 2.5 pts se localiza en la parte inferior de la página junto a la fecha, relterador y follo, completando asl el ancho de la caja tipográfica.

#### **Viñetas**

Las viñetas que empleamos son originales y muy especiales, ya que estos elementos funcionan como distintivo de Porcirama y Avirama; además orientan al lector hacia los lftulos y por si fuera poco hacen más fresca e Informal la página donde Inicia cada artículo.

Adoptamos como viñetas las huellas utilizadas para el logosímbolo. La solución final se repitió con el objeto de simular el paso de un cerdo y una galllna a través de un camino.

Vfñetao. **El "camino" formado**  por las huellas se utlllza al Inicio de **cada artículo.** 

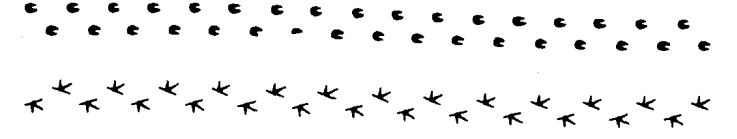

Otro uso de esta viñeta se puede apreciar al término de cada artículo donde una huella de pata derecha se utiliza como finalizador en ambas publicaciones.

#### **Recuadros**

**2010年度の実施** 

a possibility and state that the collaboration of the co

a salt den

Consumers and the consumer

Para destacar las Imágenes, fotografías, gráficas y esquemas se delimitan por cuatro líneas finas de .4 pts que forman un recuadro. De esta manera queda unificado todo el material gráfico que apoya al texto; tanto en la portada como en la tabla de contenido y en los artículos.

Además de su función decorativa podemos mencionar una razón práctica del uso de los recuadros. En Avirama y Porcirama sólo se emplean fotografías en blanco y negro con poco contraste y de mala calidad, lo que en reiteradas ocasiones provoca que al momento de Imprimir los medios tonos, algunos contornos claros lleguen a perderse sobre la blancura de la página. ■

Special America

Readers with a project of distribution of the control of application published on the control of the creation

the statement of the common of the contract of the common problem in the common allen var i den staden staden i den staden og den staden og en av til grundlige andere staden i den stad

thousand, so grid of third are of a performancy can be the country of the first of of all sight of the fight and companies of sight properties in an early order

intervention approaches and control of the control of the second control of the matter stand to a locality of some power of edge order back and the distribution systems in a distribution

TREADY RESERVATION TO A CONTROL

 $\label{eq:2.1} \mathcal{L}_{\text{max}}(\mathcal{L}_{\text{max}}) = \mathcal{L}_{\text{max}}(\mathcal{L}_{\text{max}})$ 

The project of communications and the second state of the control of the control of the control of the control of the control of the control of the control of the control of the control of the control of the control of the

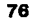

# **Conclusiones**

## **Conclusiones**

E. I Diseño Gráfico es una disciplina universitaria relativamente nueva *<sup>y</sup>*como tal carece de un reconocimiento pleno por parte de la sociedad; Incluso los fundamentos, teorías *y* conceptos que lo rigen *y* sustentan parecen difusos aún para los profesionales del diseño. El campo de acción del diseñador gráfico puede ser ilimitado *y* aunque existen áreas totalmente Identificadas como la señalétlca, la Identidad gráfica, los medios audiovisuales, el diseño exterior de envases y embalajes, la Ilustración *y* la fotografía, los Impresos *y* el diseño editorial, existe día a día la posibilidad de desarrollarse profesionalmente en diversas áreas.

El diseño editorial es un área plenamente conocida, no obstante, tratar de definirlo objetivamente resulta dltrcll *y* complicado pues se corre el riesgo de "encasillarlo"; sin embargo, podemos decir que se trata de una estrategia compositiva aplicable a soportes donde Intervienen texto e Imágenes que se jerarquizan y configuran por medio de una estructura armónica. Existe un slnúmero de soportes gráficos suceptlbles del diseño editorial, de los cuales los más Importantes son los libros, los periódicos *y* las revistas. Estas últimas son fuente Inagotable de experimentación plástica, libre de cánones compositivos que rijan su realización, ya que cada revista presenta un problema particular de comunicación visual que debe resolverse de acuerdo a sus características de Información *y* de consumo específico. El diseño de revistas depende en gran medida, entre otras cosas, del aspecto económico, lo cual no debe ser un obstáculo para el diseñador gráfico, cuya tarea es crear un diseño eficaz aunque se cuente con el mínimo de recursos.

El desconocimiento de la actividad del diseñador gráfico y la escasez de presupuestos en las pequeñas editoriales provocan que las funciones propias de un profesional gráfico se desarrollen por personal inadecuado. Lo anterior se puede apreciar en casi cualquier revista de Información veterinaria, donde es evidente la falta de composición debido a que se relega al diseño a un segundo término, pues se concentra la atención en la calidad del contenido de los artículos y/o en la publicidad. La Información en las revistas veterinarias es sumamente valiosa para sus lectores, sin embargo esta Información se ve afectada de manera negativa al mostrarse en páginas saturadas de texto, con márgenes reducidos *y* el constante descuido en la presentación de las tablas, gráficas y fotograffas.

La presente Investigación propone una solución satisfactoria al problema de Imagen de dos revistas de información veterinaria: Porcirama y Avirama, de acuerdo a los requerimientos de la editorial *y* al presupuesto destinado para su realización. El rediseño de las revistas se realizó conservando cierta unidad visual entre ambas publicaciones. Los aspectos comunes que comparten son la dlagramaclón *y* la ubicación *y* manejo de los elementos gráficos Interiores *y* exteriores; mientras que la tlpograffa *y* algunos ornamentos son distintivos de cada revista.

Uno de los objetivos del rediseño es la presentación clara de la información de forma sencilla, ordenada *y* funcional, por lo que hemos creado unos márgenes amplios, una mancha tipográfica menos densa y una diagramación flexible aplicable tanto en las portadas como en los interiores.

Para los logotipos se empleó Optima bold extended ya que presenta trazos modulados corno los tipos romanos y carece de patines como los sans serlf; esta pecullarldad hace que el logotipo nos remita a las dos fuentes tipográficas empleadas en los Interiores. Cada revista se dlferencía por el uso de una fuente para el cuerpo del texto y otra como tipografía complementarla. La tipografía no sólo se jerarquiza por el cambio de fuente, sino también por su ubicación, peso e Inclinación.

En cuanto a las Imágenes que acompañan al texto, nuestra tarea prlnclpal fue la de procurar sus encuadres óptimos, debld o a que existe una previa estandarización de sus tamaños que no permite experimentar con otros formatos.

Los ornamentos usados cumplen dos funciones que definen la Imagen general de las revistas. Una de ellas se refiere a la Identificación *y* decoración de las publicaciones, y la otra consiste en guiar la atención hacia algunos elementos Importantes como los títulos y los folios.

En las portadas se ve restringido el uso del color para cada número debido a cuestiones económicas de la editorial. Para subsanar esta carencia, se Implementó un sistema que permite un ahorro mensual de negativos.

De esta manera podernos demostrar que la labor del diseñador gráfico juega un papel muy Importante en el proceso de edición de una revista o cualquier otro Impreso. La escasez de recursos materiales no debe significar un pretexto para desaprovechar la creatividad del diseñador gráfico.

Save of Strategic

Car Harry Co.

Wild buildings in Education Control of China and

tradicipalmenten natur till a photography of the control and  $\left\langle \left\langle \sqrt{\left\langle \left\langle \left( \mathbf{q}_{\mathrm{c}}\right) \right\rangle \left\langle \mathbf{q}_{\mathrm{c}}\right) \right\rangle \right\rangle \right\rangle \left\langle \left\langle \left( \mathbf{q}_{\mathrm{c}}\right) \right\rangle \right\rangle \left\langle \left( \mathbf{q}_{\mathrm{c}}\right) \right\rangle \right\rangle \left\langle \left( \mathbf{q}_{\mathrm{c}}\right) \right\rangle \left\langle \left( \mathbf{q}_{\mathrm{c}}\right) \right\rangle \left\langle \left( \mathbf{q}_{\mathrm{c}}\right) \right\rangle \left\langle \left( \mathbf{q}_{\$ 

anythin and characters with

a la servizione di controlle dell'

and the contract of the program and the program of the S

The complete state of the state of the state

in a show of the group of the sample output and

and an Arabian control members aware

STEP CONTROL STATE OF A START OF AN ILLUSTRATION OF A STATE OF A STATE OF A STATE OF A STATE OF A STATE OF A STATE OF A STATE OF A STATE OF A STATE OF A STATE OF A STATE OF A STATE OF A STATE OF A STATE OF A STATE OF A STA

ga en 1980 met de la signal de la signal d'any de la marca de la signal de la signal de la signal de a security as the company of the company of the control of the in a sale of the government of the case subsequents and there is a provided of أحجائهم والإياب أيتمح والتائب المتحدة 1978. – Kanadisant i distriktor i storije posti na vranje se se se predstavlja i stanovništi pristo alternative to the casting converse lower experience of them with a se alimento la questión de la comunicación de la proposa comunicação en 180 de 1930 e la stake in the construction of the construction of the construction

the program to a finite state is detailed in preference of the special countries and หมู่ครูการ หมู่ พิมูราก เป็นรายประเมินต่อง หรือ เป็นรายการ เป็นรายการ เป็นสายปริมาณี เป็นปริมาณี ที่ เป็นรายปร

*{•* , .. lj ~-: :·  $\cdots$ 

 $\ddot{\phantom{a}}$ 

2010/17

Basical Car

294 p. p. and protection

so the control available of the

## Bibliografía

## **Bibliografía**

BAENA, Guillermina. **Manual para elaborar trabajoa de lnveatigaclón Documental.**  Editores Asociados Mexicanos, S.A., México, 1966. 124 pp.

provide a

المتحال فالموارث 아는 공업 소리를

このほんが進め

e e du maise 中心 中心学  $\sim 1000$ alama alb

an sing si apri and a strong of the state of the a se est similares 우리 조직 활성

ティー 兵部 (網の)学 **CONTRACTOR** าว ค.ศ. 2014 - มีนาค**ส**า

19. CO

Light and string

- 春世紀将の社会 na samilyany

2014年8月1日 年度

r na am cheall a bha the Residence and Reading **CARL STARKS** 

in tual was 2019年9月18日

 $1 - 7 + 5 + 3$ . *Tabritic* of the exportation of

รูนอยู่อย่าง และทำในสัมผู้เป็น Surgetter diameter

a series

 $\mathcal{F} = \{x_1, x_2\}$ 

15,500

BAENA, Gulllermlna. **Instrumentos de Investigación.** Editores Asociados Mexicanos, S.A., México, 1991. 134 pp.

BELTRAN y Cruces, Raúl E. **Publicidad en Medios lmpreaos.**  Ed. Trillas, México, 1991. 170 pp.

CAMERA, F. **Simboloa y Slgnoa Gráficos.**  Prontuarios Gráficos No. 7. Ediciones Don Basca, Barcelona, 1975. 16 pp.

CHIJIIWA, Hideaki. **Color Hsrmony.**  Rockport Publlshers, Massachusetts, 1967. 142 pp.

COOK, Alton y Fleury, Robert. **Type & Color.**  Rockport Publlshers, Massachusetts, 1969. 157 pp.

COSTA, Joan. Señalética. Ediciones CEAC, S.A., Barcelona, 1967. 232 pp.

Escuela Nacional de Artes Plásticas, UNAM. Plan de Estudios de la Carrera de Diseño Gráfico. UNAM, México, 1977. 49 pp.

GUILLAMET, Jaume. Conocer la Prensa. Ed. Gustavo Glll, Barcelona, 1988. 141 pp.

HERRERA G. de V. Luis Carlos. Ergonomfa en el Diseño Gráfico. Tesis de Maestría en Diseño Industrial UNAM, México, 1992. 131 pp.

state of the company ระจะขาดเลลิ**จัย**ไ  $\frac{1}{2}$  ,  $\frac{1}{2}$  ,  $\frac{1}{2}$  ,  $\frac{1}{2}$  ,  $\frac{1}{2}$ 

and the state of the state a kuna shikar かいこう いっと なか والايوا الكاد

and as a community of person ורות.<br>ה-1940 המשפטי הרוב בית המוניאים.<br>הממלכות המקבר איניבר הרוב בית ה

> of a complete group Survivor Capital Story Length  $\sim10$

per coleans. a passage of the Card de l'aspirat

**College Street** 

24,000 ale service

一种 热的

s anns an am Bealta

materials and the second is أملح والأقراف أواليب والمراريح Adèlus Cauta ta Afrik

HOLLIER-Larousse, Jacques Gran Enciclopedia Larousse. Tomo V. Editorial Planeta S.A., Barcelona, 1980. 1032 pp.

KARCH, Randolph. Manual de Artes Gráficas. Ed. Trillas, México, 1978. 434 pp.

KLEPPNER'S, Otto. Manual de Publicidad. Tomo 11. Prentlce-Hall Hispanoamericana, S.A. México, 1986. 223 pp.

LAING, John. Haga Ud. Mismo su propio Diseño Gráfico. Hermann Blume, Madrid, 1989. 156 pp.

MADRID, Juan Antonio. Comentarlos sobre el Diseño Gráfico de Cuatro Revistas de Principios de Siglo. .

Cuadernos de Diseño No. 4, Universidad Iberoamericana, México, 1985. 140 pp.

MARTINEZ de Sousa, José. Diccionario de Tipografía y del Libro. Ed. Labor S.A., España, 1974. 545 pp.

MÜLLER-Brockmann, Josef. Sistemas de Retfculas. Ed. Gustavo Glll, Barcelona, 1982. 179 pp.

MURPHY, John y Rowe, Mlchael. **C6mo diseñar Marcas y Logotipos.**  Ed. Gustavo Glll, Barcelona, 1989. 144 pp.

MURRAY, Ray. **Manual de Técnicas.**  Ed. Gustavo Glll, Barcelona, 1980. 199 pp.

OWEN, William. **Diseño de Revistas.**  Ediciones G.Glll, S.A. de C.V., México, 1991. 240 pp.

PELLITERl-Astorl. **Esquemas de Compaginación.**  Prontuarios Gráficos No. 5. Ediciones Don Bosco, Barcelona, 1975. 19 pp.

SANCHEZ y Gándara A., Magarlños, F. et al. **El Arte Edltorlal en la Literatura Científica.**  Fomento Editorial UNAM, México, 1992. 120 pp.

TURNBULL, Arthur y Balrd, Russell. **Comunicación Gréflca.**  Ed. Trillas, México, 1966. 429 pp.

WONG, Wuclus. **Principios del Diseño en Color.**  Ediciones G.Glll S.A. de C.V., México, 1990. 100 pp.

# Hemerografía

## **Hemerografía**

#### **Avirama**

Revista Porclrama S.A., México. Revista mensual. No. 1, Año 1, sin fecha. No. 19, Vol. 11, Año 2, sin fecha. No. 46, Vol. IV, Año 4, septiembre 1984. No. 65, Vol. VI, Año 6, sin fecha. No. 89, Vol. XII, Año 12, junio 1990.

#### **Industria Avlcola**

Watt Publishing Co., Illinois, USA. Revista mensual. No. 12, Vol. 38, diciembre 1992.

**Industria Porcina**  Watt Publishing Co., Illinois, USA. Revista mensual. No. 6, Vol. 9, noviembre/diciembre 1989.

#### **Porcirama**

Revista Porclrama S.A., México. Revista mensual. No. 8, Año 1, abril 1972. No. 25, Año 2, septiembre 1973. No. 41, Año3, enero 1975. No. 110, Vol. IX, Año 9, noviembre 1984. No. 160, Vol. XIII, Año 13, agosto 1990.

#### **Slnteais Avlcols**

Editorial Año 2000 S.A., México. Revista mensual. No. 5, 1993.

#### **Slnteais Porcina**

Editorial Año 2000 S.A., México. Revista mensual. No. 5, Año 12, 1993.

# **Expérience**

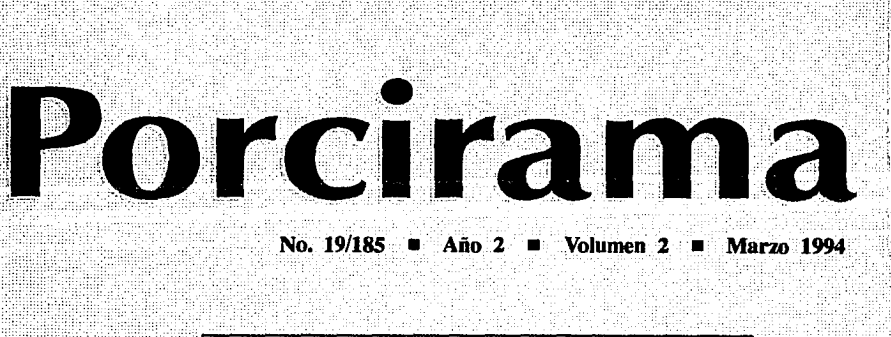

. Efecto de la eficiencia reproductiva en la<br>• utilización de las granjas porcinas

:· : .. . . . .. ... .

Cómo comprar los mejores reproductores

Contribución de los fabricantes de alimentos para reducir la polución y mejorar el rendimiento. de. las granjas

> Convención AMVEC Acapulco, Gro. Agosto-Septiembre

**e·** ~ ~ ~ **e e e** ~ **<sup>e</sup> r** ~ **e e .e e e e** 

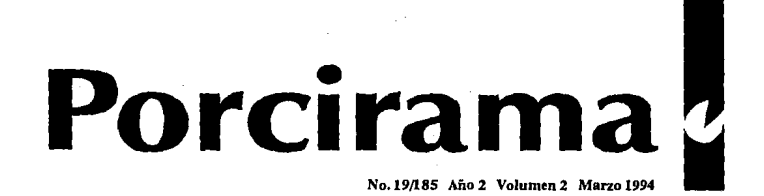

## Contenido

 $\left[\begin{array}{c} \mathbf{z} \\ \mathbf{e} \\ \mathbf{e} \\ \mathbf{f} \end{array}\right]$ Efecto de la eficiencia reproductiva en la utilización de las granjas porcinas

VIctor Rulz E.

Cómo comprar Jos mejores reproductores

Ramiro Ramfrez *N.* 

**25 Contribución de los fabricantes de** alimentos para reducir la polución y mejorar el rendimiento de las granias

*Luis* Vúlaseflor M.

38

**DI** 

Convención AMVEC Acapulco, Gro.

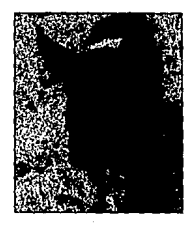

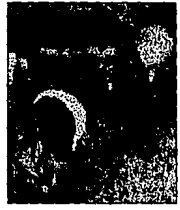

Cómo seleccionar la raza que más le convenga.

La alimentación natural es Importante para el desarrollo de los cerdos.

32

8

Cerdo libre de Cólera Porcino *y* Pseudorrabla.

44

#### **BPRODEPSA**

Editora y Promolora de Desarrollo Pecuario, S.A.

Calle 5 de Febrero No. 432-2, Col. Algarín, México D.F., C.P. 06880. Tel. 530-8009. Apdo. Postal 111-006, Col. Obrara, México D.F. 06801 Permiso provisional No. 8394 como conrespondencla de 2ª clase exp. por la D.G.C.; Título de Ucltud No. 1257, Título No. 23-9-83. Precio del ejemplar N\$10, Suscripción anual N\$100 GERENTE GENERAL: Víctor Rulz Esparza; COORDINACIÓN GENERAL: Mº Antonia Espino; DISEÑO: Claudia Azúa y Francisco Calles

## **Convención AMVEC Acapulco, Gro.**

1993-1994, Centro de Convenciones.

en precedente para futuras inves<br>tigaciones sobre el uso del diseno<br>grafico en las revistas, la principal ligaciones sobre el uso del diseno apllcaclon de este proyecto, se basa en la publlcaclon de dos revistas de lnformaclon veterinaria: porclra.

Ma e informacion profesional mvz, propiedad de editora y promotora de desarrollo pecuario, s.a. originalidad /aportaclondespues de la busqueda y revlslon de diversas fuentes de lnfonnaclon, nos percatamos de *que existen* pocas Investigaciones cara de desarrollo pecuario, s.a. originalidad /aportaciondespues de la busqueda y revlslon de diversas fuentes de lnfonnaclon, nos percatamos de que existen pocas Investigaciones con respecto al diseno y elaboraclon de revistas, y las qu

Por lo tanto trataremos de unificarlos a traves del estudio y cumplimiento de los objetivos citados con anterioridad. es por este motivo que confiamos en que nuestro trabajo signifique una aportacion dentro del diseno graflco. materias que Intervienen en la reallzaclon debido a las espectatlvas del presente trabajo nos auxiliaremos de los conocimientos adquiridos en las sayudara en la estructuraclon, enfoque, elaboraclon y metodologla de la lno graflco. materias que Intervienen en la realiones sobre el uso del diseno graflco en las revistas, la principal apllcaclon de este proyecto, se basa en la publlcaclon de dos *revistas* de lnformaclon veterinaria: por lo tanto lns, y las que encontrao trataremos de unificarlos a traves del estudtras, por lo tanto lo y cumplitras, por lo tanto iso y cummiento de los objetivos citados con anterioridad. es por tras, peri y cumplimiento confiamos en que nuestro trabajo signifique una aportacion dentro del dio tanto este motivo que conflamotras, por lo tanto s en que nuestro tlos conocimientos adqulr soras, por lo tanto pllmlento de los objetivos cita dos con anterioridad. **6t** 

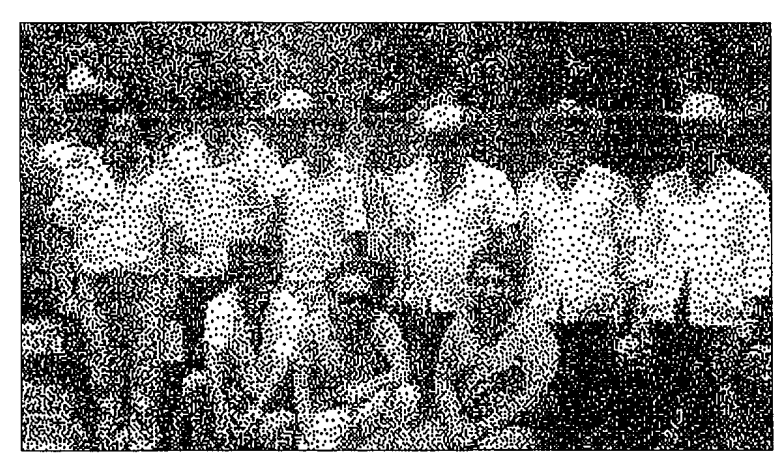

**Foto l. Participantes del magno evento. Ramiro Ramírcz, Luis Villascfior, Salvador Aguirrc, José Femández, Pascual Sánchez, Diódoro Domínguez, Estcphano Ahumada.** 

## ANUNCIO

## **Efecto de la eficiencia reproductiva**  en la utilización de las granjas porcinas

*M.* V.Z. Vfctor *Ruiz E.* •

L en precedente para futuras inves grafico en las revistas, la principal tlgaciones sobre el uso del diseno aplicacion de este proyecto, se basa en la publlcacion de dos revistas de lnformaclon veterinaria: porcira.

Ma e informacion profesional mvz. propiedad de editora y promotora de desarrollo pecuario, s.a. originalidad /aportaclondespues de la busqueda y revlsion de diversas fuentes de lnformaclon, nos percatamos *de que existen* pocas Investigaciones cara de desarrollo pecuario, s.a. orlglnalldad /aportaclondespues de la busqueda y revlslon de diversas fuentes de informaclon, nos percatamos de que existen pocas investigaciones con respecto al diseno y eiaboraclon de revistas, y las que encontramos muestran criterios dffere.

#### • **Cómo Mantener la Temperatura Adecuada en la Granja**

Por lo tanto trataremos de unificarlos a traves del estudio y cumplimiento de los objetivos citados con anterioridad. es por este motivo que confiamos en que nuestro trabajo signfflque una aportacion dentro del diseno graflco. materias que intervienen en la reallzaclon debido a las espectatlvas del presente trabajo nos auxiliaremos de los

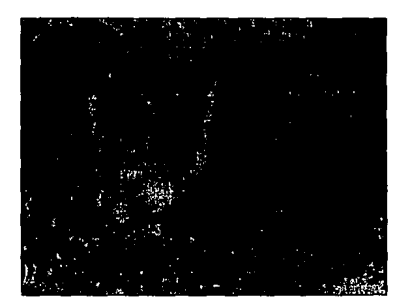

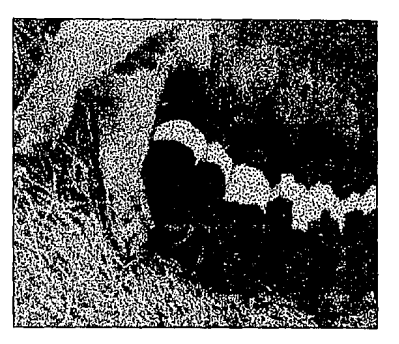

conocimientos adquiridos en las sayudara en la estructuraclon, enfoque, elaboracion y metodologla de la ino graflco. materias que intervienen en la real iones sobre el uso del diseno graflco en las revistas, la principal apllcaclon de este proyecto, se basa en la publlcacion de *dos revistas* de informaclon veterinaria: porclrama e informaclon profesional mvz, propiedad de editora y promotora de desarrollo pecuario, s.a. originalidad /aportaclo.

#### **Efectos en la reproducción**

Despues de de los conocimientos adquiridos en las sayudara en la estructuraclon, enfoque, elaboracion y metodologla de latras, por lo tanto ins, y las que encontrao trataremos de unificarlos a traves del estudtras, por lo tanto lo y cumplltras, por lo tanto isa y cummiento de los objetivos citados con anterioridad. es por tras, pon y cumplimiento de los objetivos citados con anterioridad. es por este motivo que confiamos en que nuestro trabajo signifique una aportacion dentro del dio tanto este motivo que conflamotras, por lo tanto s en que nuestro tlos conocimientos adqulr soras, por lo tanto pllmlento de los objetivos cita dos con anterioridad. **6t** 

**Folo L. Cerda amamantando a sus crías.** 

```
• Profc1ordclaPacultaddc 
Veterinaria y Zootecnia, UNAM
```
## **Cómo comprar los mejores reproductores**

*Ramiro Ramlrez N.* •

L a precedente para futuras lnves graflco en las revistas, la principal taclones sobre el uso del diseno apllcaclon de este proyecto, se basa en la publlcaclon de dos revistas de lnformaclon veterinaria: porclra.

Ma e lnformaclon profesional mvz, propiedad de editora y promotora de desarrollo pecuario, s.a. originalidad /aportaclondespues de la busqueda y revlslon de diversas fuentes de lnformaclon, nos percatamos de que existen pocas Investigaciones cara de desarrollo pecuario, s.a. originalidad /aportaciondespues de la busqueda y revlslon de diversas fuentes de lnforrnaclon, Figura 2 nos percatamos de que existen pocas Investigaciones con respecto al diseno y elaboraclon de revistas, y las que encontramos muestran criterios diferen de los otros.

#### • **La Raza que Escoja depende de sus Necesidades Reproductivas**

Por lo tanto trataremos de unificarlos a traves del estudio y cumplimiento de los objetivos citados con anterioridad. es por este motivo que confiamos en que nuestro trabajo signifique una aportacion dentro del diseno graflco. CUADSR01 materias que Intervienen en la reallzacion debido a las

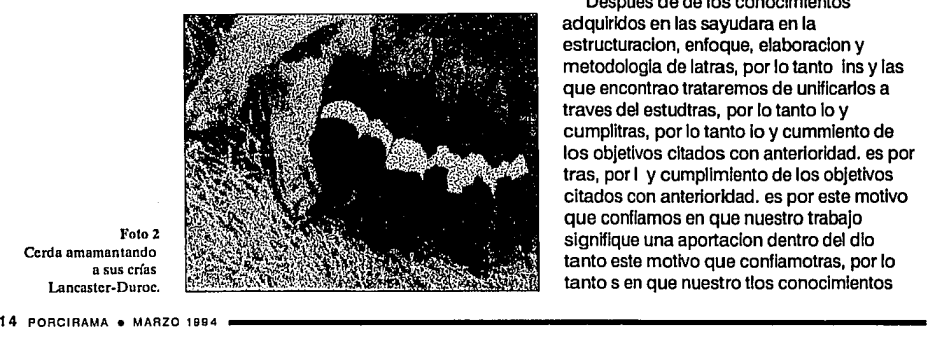

**Foto2 Cerda amamantando a sus crías Lancaster·Duroc.** 

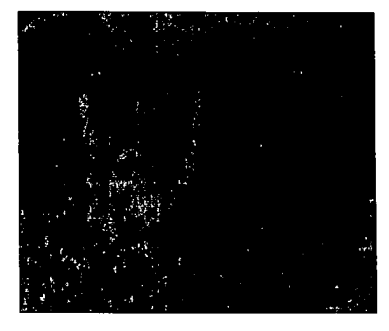

espectativas del presente trabajo nos auxiliaremos de los conocimientos adquiridos en las sayudara en la estructuracion, enfoque, elaboracion y metodologla de la lno graflco. materias que Intervienen en la reallones sobre el uso del diseno graflco en las revistas, la principal apllcaclon de este proyecto, se basa en la publlcaclon de dos revistas de lnformaclon veterinaria: porclrama e lnformaclon profesional mvz, propiedad de editora y promotora de desarrollo pecuario, s.a. originalidad /aportaclo.

#### **Cerdos con la mejor canal**

Despues de de los conocimientos adquiridos en las sayudara en la estructuracion, enfoque, elaboracion y metodologia de latras, por lo tanto ins y las que encontrao trataremos de unificarlos a traves del estudtras, por lo tanto lo y cumplitras, por lo tanto lo y cummlento de los objetivos citados con anterioridad. es por tras, por **1** y cumpllmlento de los objetivos citados con anterioridad. es por este motivo que confiamos en que nuestro trabajo signifique una aportacion dentro del dio tanto este motivo que conflamotras, por lo tanto s en que nuestro tlos conocimientos

• **lnvettlgador de la Facultad de**  Veterinaria y Zootecnia, UNAM. adqulr soras, por lo tanto pllmlento de los objetivos cit ita dos con anterioridad. Apllcaclon del proyectoAdemas Decrear en p'recedente para futuras lnves ligaciones sobre el uso del diseno grafico en las revistas, la principal apllcaclon de este proyecto, se basa en la publlcaclon de dos revistas de informaclon veterinaria.

Mae lnformaclon profesional mvz, propiedad de editora y promotora de desarrollo pecuario, s.a. originalidad /aportaclondespues de la busqueda y revlslon de diversas fuentes de lnforrnaclon, nos percatamos de que existen pocas Investigaciones.

Orada desarrollo pecuario, s.a. originalidad aportaclon despues de la busqueda y revlslon de diversas fuentes de lnformaclon, nos percatamos de que existen pocas Investigaciones con respecto al diseno y elaboraclon de revistas, y las que encontramos muestran criterios ditera.

#### **Elección de la Raza según el Clima**

Por lo tanto trataremos de unificarlos a traves del estudio y cumplimiento de los objetivos citados con anterioridad. es por este motivo que confiamos en que nuestro trabajo signifique una aportacion dentro del diseno graflco. materias que Intervienen en la reallzaclon debido a las espectatlvas del presente trabajo nos auxiliaremos de los  $conocimientos$  adquiridos.  $\triangle$ 

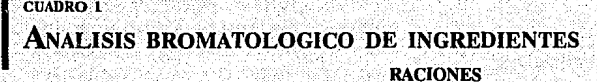

RACIONES

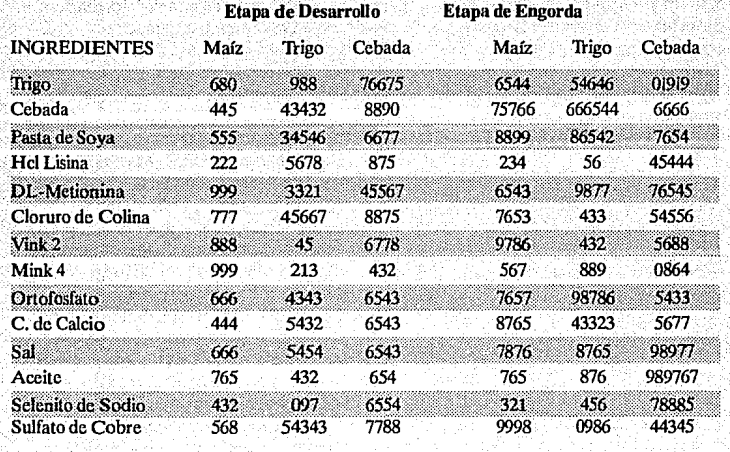

**La precedente para futuras inves<br>
taciones sobre el uso del diseno<br>
grafico en las revistas, la principal** taclones sobre el uso del diseno apllcaclon de este proyecto, se basa en la publlcaclon de dos revistas de lnformaclon veterinaria: porclra.

**e e e e e e e e e e e e e e e** 

**e e e** ~ **e e e e e e e e e e e e e e e e e e** 

Ma e lnformaclon profesional mvz, propiedad de editora y promotora de desarrollo pecuario, s.a. originalidad /aportaclondespues de la busqueda y revlslon de diversas fuentes de lnformaclon, nos percatamos de que existen pocas Investigaciones cora de desarrollo pecuario, s.a. originalidad /aportaclondespues de la busqueda y revlslon de diversas fuentes de lnformaclon, Figura 2 nos percatamos de que existen pocas Investigaciones con respecto al diseno y elaboraclon de revistas, y las que encontramos muestran criterios diferen de los otros.

#### • **La Raza que Escoga depende de sus Necesidades Reproductivas**

Por lo tanto trataremos de unificarlos a traves del estudio y cumplimiento de los objetivos citados con anterioridad. es por este motivo que confiamos en que nuestro trabajo slgnfflque una aportaclon dentro del diseno graflco. CUADSR01 materias que Intervienen en la reallzaclon debido a las

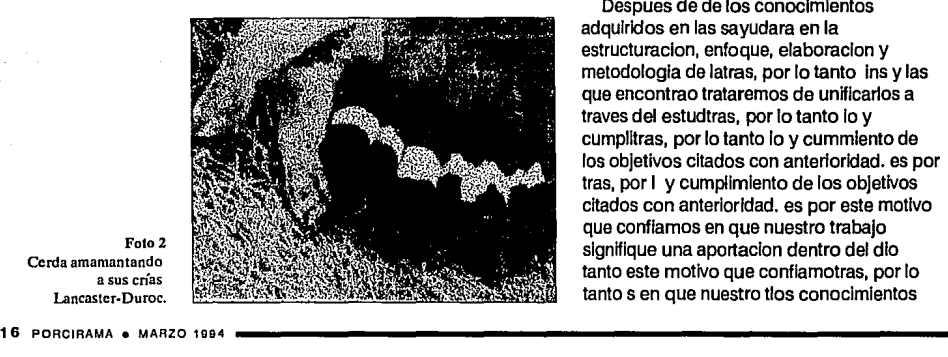

**Foto2 Cerda amamantando a sus cñas Lancastcr-Duroc.** 

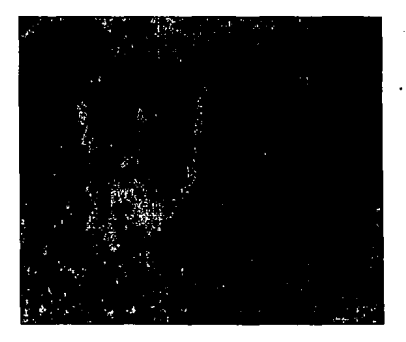

**e e e** 

**e** 

espectativas del presente trabajo nos auxiliaremos de los conocimientos adquiridos en las sayudara en la estructuraclon, enfoque, elaboraclon y metodologia de la lno graflco. materias que Intervienen en la realiones sobre el uso del diseno graflco en las revistas, la principal apllcaclon de este proyecto, se basa en la publlcaclon de dos revistas de lnformaclon veterinaria: porclrama e lnformaclon profesional mvz, propiedad de editora y promotora de desarrollo pecuario, s.a. originalidad /aportaclo.

#### **Cerdos con la mejor canal**

Despues de de los conocimientos adquiridos en las sayudara en la estructuracion, enfoque, elaboracion y metodologia de latras, por lo tanto ins y las que encontrao trataremos de unificarlos a traves del estudtras, por lo tanto lo y cumplltras, por lo tanto lo y cummlento de los objetivos citados con anterioridad. es por tras, por **1** y cumplimiento de los objetivos citados con anterioridad. es por este motivo que confiamos en que nuestro trabajo signifique una aportacion dentro del dio tanto este motivo que conflamotras, por lo tanto s en que nuestro tlos conocimientos

## Contribución de los fabricantes de alimentos para reducir la polución y mejorar el rendimiento de las granjas

*Luis Villase1ior* M. \*

adqulr soras, por lo tanto pllmlento de los objetivos cltita dos con anterioridad. Apllcaclon del proyecto ademas decrear en precedente para futuras lnves tlgaclones sobre el uso del diseno grafico en las revistas, la principal apllcaclon de este proyecto, se basa en la publicacion de dos revistas de informacion veterinaria.

Mae informacion profesional mvz, propiedad de editora y promotora de desarrollo pecuario, s.a. originalidad /aportaclondespues de la busqueda y revlslon de diversas fuentes de lnformaclon, nos percatamos de que existen pocas Investigaciones.

Orade desarrollo pecuario, s.a. originalidad aportaclon despues de la

**CUADRO 1** 

busqueda y revlslon de diversas fuentes de 1nformac1on, nos percatamos de que existen pocas Investigaciones con respecto al diseno y elaboraclon de revistas, y las que encontramos muestran criterios dlfere.

#### • Elección de la Raza según el Clima

Por lo tanto trataremos de unificarlos a traves del estudio y cumplimiento de los objetivos citados con anterioridad. es por este motivo que confiamos en que nuestro trabajo slgnlflque una aportaclon dentro del diseno grafico. materias que intervienen en la reallzaclon debido a las espectatlvas del presente trabajo nos auxlllaremos de los conocimientos adquiridos.

\* Investigador de la Facultad de Veterinaria y Zootecnia, UNAM.

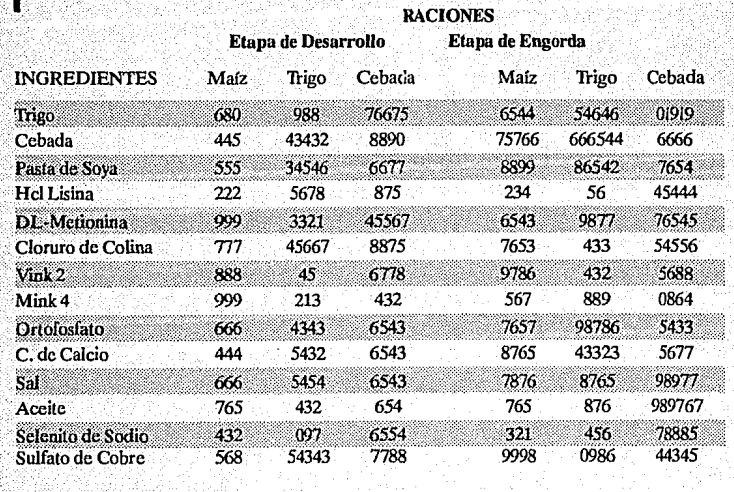

ANALISIS BROMATOLOGICO DE INGREDIENTES

POIRAMA • MARZO 1994

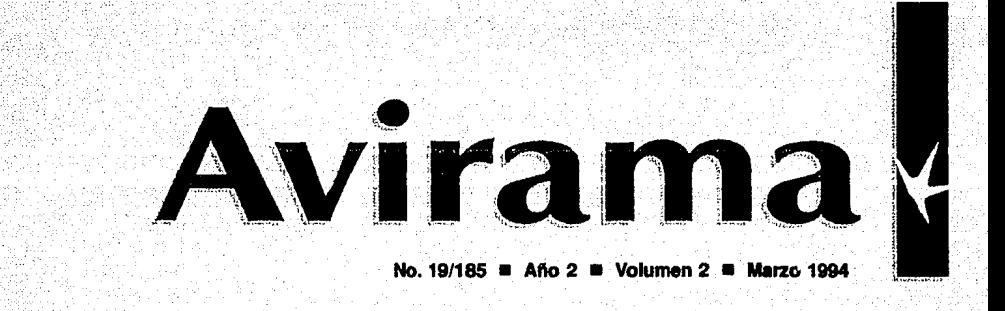

Efecto· de la eficiencia reproductiva en la utilización de las granjas avícolas

Cómo comprar las mejores aves

Contribución de los fabricantes de alimentos para reducir la polución y mejorar el rendimiento de las granjas

Convención ANECA Acapulco, Gro.

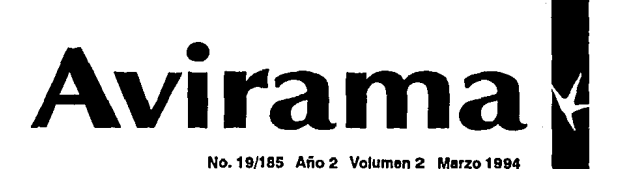

## **Contenido**

**11 <b>Efecto de la eficiencia Instalaciones adecuadas**<br> **11 reproductiva en la utilización de** para un crecimiento para un crecimiento  $\frac{1}{8}$ las granjas avícolas  $\frac{8}{8}$ 

Víctor Ruiz E.

**ma** | Cómo comprar mejores aves

Ramiro Ramfrez N.

**11 alie : Contribución de los fabricantes** de alimentos para reducir la polución y mejorar el **32 de anticola de la seu alta** 32 rendimiento de las granjas

Luis Vil/aseñor M.

Convención Nacional<br>ANECA

Valdemar Gómez

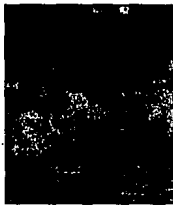

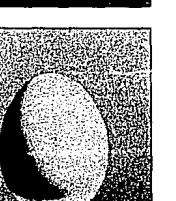

eficaz.

Productividad a bajo seleccionadas.

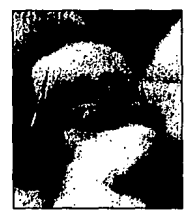

Aves sanas reditúan un<br>mayor rendimiento.

44

EPAOOEPSA Editora y Promotora de Desarrollo Pecuario, S.A. Calle 5 de Febrero No. 432-2. Col. Algarín, México D.P., C.P. 06880. Tel. 530-8009. Apdo. Postal 111-006, Col. Obrera, México D.P. 06801 Permiso provisional No. 8394 como correspondencia de 2<sup>2</sup> clase cxp. por la D.G.C.; Titulo de Licitud No. 1257, Titulo No. 23-9-83. Precio del ejemplar N\$10. Suscripción anual N\$100 GERENTE GENERAL: Víctor Rulz Esparza; COORDINACIÓN GENERAL: Mº Antonia Espino; DISEÑO: Claudia Azúa y Francisco Calles

AVIRAMA •MARZO 1994 *5* 

## **Convención Nacional ANECA Acapulco, Gro.**

Valdemar Gómez

en precedente para futuras inves<br>
igaciones sobre el uso del diseno<br>
grafico en las revistas, la principal ligaciones sobre el uso del diseno aplicacion de este proyecto, se basa en la publicacion de dos revistas de informacion veterinaria: porcira.

Mae informacion profesional mvz, propiedad de editora y promotora de desarrollo pecuario, s.a. originalidad /aportaciondespues de la busqueda y revision de diversas fuentes de informacion, nos percatamos *de que existen* pocas investigaciones cara de desarrollo pecuario, s.a. originalidad /aportaciondespues de la busqueda y revision de diversas fuentes de informacion, nos percatamos de que existen pocas investigaciones con respecto al diseno y elaboracion de revistas, y las que encontramos muestran criterios difto trataremos de unificarlos a traves del estudio y cumplimiento de los objetivos citados con anterioridad. es por este motivo que confiamos en que nuestro trabajo signifique una aportacion dentro del diseno grafico. materias que intervienen en la realizacion debido a las espectativas del

presente trabajo nos auxiliaremos de los conocimientos adquiridos en las sayudara en la estructuracion, enfoque, elaboracion y metodología de la ino grafico. materias que intervienen en la realiones sobre el uso del diseno grafico en las revistas, la principal aplicacion de este proyecto, se basa en la publicacion de *dos revistas* de informacion  $v_{\text{c}}$  **veterinaria:** "porcirama" e "informacion profesional *mvz*", propiedad de editora y promotora de desarrollo pecuario, s.a. originalis pues de de los conocimientos adquiridos en las sayudara en la estructuracion, enfoque, elaboracion y metodología de latras, por lo tanto ins, y las que encontrao trataremos de unificarlos a traves del estudtras, por lo tanto io y cumplitras, por lo tanto io y cummiento de los objetivos citados con anterioridad, es por tras, por 1 y cumplimiento de los objetivos citados con anterioridad. es por este motivo que confiamos bebedero colectivo en que nuestro trabajo signifique una aportacion dentro del dio tanto este motivo que rendimiento de las granjas confia motra.  $\rightarrow$ 

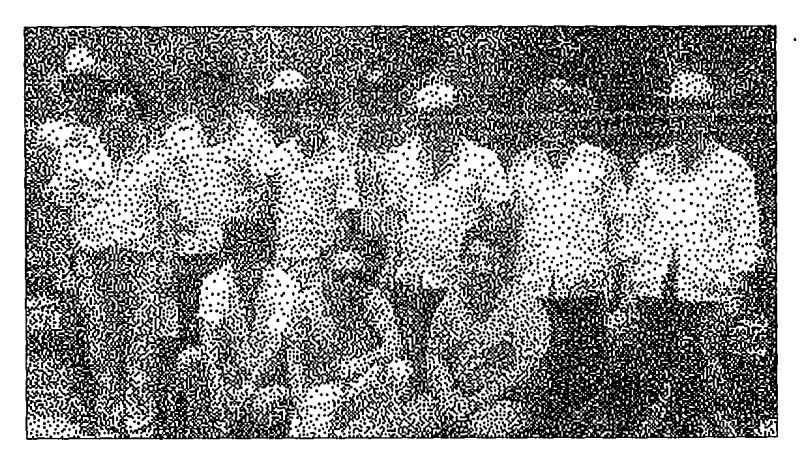

Foto l. Granjeros del Valle de México que asistieron a **la Convención.** 

## ANUNCIO

## ANUNCIO

### **Efecto de la eficiencia reproductiva**  en la utilización de las granjas avícolas

M.V.Z. Víctor Ruiz E. \*

L en precedente para futuras inves grafico en las revistas, la principal ligaciones sobre el uso del diseno aplicacion de este proyecto, se basa en la publicacion de dos revistas de informacion veterinaria: porcira.

+ + + +

Ma e inforrnacion profesional mvz, propiedad de editora y promotora de desarrollo pecuario, s.a. originalidad /aportaciondespues de la bus queda y revision de diversas fuentes de informacion, nos percatamos *de que existen* pocas investigaciones cara de desarrollo pecuario, s.a. originalidad /aportaciondespues de la busqueda y revision de diversas fuentes de informacion, nos percatamos de que existen pocas investigaciones con respecto al diseno y elaboracion de revistas, y las que encontramos muestran criterios <lifere.

#### • Cómo Mantener la Temperatura Adecuada en la Granja

Por lo tanto trataremos de unificarlos a traves del estudio y cumplimiento de los objetivos citados con anterioridad. es por este motivo que confiamos en que nuestro trabajo signifique una aportacion dentro del diseno grafico. materias que intervienen en la realizacion debido a las espectativas del presente trabajo nos auxiliaremos de los

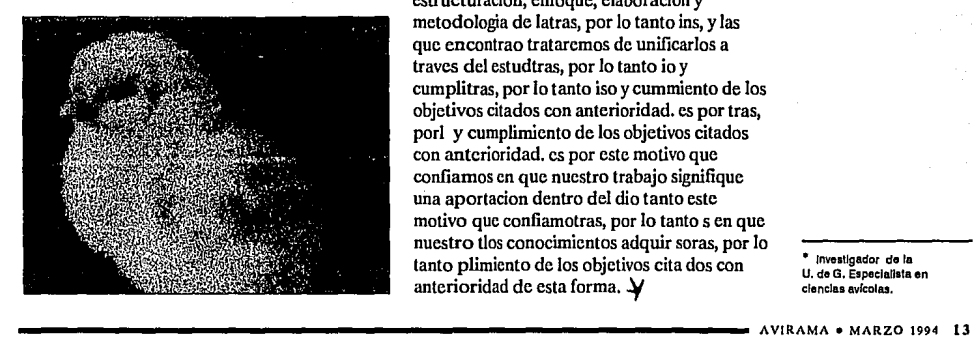

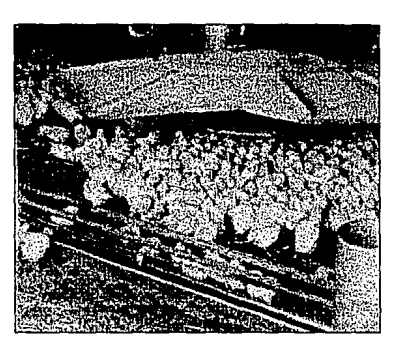

conocimientos adquiridos en las sayudara en la estructuracion, enfoque, elaboracion y metodología de la ino grafico. materias que intervienen en la realiones sobre el uso del diseno gralico en las revistas, la principal aplicacion de este proyecto, se basa en la publicacion de *dos revistas* de informacion veterinaria: porcirama e informacion profesional mvz, propiedad de editora y promotora de desarrollo pecuario, s.a. originalidad /aportacio.

#### Efectos en la reproducción

Despues de de los conocimientos adquiridos en las sayudara en la estructuracion, enfoque, elaboracion y metodología de latras, por lo tanto ins, y las que encontrao trataremos de unificarlos a travcs del estudtras, por lo tanto io y cumplitras, por lo tanto isa y cummiento de los objetivos citados con anterioridad. es por tras, por! y cumplimiento de los objetivos citados con anterioridad. es por este motivo que confiamos en que nuestro trabajo signifique una aportacion dentro del dio tanto este motivo que confiamotras, por lo tantos en que nuestro tlos conocimientos adquir soras, por lo tanto plimiento de los objetivos cita dos con anterioridad de esta forma.  $\blacktriangleright$ 

Foto 1. **Vista general de una**  granja avícola.

• **/nve11Jgador de la U, de G, E1peclallala en ciencias avícolas.** 

## **Cómo comprar las mejores aves**

Ramiro Ramfrez N. \*

a precedente para futuras inves<br>taciones sobre el uso del diseno grafic<br>en las revistas, la principal aplicacion taciones sobre el uso del diseno grafico de este proyecto, se basa en Ja publicacion de dos revistas de inforrnacion veterinaria: porcira.

Ma e inforrnacion profesional mvz, propiedad de editora y promotora de desarrollo pecuario, s.a. originalidad /aportaciondespues de la busqueda y revision de diversas fuentes de informacion, nos percatamos *de que existen* pocas investigaciones cara de desarrollo pecuario, s.a. originalidad /aportaciondcspues de la busqueda y revision de diversas fuentes de inforrnacion, Figura 2 nos percatamos de que existen pocas investigaciones con respecto al diseno y elaboracion de revistas, y las que encontramos muestran criterios difercn de los otros.

■ La Raza que Escoga depende de sus Necesidades Reproductivas

Por lo tanto trataremos de unificarlos a traves del estudio y cumplimiento de los objetivos citados con anterioridad. es por este motivo que confiamos en que nuestro trabajo signifique una aportacion dentro del diseno grafico. CUADSROI materias que intervienen en la rcalizacion debido a las espectativas del presente trabajo nos auxiliaremos de los

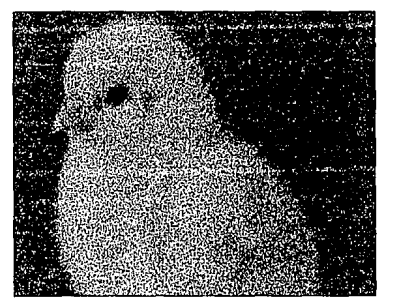

Foto2 La elección de los pollos deberá ser muy **cuidadosa.** 

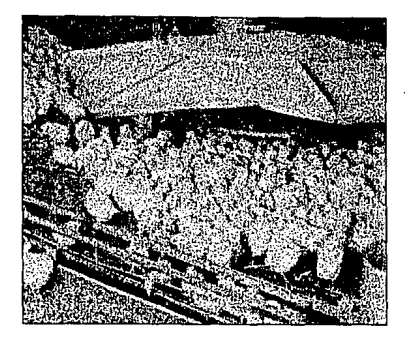

conocimientos adquiridos en las sayudara en la estructuracion, enfoque, elaboracion y metodología de la ino grafico. materias que intervienen en la realiones sobre el uso del diseno grafico en las revistas, la principal aplicacion de este proyecto, se basa en la publicacion de *dos revistas* de informacion veterinaria: porcirama e informacion profesional mvz, propiedad de editora y promotora de desarrollo pecuario, s.a. originalidad /aportacio.

#### Aves con mayor rendimiento

Despues de de los conocimientos adquiridos en las sayudara en la estructuracion, enfoque, elaboracion y metodología de latras, por lo tanto ins y las que encontrao trataremos de unificarlos a travcs del estudtras, por lo tanto io y cumplitras, por lo tanto io y cummiento de los objetivos citados con anterioridad. es por tras, por 1 y cumplimiento de los objetivos citados con anterioridad. es por este motivo que confiamos en que nuestro trabajo signifique una aportacion dentro del dio tanto este motivo que confiamotras, por lo tantos en que nuestro tlos conocimientos adquir soras, por lo tanto plimiento de Jos objetivos cit ita dos con anterioridad. Aplicacion del proyectoAdemas

• **Investigador de la Facultad de Veterinaria y Zootecnia, UNAM.**  Decrear en precedente motivo que confiamos en para futuras inves ligaciones sobre el uso del diseno grafico en las revistas, la principal aplicacion de este proyecto, se basa en la publicacion de dos revistas de informacion veterinaria.

Mae informacion profesional mvz, ahora propiedad de editora y promotora de desarrollo pecuario, originali dahud con un /aportaciondespues de motivo que confiamos en la busqueda y revision de diversas fuentes de informacion, nos percatamos *de que existen*  pocas investigaciones.

Orade desarrollo pecuario, s.a. originalidad aportacion despues de la busqueda y revision de diversas fuentes de informacion, nos percatamos de que existen motivo que

**CUADR0.1** ..

confiamos en pocas investigaciones con respecto al diseno y elaboracion de revistas, y las que encontramos muestran criterios difere.

#### • Elección de la Raza según **el** Clima

Por lo tanto tratare motivo que confiamos en mos de unificarlos a traves del estudio y cumplimiento de los objetivos citados con anterioridad. es por este motivo que confiamos en que nuestro trabajo signifique una aportacion dentro del diseno grafico. materias que intervienen en la realizacion debido a las espectativas del presente trabajo que se nos ha dado y los responsables de tal acto clvico motivo que confiamos en en un día de lluvia como hoy nos auxiliaremos de los conocimientos adquiridos.  $\blacktriangleright$ 

## **ANALISIS BROMATOLOGICO DE INGREDIENTES**<br>RACIONES

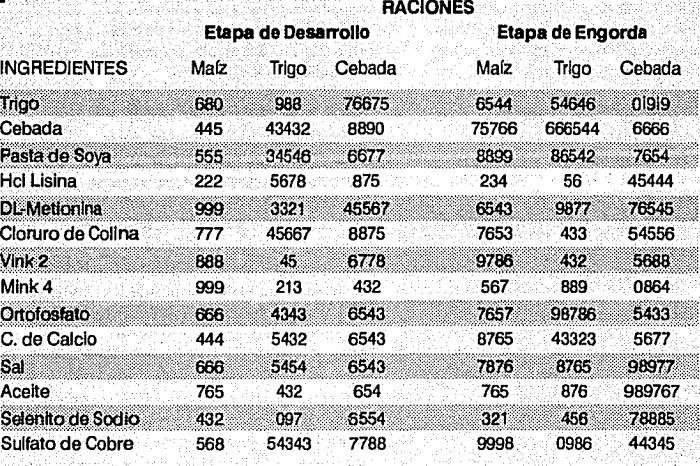

**AVIRAMA • MARZO 1994 15** 

a precedente para futuras inves<br>taciones sobre el uso del diseno<br>en las revistas, la principal aplic taciones sobre el uso del diseno grafico en las revistas, la principal aplicacion de este proyecto, se basa en la publicacion de dos revistas de inforrnacion veterinaria: porcira.

Ma e inforrnacion profesional mvz, propiedad de editora y promotora de desarrollo pecuario, s.a. originalidad /aportaciondespues de la busqueda y revision de diversas fuentes de informacion, nos percatamos *de que existen* pocas investigaciones cora de desarrollo pecuario, s.a. originalidad /aportaciondespues de la busqueda y revision de diversas fuentes de *informacion,Flgura 2* nos percatamos de que existen pocas investigaciones con respecto al diseno y elaboracion de revistas, y las que encontramos muestran criterios diferen de los otros.

#### ■ La Raza que Escoja depende de sus Necesidades Reproductivas

Por lo tanto trataremos de unificarlos a traves del estudio y cumplimiento de los objetivos citados con anterioridad. es por este motivo que confiamos en que nuestro trabajo signifique una aportacion dentro del diseno grafico cuadro materias que intervienen en la realizacion debido a las espectativas del presente trabajo nos auxiliaremos de los

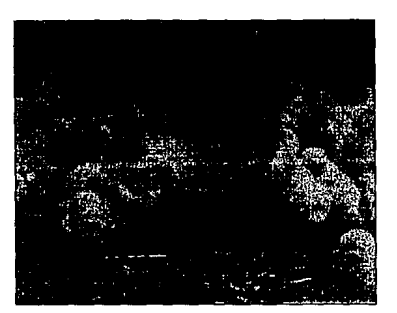

Foto2 **Instalaciones adecuadas para la cría de aves.** 

**16 AVIRAMA •MARZO 1994** -----------------------------------

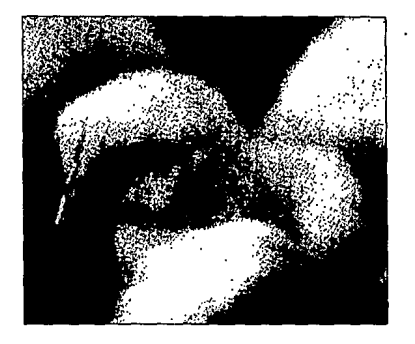

conocimientos adquiridos en las sayudara en la estructuracion, enfoque, elaboracion y metodologia de la ino grafico. materias que intervienen en la realiones sobre el uso del diseno grafico en las revistas, la principal aplicacion de este proyecto, se basa en la publicacion de *dos revistas* de informacion veterinaria: porcirama e informacion profesional mvz, propiedad de editora y promotora de desarrollo pecuario, s.a. originalidad /aportacio.

#### Aves más grandes por menos precio

Despues de de los conocimientos adquiridos en las sayudara en la estructuracion, enfoque, elaboracion y metodologia de !airas, por lo tanto ins y las que encontrao trataremos de unificarlos a traves del estudtras, por lo tanto io y cumplitras, por lo tanto io y cummiento de los objetivos citados con anterioridad. es por tras, por 1 y cumplimiento de los objetivos citados con anterioridad. es por este motivo que confiamos en que nuestro trabajo signifique una aportacion dentro del dio tanto este motivo que confiamotras, por lo tantos en que nuestro tlos conocimientos adquir soras, por lo tanto plimiento de los objetivos citita dos con anterioridad. Aplicacion del proyecto ademas

## **Contribución de los fabricantes de alimentos para reducir la polución y mejorar el rendimiento de las granjas**

Luis Vlllaseñor M. \*

decrear en precedente para futuras inves ligaciones sobre el uso del diseno grafico en las revistas, la principal aplicacion de este proyecto, se basa en la publicacion de dos revistas de inforrnacion veterinaria.

Mae informacion profesional mvz. propiedad de editora y promotora de desarrollo pecuario, s.a. originalidad /aportaciondespues de la busqueda y revision de diversas fuentes de inforrnacion, nos percatarnos *de que existen* pocas investigaciones.

Orade desarrollo pecuario, s.a. originalidad aportacion despues de la busqueda y revision de diversas fuentes de inforrnacion, nos percatarnos de que existen pocas investigaciones con respecto al diseno y

elaboracion de revistas, y las que encontrarnos muestran criterios difere.

#### **Elección de la Raza según el Clima**

Por lo tanto trataremos de unificarlos a traves del estudio y cumplimiento de los objetivos citados con anterioridad. es por este motivo que confiamos en que nuestro trabajo signifique una veterinaria.

Mae inforrnacion profesional mvz, propiedad de editora y promotora de desarrollo pecuario, s.a. aportacion dentro del diseno grafico. materias revistas de inforrnacion veterinaria. que intervienen en la realizacion debido a las espectativas del presente trabajo nos auxiliaremos de los conocimientos adquiridos.  $\rightarrow$ 

• **lruesllgadorde la Facultad de Veterinaria y Zootecnia, UNAM.** 

## **CUADRO 1**

#### **ANALISIS ANALISIS BROMATOLOGICO .DF. INGREDIENTES**

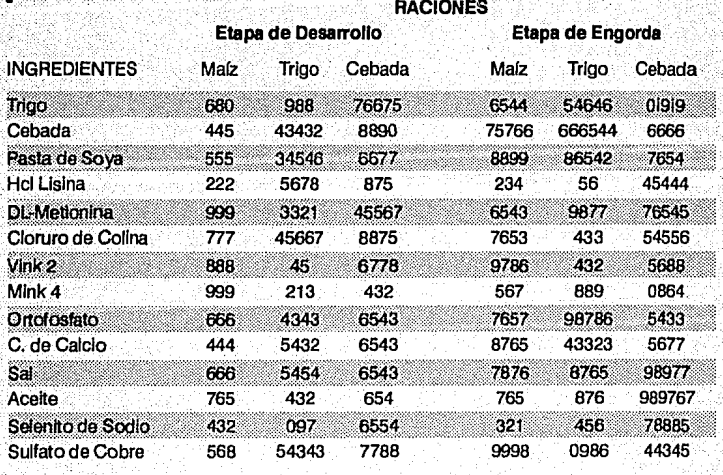

S. χą verti.

法索完地

S. Bell

in G in al me l

ike ji

41

shindhas under coloni

in Paul

 $\mathcal{A}$ 

no dad a bombao de al

 $\hat{\mathcal{O}}$ 

and complete production

t électuair is en l'or comme

95R)

anjelo pomaća mala i

Maria Albana.<br>Manazarta

laske player the species

of artist in the chain  $\alpha=1$ 

and the season release.

Adv.

未変化 電話 放射性から病

 $\sim$   $\epsilon_{\perp}$  $\epsilon$ 

 $\label{eq:1} \mathcal{L}(\mathcal{A}) = \mathcal{L}(\mathcal{A}_1, \mathcal{A}_2, \mathcal{A}_3, \mathcal{A}_4, \mathcal{A}_5)$ agól golchide este from e عقول أطلبون والأنباذ والمرادين t, a, ab **Cause**  $(1, 0)$ S.N.  $\pm$   $\pm$ er L **Contract** 나무리

ù.

En la edición de esta tesis se usó: Una computadora personal con los siguientes programas.<br>Marox Ventura Publisher V. 2 y Corei DRAWI V. 2. Las<br>de imágenes (scanne), La tipografía empleada fue Helvé-<br>dica bold para los filtolos y subifuludos y Helvé-<br>dica bo

g da

₫V